# **Kapitel WT:IV**

#### IV. Server-Technologien

- ❑ Web-Server
- ❑ Common Gateway Interface CGI
- ❑ Java Servlet
- ❑ Java Server Pages JSP
- ❑ Active Server Pages ASP
- ❑ Exkurs: reguläre Ausdrücke
- ❑ PHP Hypertext Preprocessor
- ❑ Perl, Python, Ruby

#### Einordnung von Server-Technologien [Stein 2012]

- ❑ x-Achse: Wie eng ist die Technologie mit dem auszuliefernden Content verwoben?
- ❑ y-Achse: Wie tief ist die Technologie in den Web-Server integriert?

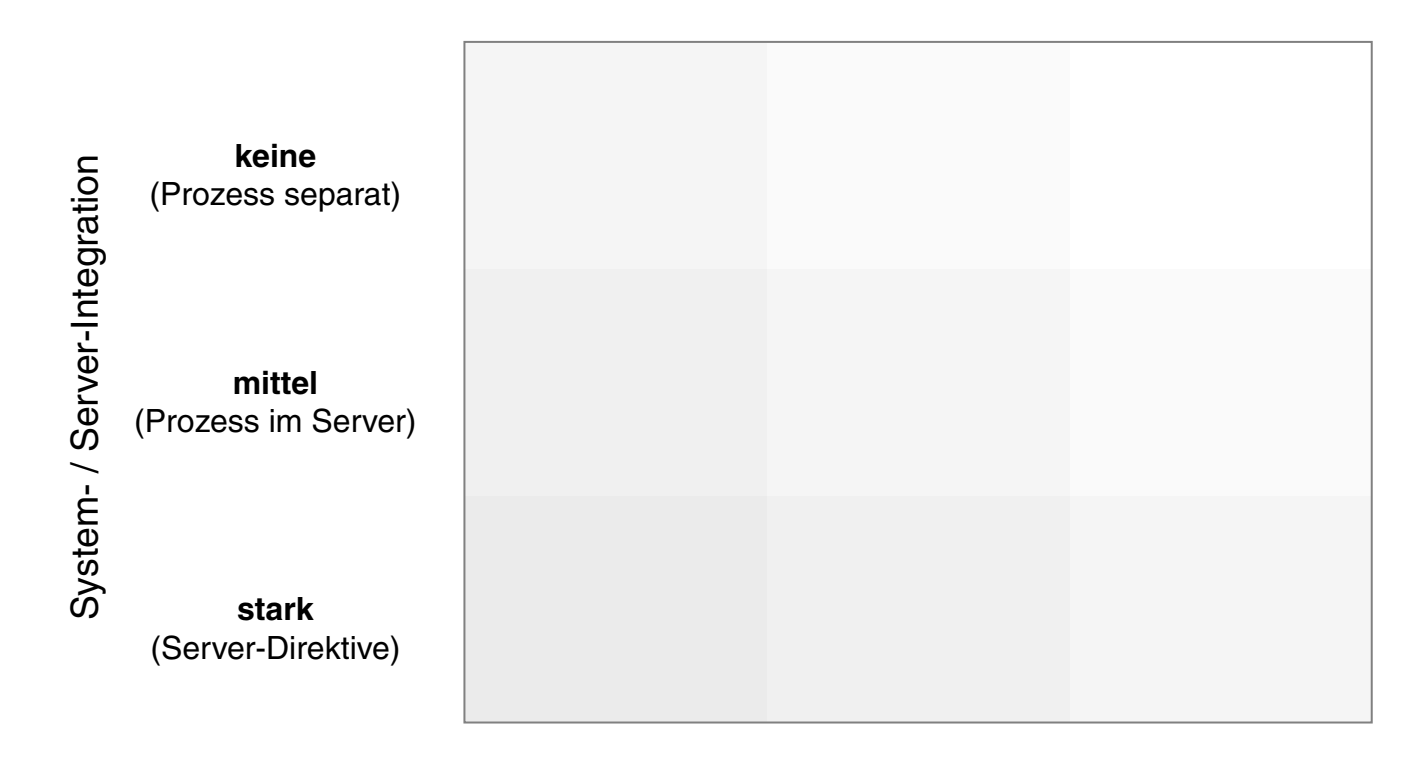

**stark** (Spracheinbettung) **mittel** (Verlinkung)

Content- / Dokumentintegration

**keine**

#### Einordnung von Server-Technologien [Stein 2012]

- ❑ x-Achse: Wie eng ist die Technologie mit dem auszuliefernden Content verwoben?
- <span id="page-2-0"></span>❑ y-Achse: Wie tief ist die Technologie in den Web-Server integriert?

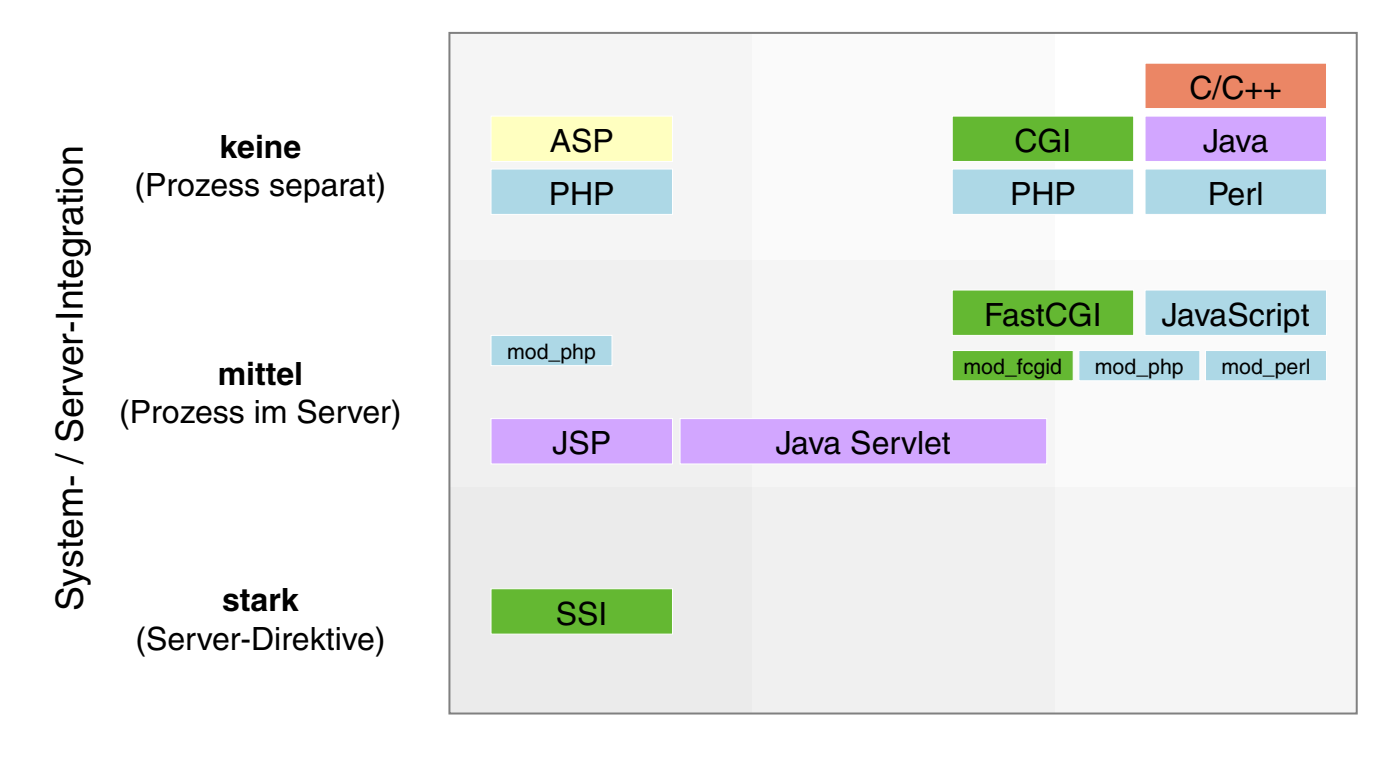

**stark** (Spracheinbettung) **mittel** (Verlinkung) **keine**

Content- / Dokumentintegration

Bemerkungen:

- ❑ Ein Web-Server ist ein Server-Dienst, der Daten zur Verfügung stellt, auf die über das HTTP-Protokoll zugegriffen werden kann. Die Daten werden mit HTTP-URLs adressiert. [\[Wikipedia\]](http://de.wikipedia.org/wiki/Webserver)
- ❑ Ein Web-Server wird auch als HTTP-Dämon bezeichnet; oft heißt das Programm, das den Web-Server implementiert, httpd.
- ❑ Separate Prozesse werden mittels CGI angebunden und direkt durch das Betriebsystem ausgeführt. Vorteil: einfache Anbindung des "Containers Betriebssystem" in Form einer Shell. Nachteil (u.a.): zeitaufwändiger Start eines Prozesses.
- ❑ Prozesse *im* Web-Server sind durch Erweiterungsmodule (mod\_xxx), zusätzliche Bibliotheken oder einen integrierten Container realisiert. Beispiele [\[Einordnung\]](#page-2-0) :
	- **–** FastCGI, mod\_fcgid [\[apache.org\]](http://httpd.apache.org/mod_fcgid/)
	- **–** mod\_php [\[php.net\]](http://www.php.net/manual/en/security.apache.php)
	- **–** mod\_perl [\[apache.org\]](http://perl.apache.org/)
	- **–** JavaScript [\[nodejs.org\]](http://nodejs.org/)
	- **–** JSP, Java Servlet [\[apache.org\]](http://tomcat.apache.org/)

# **Web-Server** Wichtige Konfigurationseinstellungen

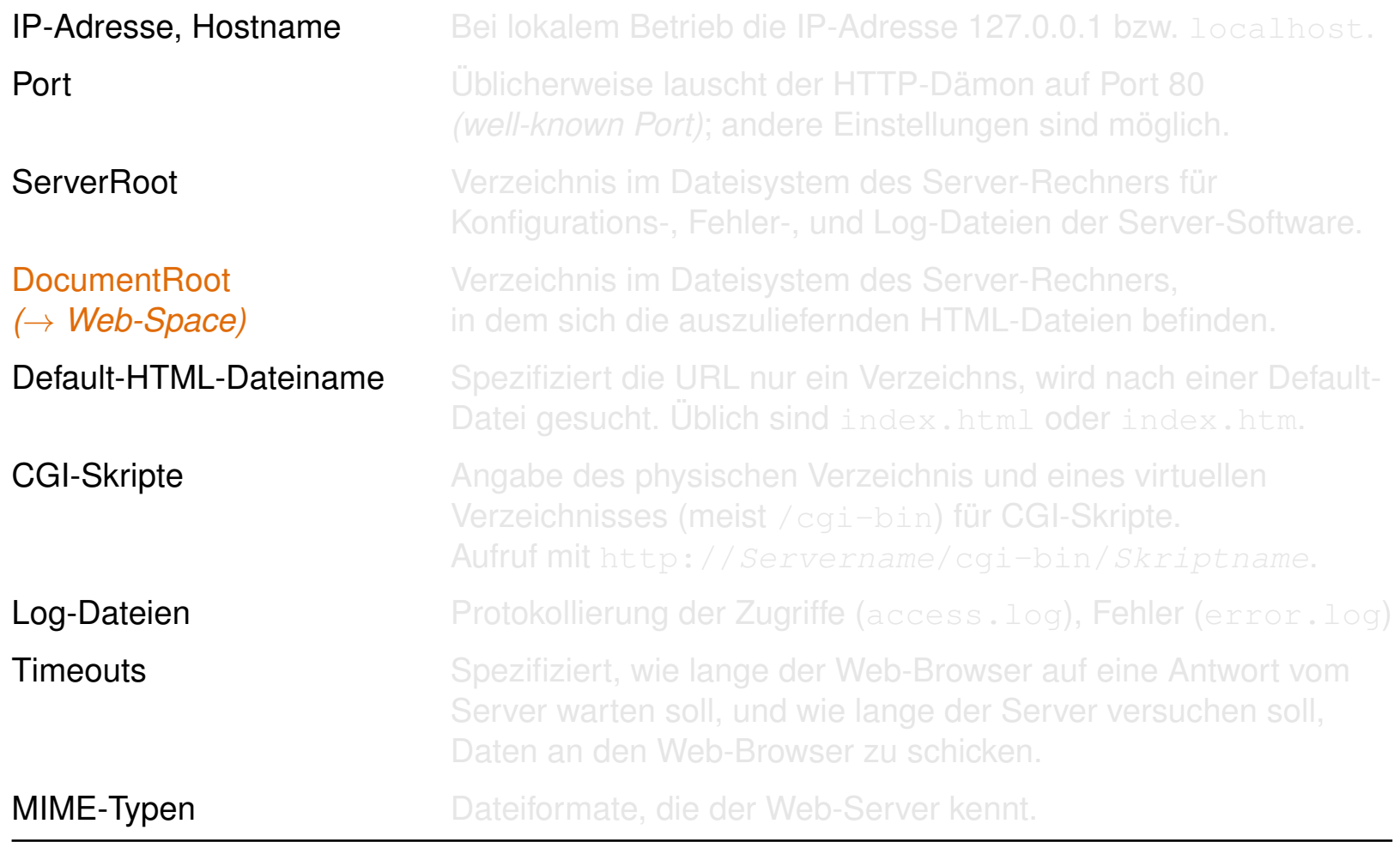

## Wichtige Konfigurationseinstellungen

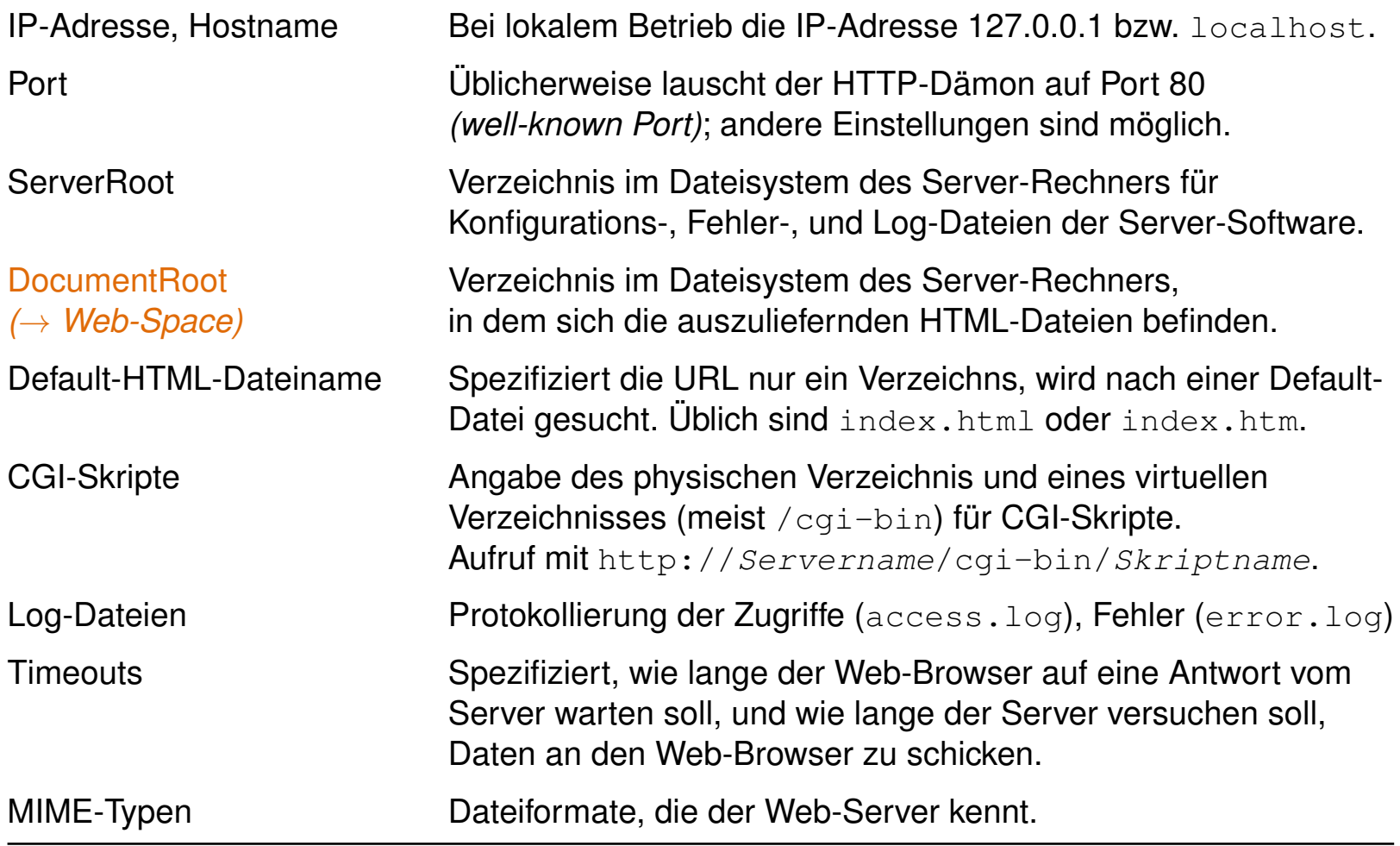

Apache HTTP-Server: Historie

- 1995 Version 0.6.2. Sammlung von Patches für den NCSA Web-Server (National Center for Supercomputing Applications) an der Universität von Illinois.
- 1998 Version 1.3. Grundstein für Apaches Erfolg. [\[apacheweek\]](http://www.apacheweek.com/issues/98-06-05)
- 1999 Gründung der Apache Software Foundation. [\[apacheweek\]](http://www.apacheweek.com/issues/99-07-02)
- 2002 Version 2.0. Modularisierung der Web-Server-Software. [\[apacheweek\]](http://www.apacheweek.com/features/ap2)
- 2005 Version 2.2. Unterstützung von Dateien > 2 GB, überarbeitete Authentifizierung, verbessertes Caching.
- 2016 Aktuelle Version des Apache HTTP-Servers: [\[apache.org\]](https://projects.apache.org/project.html?httpd-http_server)

Bemerkungen:

- ❑ Verbreitung von Web-Servern, gemessen am Anteil gehosteter Sites: [\[netcraft.com\]](http://news.netcraft.com/archives/web_server_survey.html)
- ❑ Zählen von Web-Servern: [\[netcraft.com\]](http://www.netcraft.com/internet-data-mining/hosting-provider-server-count/)
- ❑ Dokumentation des Apache HTTP-Servers: [\[apache.org\]](http://httpd.apache.org/docs/)
- ❑ Glossar mit Fachbegriffen im Zusammenhang mit dem Apache HTTP-Server und Web-Server im Allgemeinen: [\[apache.org\]](http://httpd.apache.org/docs/2.4/glossary.html)

# **Web-Server** Apache HTTP-Server: httpd.conf

Die zentrale Konfigurationsdatei [httpd.conf](http://www.uni-weimar.de/medien/webis/teaching/lecturenotes/web-technology/httpd.conf) bzw. [apache2.conf](http://www.uni-weimar.de/medien/webis/teaching/lecturenotes/web-technology/apache2.conf) liegt im Verzeichnis /etc/httpd/ bzw. /etc/apache2/. Funktionsabschnitte:

- 1. Global Environment. Randbedingungen zur Arbeitsweise.
- 2. Main Server Configuration. Anweisungen zur Arbeitsweise.
- 3. Virtual Hosts. Einrichtung virtueller Hosts.

Konfigurationsanweisungen *(Directives)* sind in sogenannten Containern gruppiert. Die Syntax ist XML-ähnlich, hat aber nichts damit zu tun.

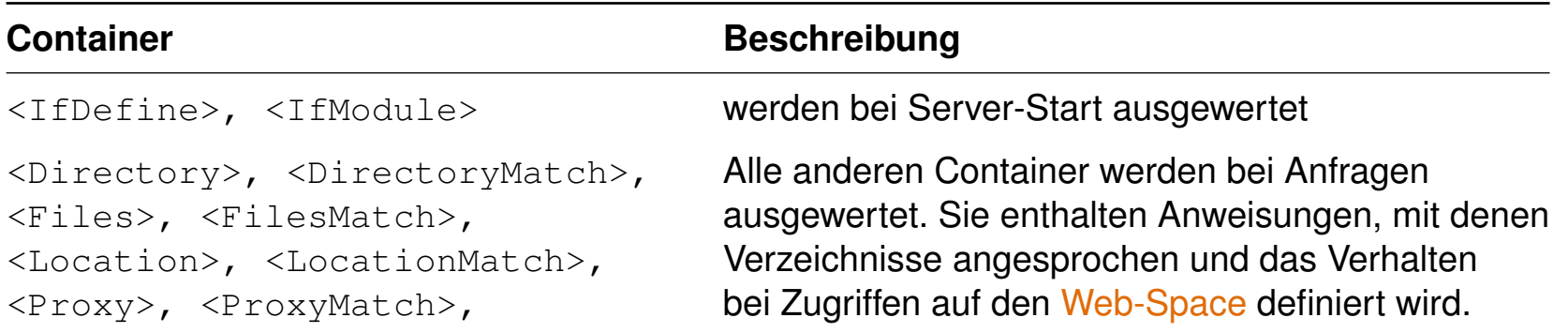

# **Web-Server** Apache HTTP-Server: .htaccess

.htaccess-Dateien dienen zur Spezifikation von Zugriffen im Web-Space (Verzeichnisbaum unterhalb DocumentRoot) von Web-Servern. [\[apache.org\]](http://httpd.apache.org/docs/2.4/howto/htaccess.html)

# **Web-Server** Apache HTTP-Server: .htaccess

.htaccess-Dateien dienen zur Spezifikation von Zugriffen im Web-Space (Verzeichnisbaum unterhalb DocumentRoot) von Web-Servern. [\[apache.org\]](http://httpd.apache.org/docs/2.4/howto/htaccess.html)

#### Beispiel:

.htaccess-Datei:

# Kommentar AuthType Basic AuthName "Service" AuthUserFile /usr/maintenance/web/.htusers AuthGroupFile /usr/maintenance/web/.htgroups require user Alice Bob Eve require group Support

#### .htusers-Datei:

Alice:INY8m5KMwIc Bob:69gY8YPjQXeN6 Eve:INw2mPEH.owe2 Frank:INh6DHvyejvf2 Greg:INboWuvjjwQ7E

# **Web-Server** Apache HTTP-Server: .htaccess

.htaccess-Dateien dienen zur Spezifikation von Zugriffen im Web-Space (Verzeichnisbaum unterhalb DocumentRoot) von Web-Servern. [\[apache.org\]](http://httpd.apache.org/docs/2.4/howto/htaccess.html)

#### Beispiel:

.htaccess-Datei:

.htusers-Datei:

# Kommentar AuthType Basic AuthName "Service" AuthUserFile /usr/maintenance/web/.htusers AuthGroupFile /usr/maintenance/web/.htgroups require user Alice Bob Eve require group Support

Alice:INY8m5KMwIc Bob:69gY8YPjQXeN6 Eve:INw2mPEH.owe2 Frank:INh6DHvyejvf2 Greg:INboWuvjjwQ7E

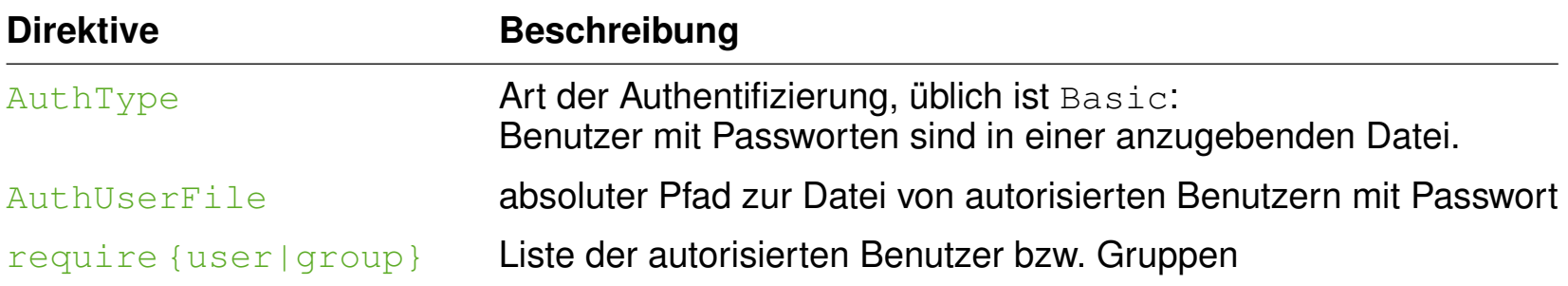

Bemerkungen:

- ❑ Die .htaccess-Dateien werden von Web-Servern ausgewertet, die zum NCSA-Server kompatibel sind.
- ❑ Das .htaccess-Konzept kann von dem Anwender, der Inhalte in dem Web-Space eines Web-Servers pflegt, eingesetzt werden. Aus Performanzgründen sollte grundsätzlich auf den Einsatz von .htaccess-Dateien verzichtet werden, falls die Möglichkeit besteht, Vorgaben in der httpd.conf-Datei machen zu können. [\[apache.org\]](http://httpd.apache.org/docs/2.4/howto/htaccess.html#when)
- ❑ Welche der globalen Vorgaben ein Anwender in der .htaccess-Datei überschreiben darf, wird mit der allowoverride-Direktive festgelegt. [\[apache.org\]](http://httpd.apache.org/docs/2.4/mod/core.html#allowoverride)
- ❑ Standardmäßig gelten die Angaben einer .htaccess-Datei für das Verzeichnis, in dem die Datei gespeichert ist, einschließlich aller Unterverzeichnisse.
- ❑ Es ist sinnvoll, die sensiblen Dateien mit der Passwortinformation außerhalb des Web-Space des Web-Servers zu speichern.
- ❑ .htaccess ermöglicht viele Direktiven zur Zugriffsspezifikation:
	- 1. Optionen zum Verzeichnis-Browsing
	- 2. Optionen zum automatischen Weiterleiten
	- 3. Formulierung eigener Regeln zur Reaktion auf HTTP-Fehlermeldungen
	- 4. bedingte Auslieferung von Inhalten; z.B. können Web-Seiten abhängig von der Landessprache des benutzten Web-Browsers geliefert werden
	- 5. Optionen zur Komprimierung von Daten vor deren Übertragung zum Browser

Server Side Includes SSI [\[Einordnung\]](#page-2-0) [\[apache.org\]](http://httpd.apache.org/docs/2.4/howto/ssi.html) [\[SELFHTML\]](http://wiki.selfhtml.org/wiki/Webserver/SSI)

Server Side Includes, SSI, sind die einfachste Möglichkeit, um HTML-Dokumente Server-seitig dynamisch zu verändern.

❑ SSI-Anweisungen sind Teil der HTML-Datei, maskiert als Kommentar:

<!--#*Anweisung Parameter = "Wert"* -->

❑ HTML-Dateien, die SSI-Anweisungen enthalten, sind mit einer speziellen Dateiendung gekennzeichnet: shtml, shtm, sht

Server Side Includes SSI [\[Einordnung\]](#page-2-0) [\[apache.org\]](http://httpd.apache.org/docs/2.4/howto/ssi.html) [\[SELFHTML\]](http://wiki.selfhtml.org/wiki/Webserver/SSI)

Server Side Includes, SSI, sind die einfachste Möglichkeit, um HTML-Dokumente Server-seitig dynamisch zu verändern.

❑ SSI-Anweisungen sind Teil der HTML-Datei, maskiert als Kommentar:

<!--#*Anweisung Parameter = "Wert"* -->

❑ HTML-Dateien, die SSI-Anweisungen enthalten, sind mit einer speziellen Dateiendung gekennzeichnet: shtml, shtm, sht

#### Beispiel:

<h1>Dynamisches HTML mit Server Side Includes</h1> Datum/Uhrzeit auf dem Server: <!--#config timefmt="%d.%m.%Y, %H.%M" --> <!--#echo var="DATE\_LOCAL" --> Uhr<br> Name dieser HTML-Datei: <!--#echo var="DOCUMENT\_NAME" --><br> Installierte Server-Software: <!--#echo var="SERVER\_SOFTWARE" --><br> Ihr Web-Browser: <!--#echo var="HTTP USER AGENT" --> <h3>Weitere Informationen:</h3> <!--#exec cgi="/cgi-bin/perl-sample1.pl" -->

Server Side Includes SSI [\[Einordnung\]](#page-2-0) [\[apache.org\]](http://httpd.apache.org/docs/2.4/howto/ssi.html) [\[SELFHTML\]](http://wiki.selfhtml.org/wiki/Webserver/SSI)

Server Side Includes, SSI, sind die einfachste Möglichkeit, um HTML-Dokumente Server-seitig dynamisch zu verändern.

❑ SSI-Anweisungen sind Teil der HTML-Datei, maskiert als Kommentar:

<!--#*Anweisung Parameter = "Wert"* -->

❑ HTML-Dateien, die SSI-Anweisungen enthalten, sind mit einer speziellen Dateiendung gekennzum einer SSI-Sample - Mozilla Firefox

#### Beispiel:

Name dieser HTML-Datei: < Installierte Server-Softw Weitere Informationen: Ihr Web-Browser:  $\langle !--\text{#ech} \rangle$ 

#### Dynamisches HTML mit Server Side Includes

kh1>Dynamisches HTML mit | Datum/Uhrzeit auf dem Server-Rechner: 10.06.2014, 22.36 Uhr<br>Name dieser HTML-Datei: ssi-sample1.shtml Datum/Uhrzeit auf dem Ser Installierte Server-Software: Apache/2.2.22 (Ubuntu)  $\langle 1 - + \text{echo} \rangle$  var=" $\text{DATE\_LOCAL}$  Aufrufender Web-Browser: Mozilla/5.0 (X11; Ubuntu; Linux x86 64; rv:29.0) Gecko/20100101 Firefox/29.0

<h3>Weitere Informationen total used free shared buffers cached Mem: 74227852 65943064  $\texttt{< --#exec cgi="/cgi-bin/p 8284788 0 2158216 54079580 -/+ buffers/cache: 9705268$ 

[\[Source,](http://www.uni-weimar.de/medien/webis/teaching/lecturenotes/web-technology/ssi-sample1.shtml.txt) [SSI-Ausführung\]](http://webis16.medien.uni-weimar.de/web-technology/ssi-sample1.shtml)

#### Server Side Includes SSI (Fortsetzung)

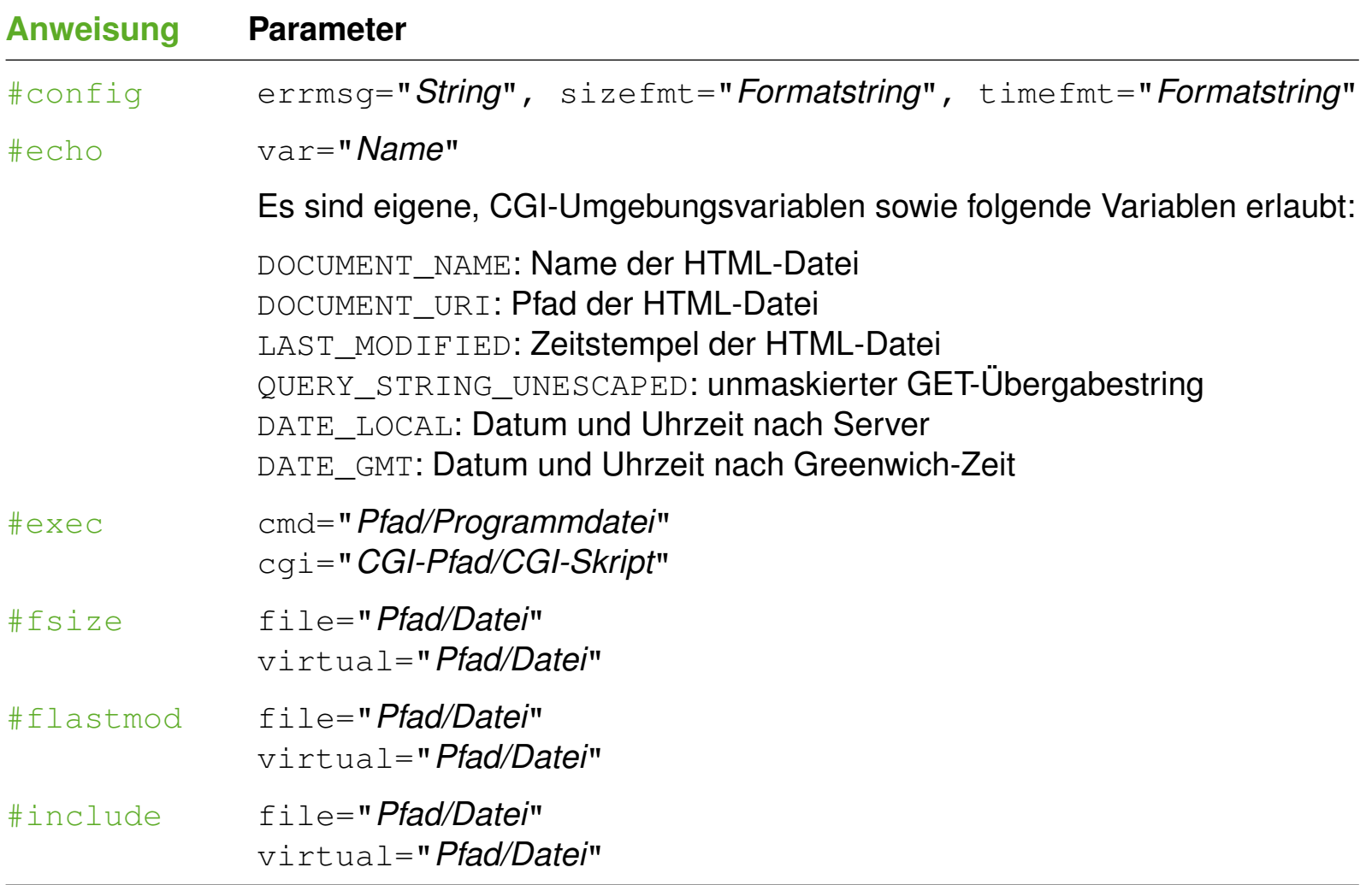

Prinzip: Ein Programm außerhalb des Web-Servers stellt einen Zugang *(Gateway)* zu geschützten, für den Web-Server nicht erreichbaren Daten bereit.

Der hierfür standardisierte Kommunikationsmechanismus heißt CGI. [\[Einordnung\]](#page-2-0)

Prinzip: Ein Programm außerhalb des Web-Servers stellt einen Zugang *(Gateway)* zu geschützten, für den Web-Server nicht erreichbaren Daten bereit.

Der hierfür standardisierte Kommunikationsmechanismus heißt CGI. [\[Einordnung\]](#page-2-0)

Aufruf eines CGI-Skripts aus HTML-Datei mit Übergabe von Anwenderdaten:

```
❑ Über ein Formular.
   <form action="/cgi-bin/sample.pl" method="get">
```
Typische Aufrufe aus HTML-Datei ohne Übergabe von Anwenderdaten:

❑ Über einen Verweis.

<a href="/cgi-bin/statistik.pl">Statistik</a>

❑ Über eine Grafikreferenz.

<img src="/cgi-bin/counter.pl">

- ❑ Über eine Server Side Include Anweisung. <!-#exec cgi="/cgi-bin/counter.pl" ->
- ❑ Über ein automatisches Laden / Weiterleiten. <meta http-equiv="REFRESH" content="0; URL=/cgi-bin/welcome.pl">

Ablauf einer CGI-Interaktion

<span id="page-19-0"></span>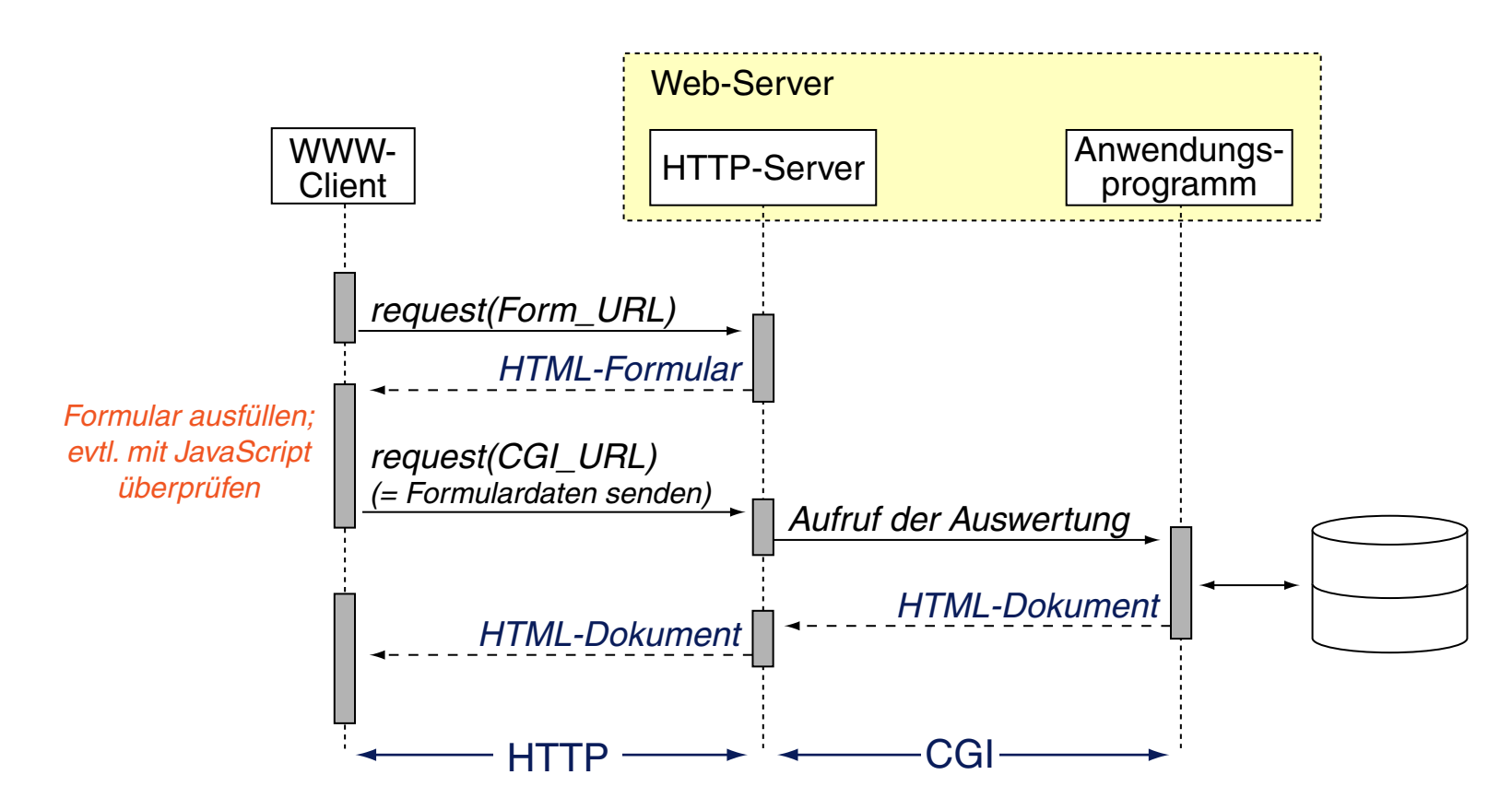

Vergleiche hierzu den Ablauf einer [Servlet-Interaktion.](#page-31-0)

Bemerkungen:

- ❑ Anwendung von CGI: komplexe Berechnungen oder Datenverarbeitungsaufgaben, Anfragen und Updates bei Datenbanken.
- ❑ Jedes vom Betriebssystem (in einer Shell bzw. von einer Kommandozeile) ausführbare Programm kann als CGI-Programm dienen.
- ❑ Schritte bei der Kommunikation via CGI [Meinel/Sack 2004]:
	- 1. Der HTTP-Server erhält vom Client die Anforderung einer Informationsressource, die über ein (CGI-) Skript bzw. Programm bereitgestellt wird.
	- 2. Der HTTP-Server setzt auf Basis der Anforderung eine Reihe von Umgebungsvariablen.
	- 3. Der HTTP-Server startet das CGI-Skript bzw. das CGI-Programm. Geschieht der Aufruf via POST, so werden die Daten aus dem HTTP-Message-Body dem CGI-Skript über die Standardeingabe *(stdin)* zur Verfügung gestellt.
	- 4. Der HTTP-Server erhält die bei Ausführung des CGI-Skripts auf die Standardausgabe *(stdout)* geschriebenen Daten als Rückgabewert.
	- 5. Der HTTP-Server liefert die erhaltenen Daten an den Client aus.
- ❑ Die Ausgabe eines CGI-Skriptes enthält Entity- und Response-Header-Zeilen sowie den Body gemäß des HTTP-Protokolls. Die erste Zeile des Protokolls, die Status-Line, wird nicht vom CGI-Skript, sondern von dem Web-Server generiert; das CGI-Skript kann Angaben für den Status-Code generieren.

Wichtige CGI-Umgebungsvariablen

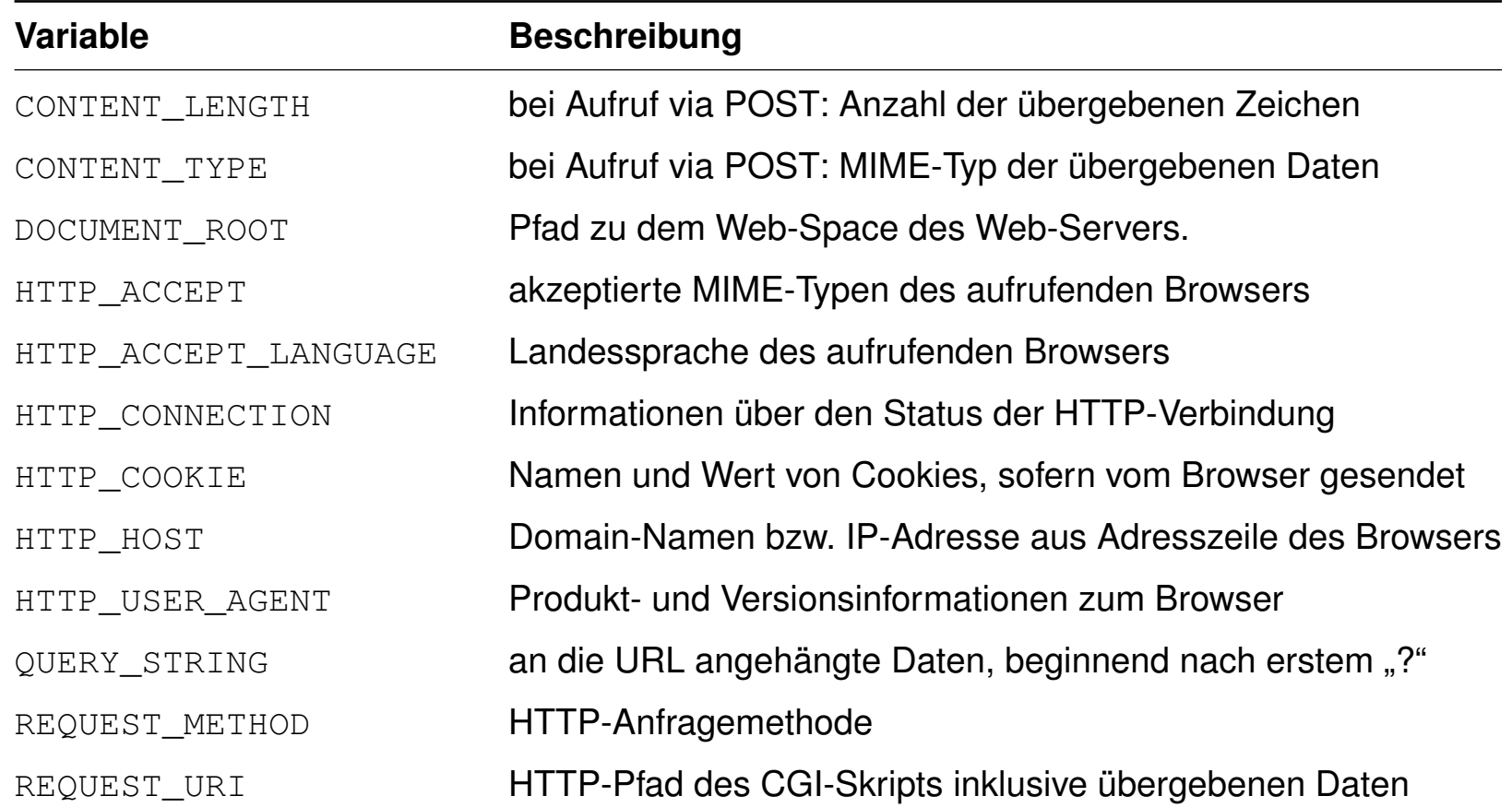

Bemerkungen zur Codierung von Formulardaten:

- □ URL und Query sind durch ein "?" voneinander getrennt.
- ❑ Formularelemente einschließlich ihrer Daten sind durch "&" voneinander getrennt.
- □ Name und Daten eines Formularelements sind durch "=" voneinander getrennt.
- □ Leerzeichen in den eingegebenen Daten sind durch ein "+" ersetzt.
- ❑ Zeichen mit ASCII-Werten zwischen 128 bis 255 sind durch eine hexadezimal codiert, eingeleitet durch ein Prozentzeichen. Beispiel: "%F6" für "ö"

Beispiel: Shell-Skript als CGI-Programm

## In der HTML-Datei:

<a href="http:/cgi-bin/cgi-sample1.cgi?test=23">CGI-Aufruf</a>

## Die Shell-Skript-Datei:

```
#!/bin/bash
echo "content-type: text/html"
echo "" # Leerzeile gemäß HTTP-Protokoll.
echo "<!DOCTYPE html>"
echo "<html>"
echo "<head>"
echo "<meta http-equiv="\""content-type"\" "content="\"text/html; ...
echo "<title>cqi-sample1</title>"
echo "</head>"
echo "<br/>body>"
echo "<h3>Werte einiger CGI-Variablen</h3>"
echo "Installierte Server-Software: " $SERVER_SOFTWARE "<br>"
echo "Aufrufender Web-Browser: " $HTTP_USER_AGENT "<br>"
echo "Anfragemethode: " $REQUEST_METHOD "<br>"
echo "Query-String: " $QUERY_STRING "<br>"
echo "</body>"
echo "</html>"
```
Beispiel: Shell-Skript als CGI-Programm

# In der HTML-Datei:

<a href="http:/cgi-bin/cgi-sample1.cgi?test=23">CGI-Aufruf</a>

# Die Shell-Skript-Datei:

```
#!/bin/bash
echo "content-type: text/html"
echo "" # Leerzeile gemäß HTTP-Protokoll.
echo "<!DOCTYPE html>"
echo "<html>"
echo "<head>"
echo "<meta http-equiv="\""content-type"\" "content="\"text/html; ...
echo "<title>cqi-sample1</title>"
echo "</head>"
\mathsf{ech}(\mathsf{x} \mid \mathsf{p} \mid \mathsf{c} \mathsf{q} = cqi-sample1 - Mozilla Firefox
echo "<h3>Werte einiger CGI-Variablen</h3>"
ech Werte einiger CGI-Variablen " \langle \text{Str} \rangle"
ech<br>Installierte Server-Software: Apache/2.2.22 (Ubuntu)
e^{c h} Aufrufender Web-Browser: Mozilla/5.0 (X11; Ubuntu; Linux x86 64; rv:37.0)
ech Gecko/20100101 Firefox/37.0
\begin{array}{c} e \text{ch} \\ \text{App: } \end{array} Anfragemethode: GET<br>Query-String: test=23
[Source,CGI-Ausführung]
```
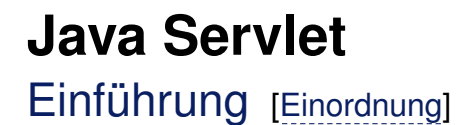

*"A servlet is a Java programming language class used to extend the capabilities of servers that host applications accessed via a request-response programming model."*

[\[Oracle\]](http://docs.oracle.com/javaee/1.4/tutorial/doc/Servlets2.html)

*"A servlet is a Java programming language class used to extend the capabilities of servers that host applications accessed via a request-response programming model."*

[\[Oracle\]](http://docs.oracle.com/javaee/1.4/tutorial/doc/Servlets2.html)

- ❑ Servlets können jede Art von Anfrage beantworten; ihr Einsatz geschieht hauptsächlich im Zusammenhang mit Web-Servern.
- ❑ Die Java Servlet API besteht aus den javax.servlet-Packages. Diese gehören nicht zur J2SE, sondern zur Java Enterprise Edition J2EE. [\[Javadoc\]](http://docs.oracle.com/javaee/7/api/index.html?javax/servlet/package-summary.html)
- ❑ Im Mittelpunkt der Servlet-Programmierung stehen:

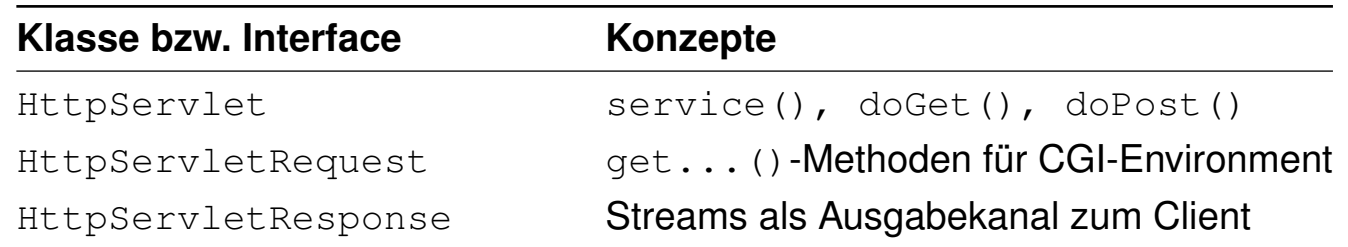

Einführung (Fortsetzung) [[Deployment](http://www.uni-weimar.de/medien/webis/teaching/lecturenotes/web-technology/unit-de-server-technologies2.pdf#uml-deployment-php-db) DB-Server]

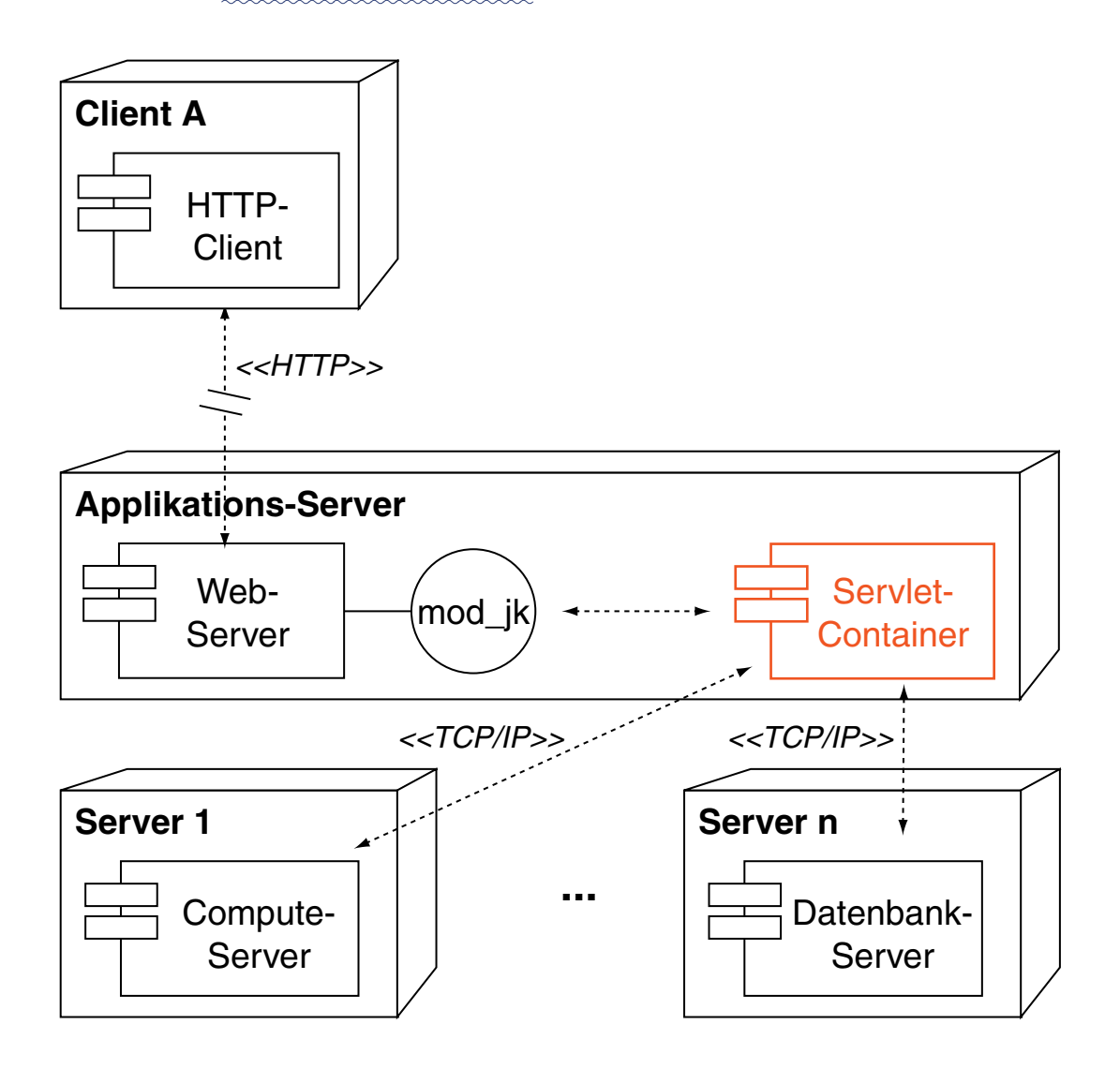

Bemerkungen:

- ❑ Das Deployment-Diagramm zeigt das Szenario eines Clients, der bei einem Web-Server eine URL anfragt, die evtl. auf ein Servlet verweist.
- ❑ Servlets werden im sogenannten Servlet-Container verwaltet, der sich u.a. für die persistente Speicherung der Zustände und die Verfügbarkeit der Servlets zuständig ist. Der Servlet-Container gehört zur Vermittlungsschicht zwischen (Web-)Client und (Web-)Server und zählt somit zur Middleware.
- ❑ Der Servlet-Container kann entweder direkt oder wie hier dargestellt über einen vorgeschalteten Web-Server angefragt werden. Im letzteren Fall wird eine Schnittstelle benögt, die zwischen denjenigen URLs unterscheidet, die der Web-Server bzw. der Servlet-Container bedienen soll. Im Apache-Web-Server stehen zur Realisierung einer solchen Schnittstelle die alternativen Module "mod jk" und "mod proxy" zur Verfügung. [\[apache.org\]](https://wiki.apache.org/tomcat/FAQ/Connectors)

# **Java Servlet** Servlet-Lebenszyklus

Der Lebenszyklus eines Servlets wird von dem Container gesteuert, der das Servlet verwaltet.

Ein HTTP-Servlet wird durch einen HTTP-Request über eine URL angesprochen. Dann führt der Container folgende Schritte aus:

- 1. Überprüfung, ob eine Servlet-Instanz läuft. Falls nicht, wird
	- (a) die Servlet-Klasse geladen,
	- (b) eine Instanz der Servlet-Klasse erzeugt und
	- (c) die Servlet-Instanz durch Aufruf der init()-Methode initialisiert.
- 2. Erzeugung eines HttpServletRequest-Objektes und eines HttpServletResponse-Objektes.
- 3. Aufruf der service()-Methode der Servlet-Instanz. Sie analysiert die Anfrage des Web-Servers und dispatched entsprechend; das Request-Objekt und das Response-Objekt werden mit übergeben.

Bemerkungen:

- ❑ Die service()-Methode erkennt die HTTP/1.1-Anfragen GET, POST, HEAD, PUT, DELETE, OPTIONS und TRACE. Die entsprechenden Java-Methoden heißen doGet(), doPost(), etc.
- ❑ Falls der Container eine Servlet-Instanz entladen soll, ruft er dessen destroy()-Methode auf.

#### <span id="page-31-0"></span>Ablauf einer Servlet-Interaktion

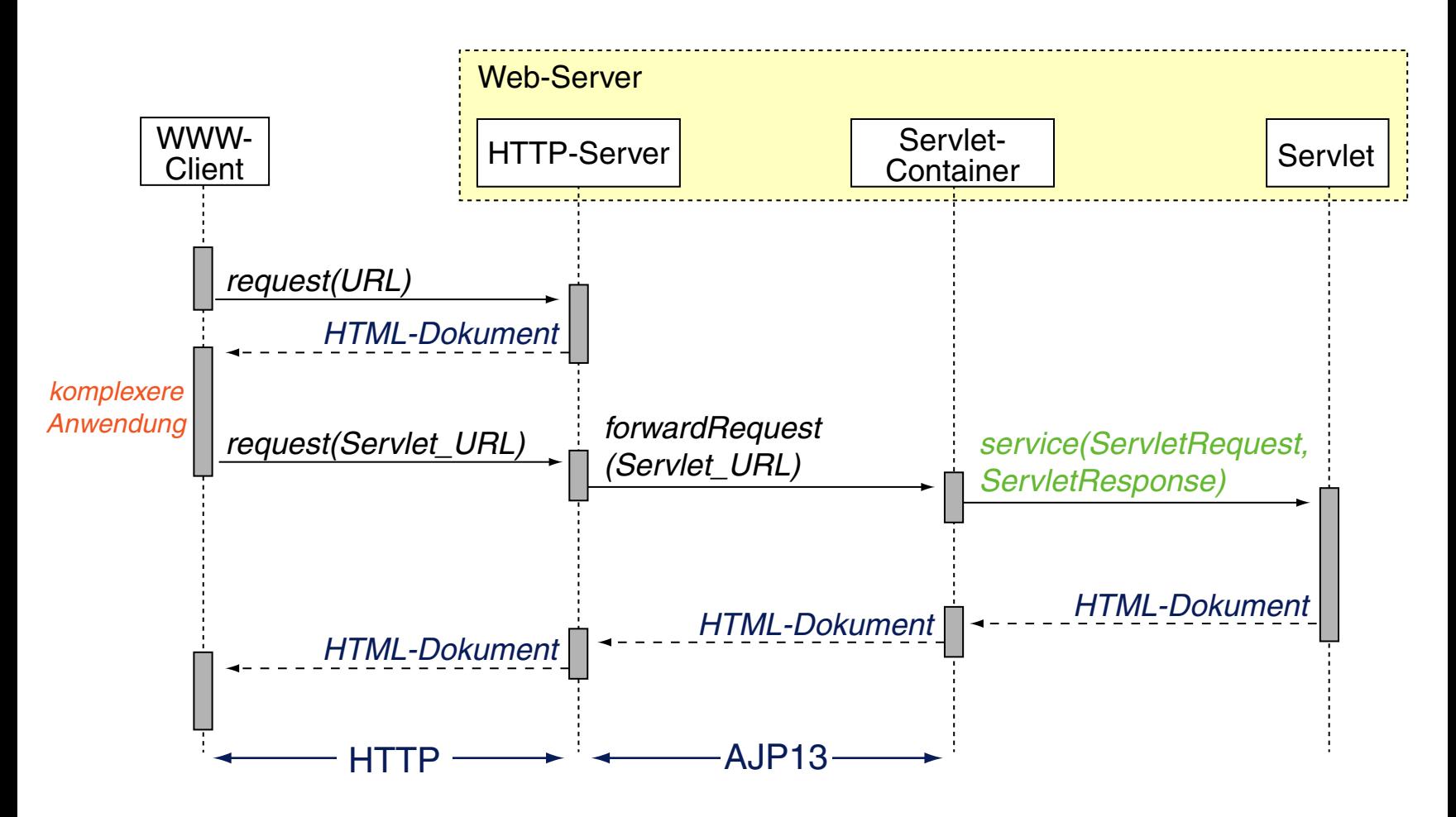

Vergleiche hierzu den Ablauf einer [CGI-Interaktion.](#page-19-0)

Charakteristika der Servlet-Technologie

- ❑ Portabilität
- ❑ Leistungsfähigkeit

❑ Effizienz

❑ Sicherheit

#### ❑ Produktivität

Charakteristika der Servlet-Technologie

## ❑ Portabilität

Servlets sind über Betriebssysteme und Web-Server hinweg portabel.

#### ❑ Leistungsfähigkeit

Alle Konzepte von Java (Multithreading, Serialisierung, etc.) stehen zur Verfügung, einschließlich der gesamten Java-Bibliothek.

#### ❑ Effizienz

Eine Servlet-Instanz (ein Java-Objekt) wird nur einmal geladen und bleibt – mit seinem Zustand – im Speicher des Web-Servers.

#### ❑ Sicherheit

Java selbst ist sehr robust; zum Schutz des Web-Servers existieren darüberhinaus die Sicherheitsmechanismen des Java Security Managers. Stichwort: Servlet-Sandbox

#### ❑ Produktivität

Konzepte wie *Session Tracking, Cookie Handling* etc. erleichtern die Anwendungsentwicklung.

```
Java Servlet
[Servlet-Ausführung]
package servlet;
import java.io.*;
import javax.servlet.*;
import javax.servlet.http.*;
public class ServletHelloWorld extends HttpServlet {
    public void init() throws ServletException {
        // Nothing to do here.
    }
    public void doGet(HttpServletRequest request, HttpServletResponse response)
            throws ServletException, IOException {
        // Use "response" to specify the HTTP response line and headers
        // (e.g. specifying the content type, setting cookies).
       response.setContentType("text/html");
       PrintWriter out = response.getWriter();
        // Use "out" to send content to browser.
```

```
out.print("<!DOCTYPE html>"
```

```
+ "<html><head><title>Hello World</title></head>"
```
+ "<body><h1>Hello World!</h1></body></html>");

}

}

#### Implementierung folgt dem "Template Method"-Pattern

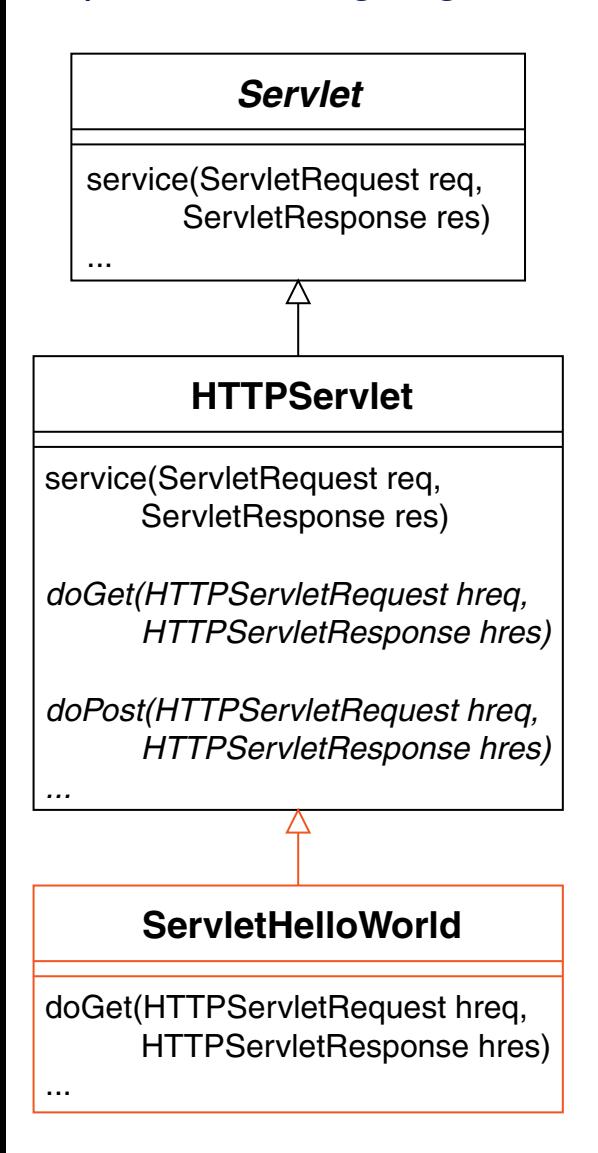
### Implementierung folgt dem "Template Method"-Pattern

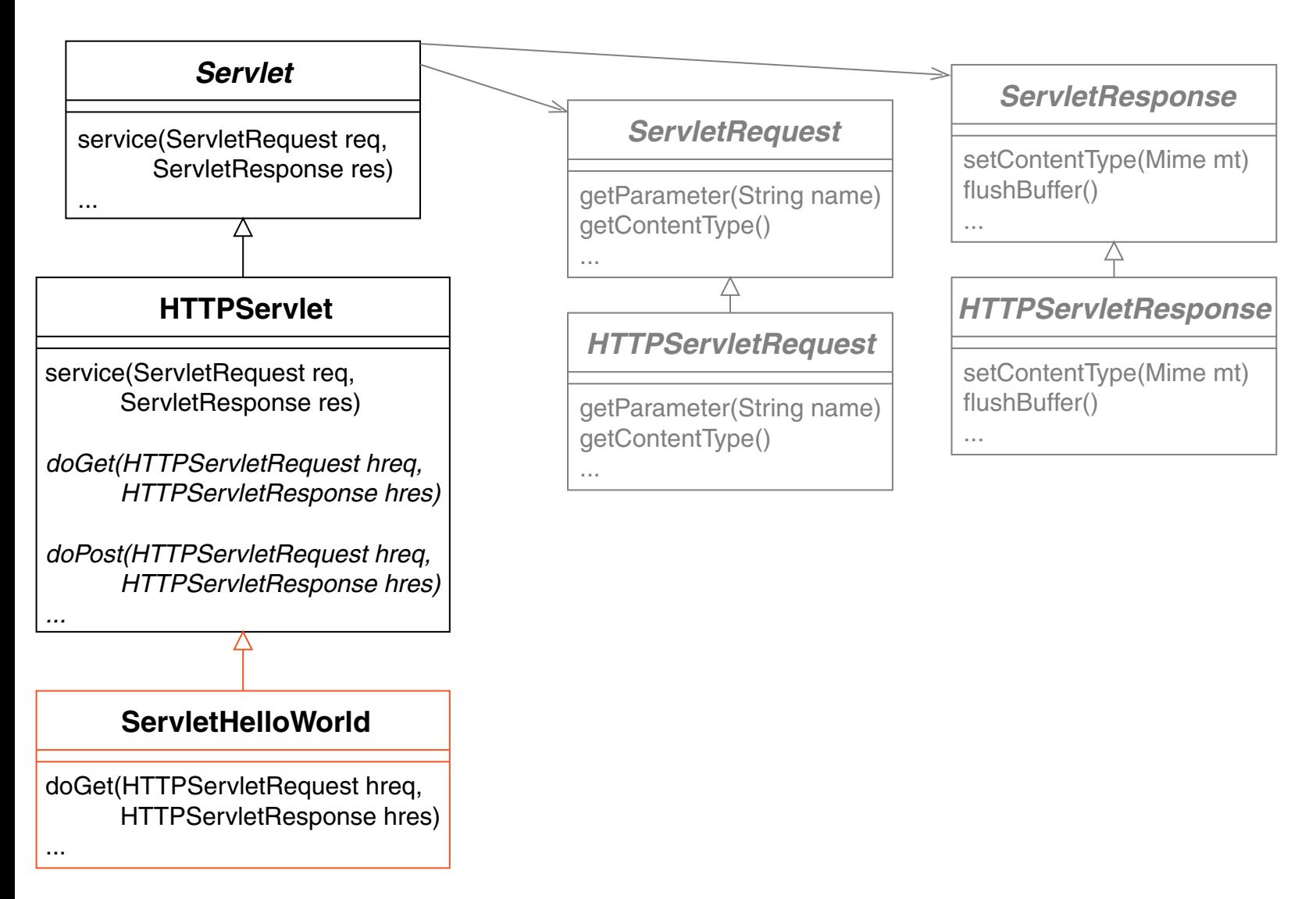

### Implementierung folgt dem "Template Method"-Pattern

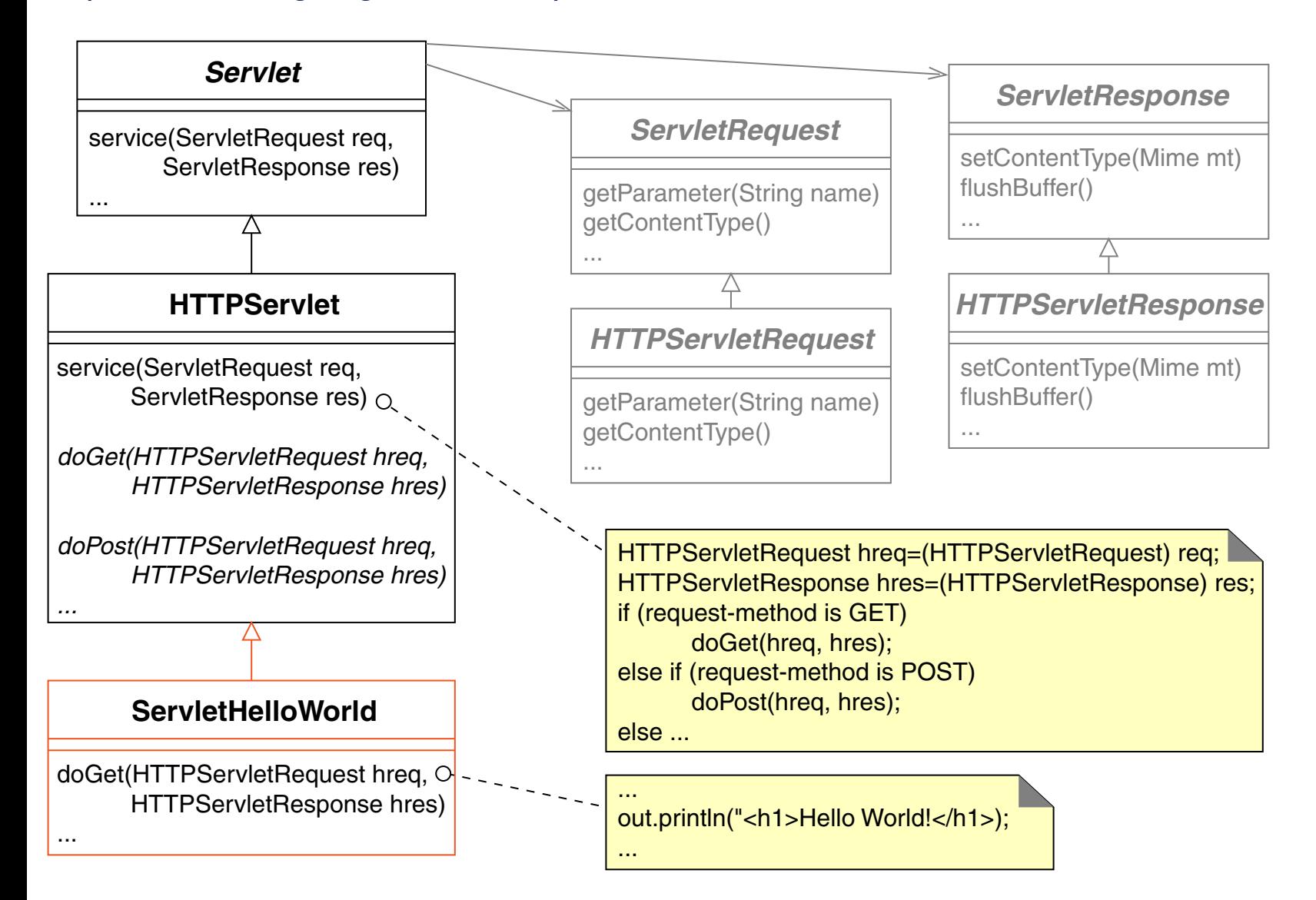

### **Java Servlet** Beispiel: URL-Parameter einlesen

```
<!DOCTYPE html>
<html><head>
    <meta http-equiv="content-type" content="text/html; ...">
    <title>Form with Servlet Call</title>
  </head>
  <body>
    <form action="http://.../ServletReadURLParam" method="GET">
      <table border="0" cellpadding="0" cellspacing="4">
        <tr>
          <td align="right">Vorname:</td>
          <td><input name="vorname" type="text" size="20" ...></td>
        \langle/tr>
        ...
      \langle /table>
      <br>\n<math>\left\langle \text{p}\right\rangle</math><input type="submit" name="z" value="Abschicken"> <br>
      \langle/p>
    </form>
  </body>
\langle/html>
```
#### Beispiel: URL-Parameter einlesen (Fortsetzung)

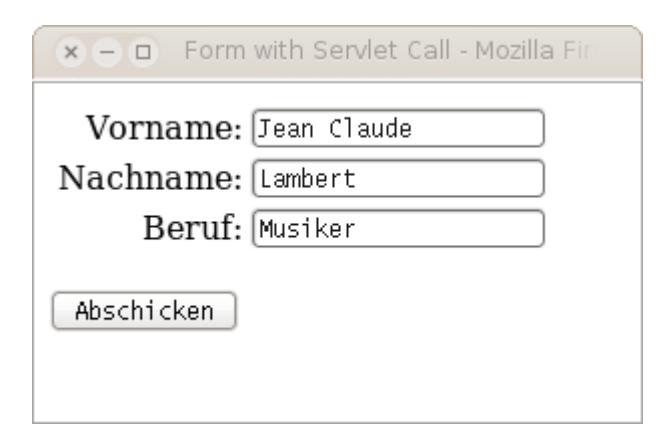

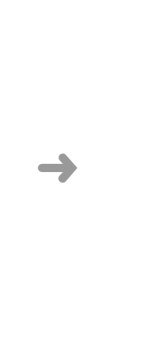

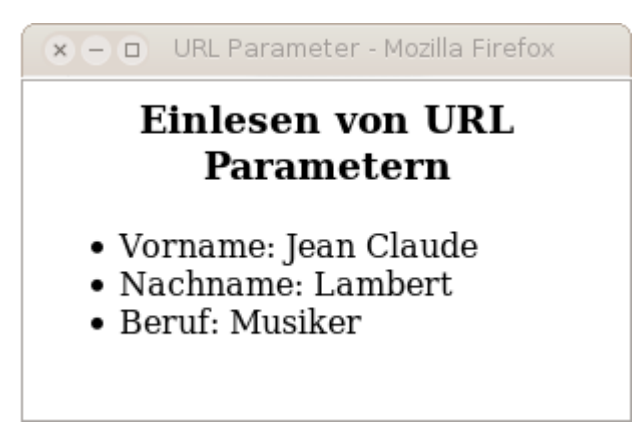

[\[Servlet-Ausführung\]](http://webis16.medien.uni-weimar.de/web-technology/servlets/ServletReadURLParam.html)

Beispiel: URL-Parameter einlesen (Fortsetzung)

```
package servlet;
import java.io.*; ...
public class ServletReadURLParam extends HttpServlet {
    public void doGet(HttpServletRequest request,HttpServletResponse response)
            throws ServletException, IOException {
        response.setContentType("text/html");
        PrintWriter out = response.getWriter();
        // Use "request" to read incoming HTTP headers (e.g. cookies)
        // and HTML form data (e.g. data the user entered and submitted)
        out.println("<!DOCTYPE html> <html>"
             + "<head><title>URL Parameter</title></head>"
             + "<body><h3>Einlesen von URL Parametern</h3>"
             + "<ul> <li>Vorname: " + request.getParameter("vorname")
             + "</li><li>Nachname: " + request.getParameter("nachname")
             + "</li><li>Beruf: " + request.getParameter("beruf")
             + "</li></ul> </body></html>");
    }
    public void doPost(HttpServletRequest request,HttpServletResponse response)
```

```
throws ServletException, IOException {
   doGet(request, response);
}
```
**Deployment** 

Die Bereitstellung (*[Deployment](#page-27-0)*) Servlet-basierter Web-Anwendungen ist standardisiert; der Java Community Process hat hierfür das war-Archivformat spezifiziert. Verzeichnisstruktur:

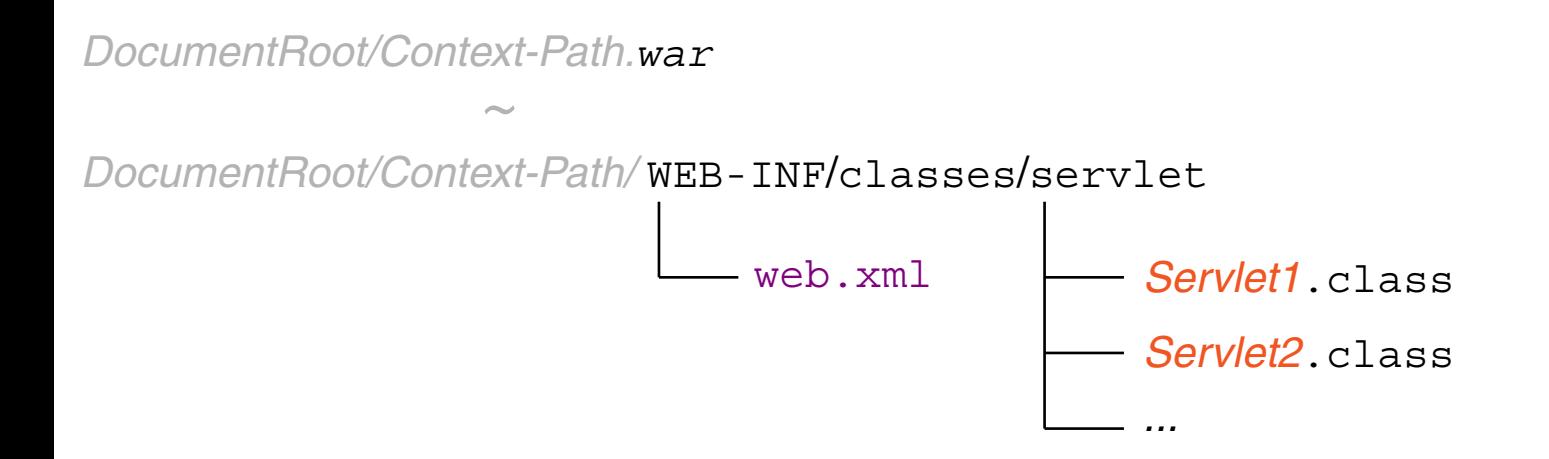

**Deployment** 

Die Bereitstellung (*[Deployment](#page-27-0)*) Servlet-basierter Web-Anwendungen ist standardisiert; der Java Community Process hat hierfür das war-Archivformat spezifiziert. Verzeichnisstruktur:

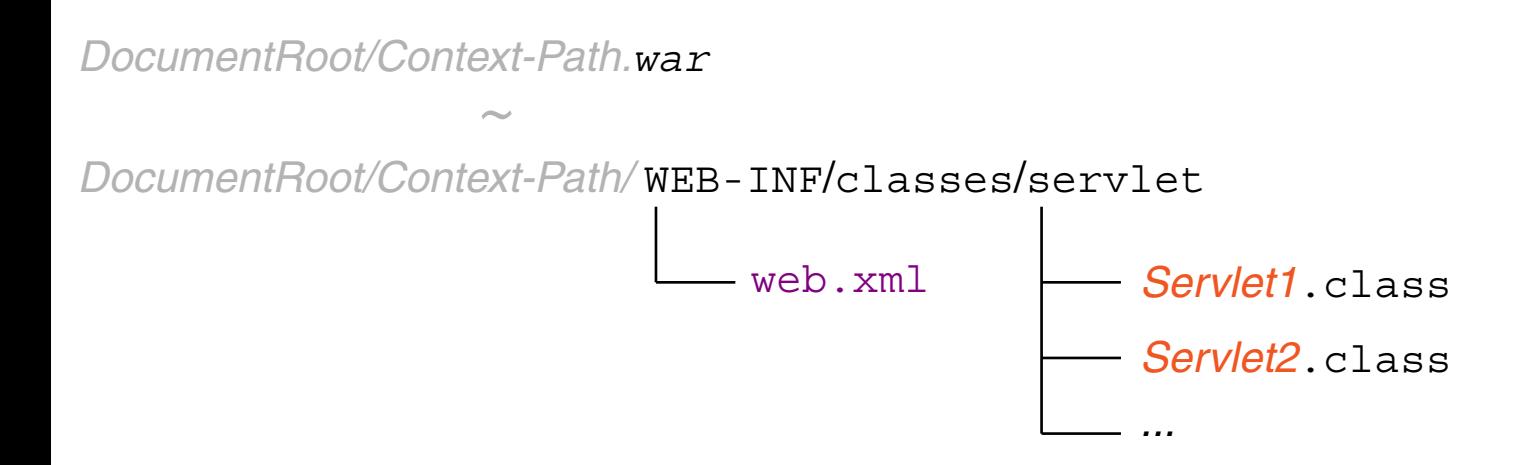

Gegeben obige Verzeichnisstruktur, geschieht der *Servlet*-Aufruf ohne (1) bzw. mit (2) [mod\\_proxy](https://httpd.apache.org/docs/current/mod/mod_proxy.html) (*[Deployment](#page-27-0)*) wie folgt:

- 1. http://*Web-Server*:8080/*Context-Path/Servlet* [\[ServletHelloWorld\]](http://webis16.medien.uni-weimar.de:8080/web-technology/ServletHelloWorld)
- 2. http://*Web-Server/Context-Path/servlets/Servlet* [\[ServletHelloWorld\]](http://webis16.medien.uni-weimar.de/web-technology/servlets/ServletHelloWorld)

Bemerkungen:

- ❑ Aus Sicherheitsgründen blockieren wir fast alle Ports bei Zugriffen von außerhalb der Universität. So auch den Aufruf (1) ohne mod\_proxy.
- ❑ Das Deployment kann im laufenden Betrieb eines Web-Servers erfolgen.
- ❑ Die Datei web.xml ist der Deployment-Descriptor und enthält die URL-Mappings zu den Servlets. Folgende [web.xml-](http://www.uni-weimar.de/medien/webis/teaching/lecturenotes/web-technology/web.xml)Datei beschreibt das ServletHelloWorld-Servlet:

```
<?xml version="1.0" encoding="ISO-8859-1"?>
<web-app xmlns="http://java.sun.com/xml/ns/j2ee"
   xmlns:xsi="http://www.w3.org/2001/XMLSchema-instance"
   xsi:schemaLocation="http://java.sun.com/xml/ns/j2ee ..."
   version="2.4">
```

```
<servlet>
 <servlet-name>HelloWorld</servlet-name>
 <servlet-class>servlet.ServletHelloWorld</servlet-class>
</servlet>
```

```
<servlet-mapping>
   <servlet-name>HelloWorld</servlet-name>
   <url-pattern>/ServletHelloWorld</url-pattern>
 </servlet-mapping>
</web-app>
```
Einführung [\[Einordnung\]](#page-2-0)

Ziel: Pflege von statischen und dynamischen Inhalten in *einer* Datei.

Charakteristika, Technologie:

- ❑ dokumentenzentrierte Programmierung direkt über den Web-Client
- ❑ Einbettung von Java-Code in HTML
- ❑ Java für dynamische, HTML für statische Dokumentbestandteile
- ❑ automatische Code-Generierung und Code-Verwaltung mit Servlets
- ❑ Zugriff auf und Verwendung des JavaBeans-Komponentenmodells

Anwendung:

- ❑ mittelgroße bis sehr große Projekte, einfache bis komplexe Probleme
- ❑ bei Forderung nach Portabilität, skalierbarer Architekur, hoher Performanz

Einführung (Fortsetzung)

Java-Code wird in den HTML-Code einer jsp-Datei eingebettet:

```
<!DOCTYPE html>
<html>
  <head> <title>JSP Sample</title> </head>
  <body>
    \langle h1 \rangle \langle h2 \rangle out.print ("Hello World!"); \langle h2 \rangle</body>
```
</html>

Einführung (Fortsetzung)

Java-Code wird in den HTML-Code einer jsp-Datei eingebettet:

```
<!DOCTYPE html>
\left\langle \text{htm} \right\rangle<head> <title>JSP Sample</title> </head>
   <body>
      \langle h1 \rangle \langle h2 \rangle and \langle h1 \rangle and \langle h1 \rangle ("Hello World!"); \langle h1 \rangle</body>
```
 $\langle$ /html>

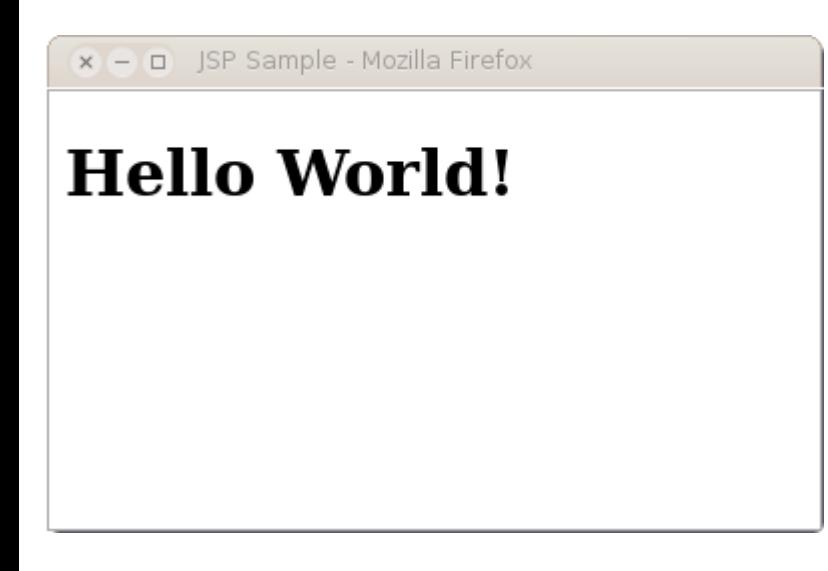

Einführung (Fortsetzung) [generierte [Web-Seite\]](#page-51-0) [\[generiertes](http://www.uni-weimar.de/medien/webis/teaching/lecturenotes/web-technology/registration_jsp.java.txt) Servlet]

<!DOCTYPE html>

 $<$ html $>$ 

```
<head> <title>Registration</title> </head>
<body>
```

```
<h3>Anmeldung</h3>
<form action="registration.jsp" method="get">
 <table>
   <tr><td>Benutzername:</td>
       <td><input type="text" name="user"></td></tr>
   <tr><td><input type="submit" value="Anmelden"></td></tr>
 \langle /table>
</form>
```
</body>  $\langle$ /html>

Einführung (Fortsetzung) [generierte [Web-Seite\]](#page-51-0) [\[generiertes](http://www.uni-weimar.de/medien/webis/teaching/lecturenotes/web-technology/registration_jsp.java.txt) Servlet]

<!DOCTYPE html>

<html>

```
<head> <title>Registration</title> </head>
<body>
```
<h3>Ihre Anmeldedaten:</h3> Benutzername:

</body> </html>

```
Einführung (Fortsetzung) [generierte Web-Seite] [generiertes Servlet]
<!DOCTYPE html>
<html><head> <title>Registration</title> </head>
 <body>
   < \frac{9}{6}String user = request.getParameter("user");
      if ( user == null || "".equals(user) ) {
    \approx<h3>Anmeldung</h3>
    <form action="registration.jsp" method="get">
      <table><tr><td>Benutzername:</td>
            <td><input type="text" name="user"></td></tr>
       <tr><td><input type="submit" value="Anmelden"></td></tr>
      \langle /table>
   \langle form\rangle<% } else { %>
   <h3>Ihre Anmeldedaten:</h3>
   Benutzername: <%= user %>
   < \frac{6}{6} } \frac{9}{6} >
 </body>
\langle/html>
```
### Vergleiche hierzu die [PHP-Realisierung.](http://www.uni-weimar.de/medien/webis/teaching/lecturenotes/web-technology/unit-de-server-technologies2.pdf#php-registration-example)

Einführung (Fortsetzung)

<span id="page-51-0"></span>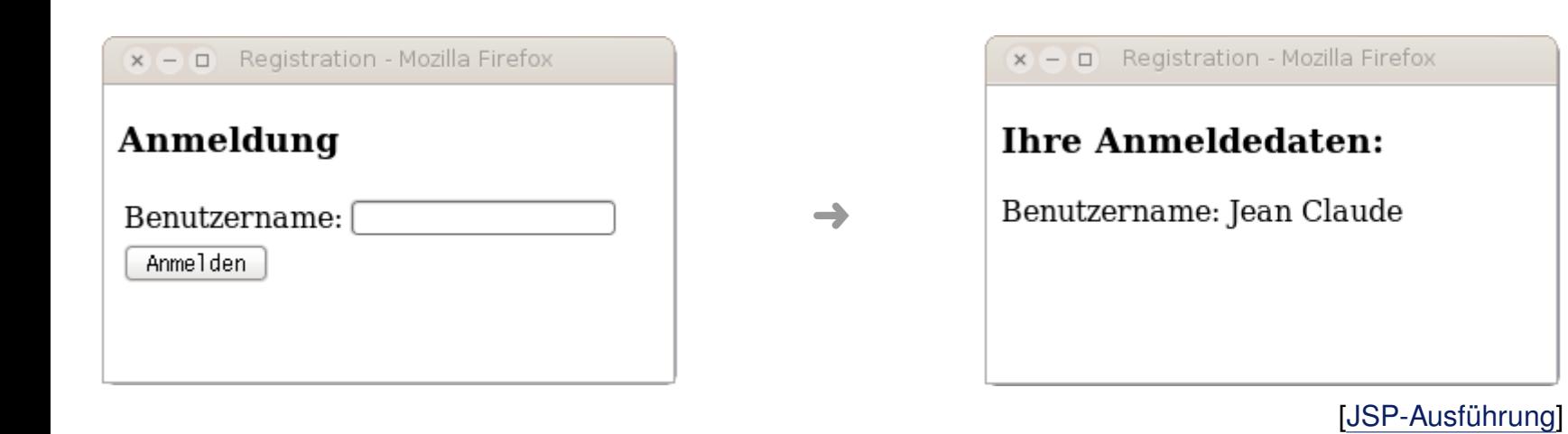

Ablauf einer JSP-Interaktion

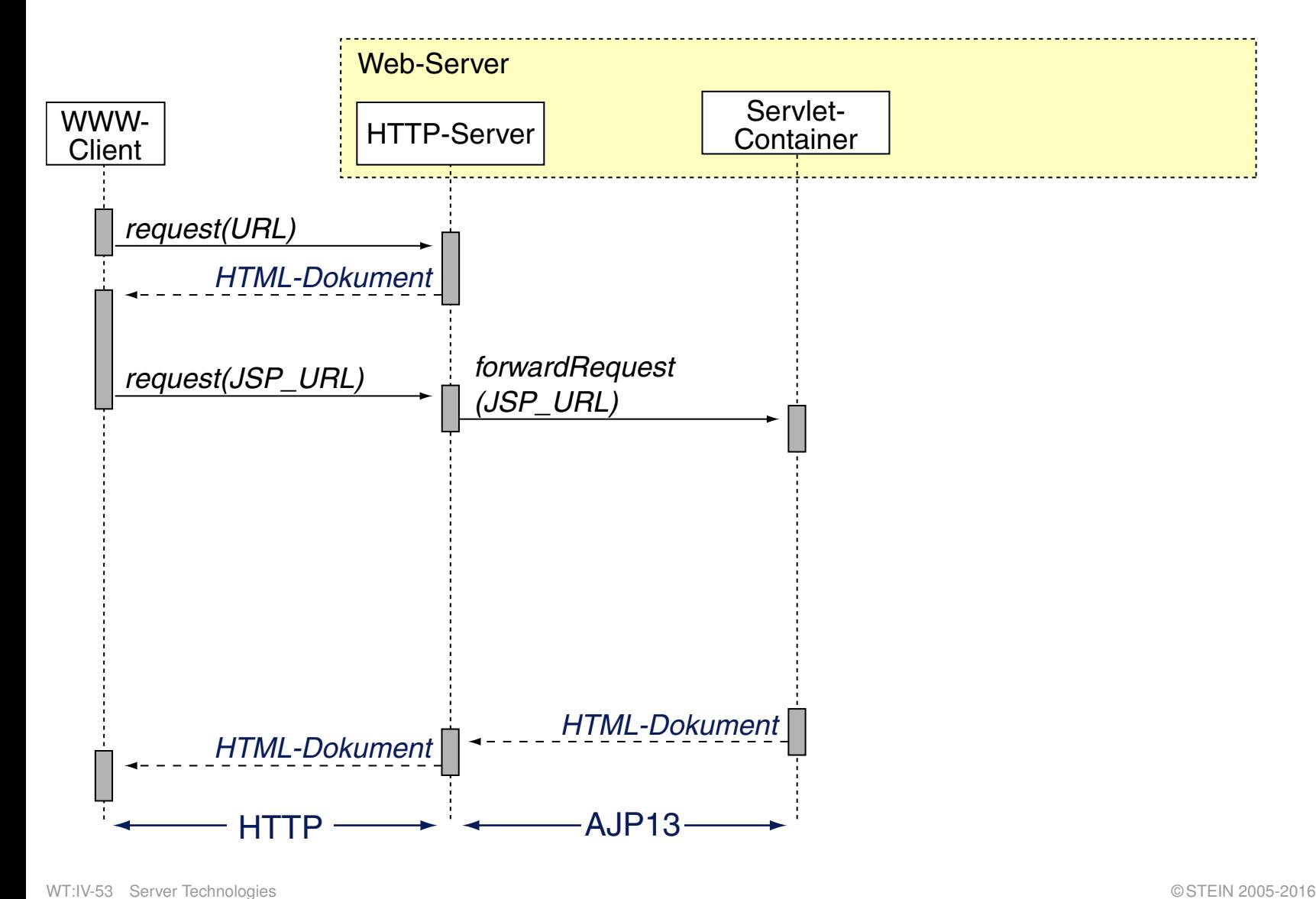

Ablauf einer JSP-Interaktion

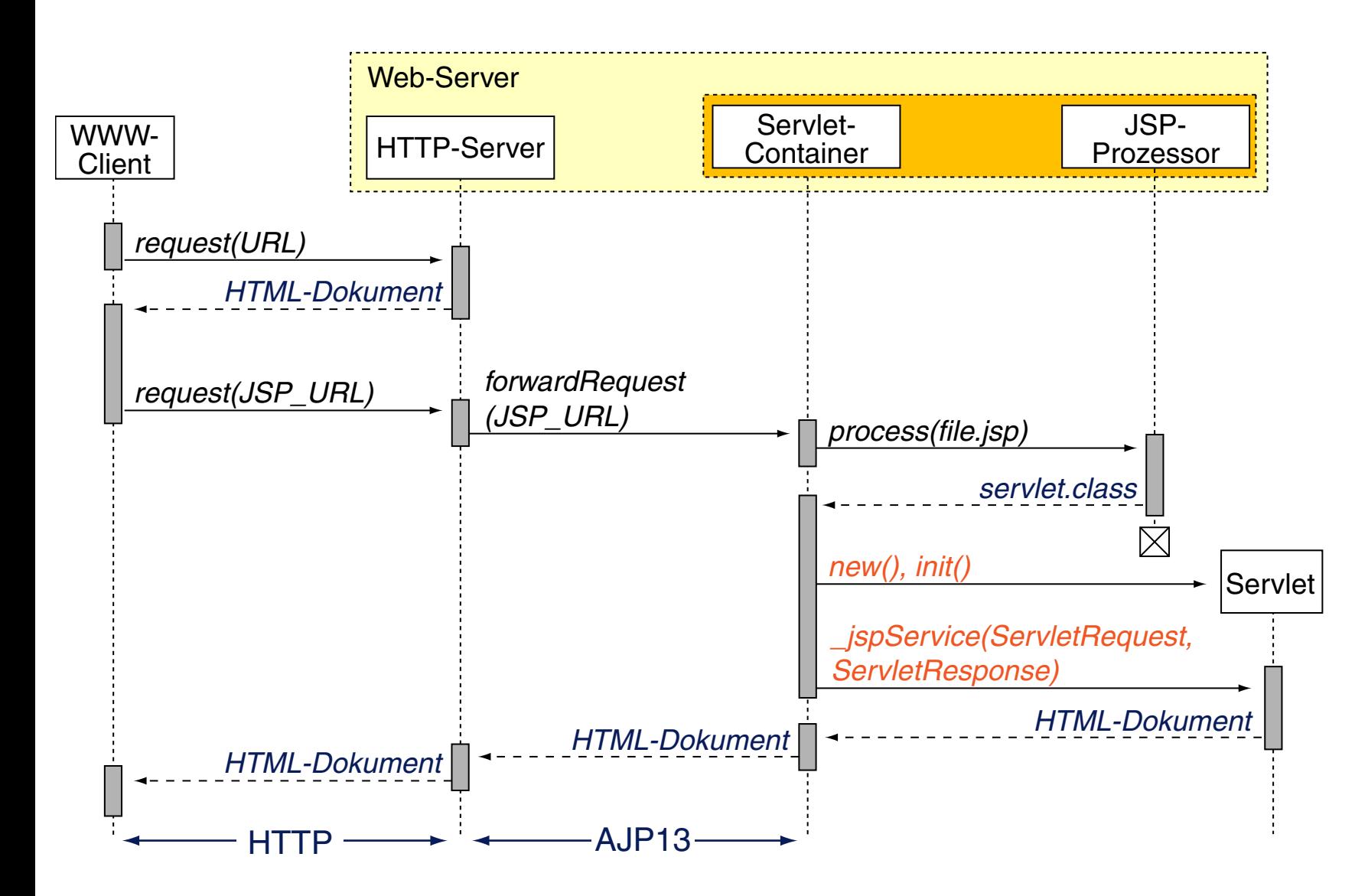

Bemerkungen:

- ❑ Die jsp-Datei kombiniert HTML-Code und Java-Code zur Erzeugung einer HTML-Seite.
- ❑ Die Generierung des Servlets aus der jsp-Datei geschieht "on the fly". Dabei wird berücksichtigt, ob die jsp-Datei zwischenzeitlich verändert wurde.
- ❑ Das Action-Attribut <... action="registration.jsp"> ist laut Referenz optional. Falls es fehlt, wird als Default-Wert die Datei selbst (hier: registration.jsp) genommen.
- ❑ Es gibt kein isoliertes CGI-Programm: HTML-Form, HTML-Antwort, Programm zur Verarbeitung – alles befindet sich in derselben Datei.

Konzepte der JSP-Technologie

Der HTML-Code einer jsp-Datei wird um out.println()-Anweisungen ergänzt und in die \_jspService()-Methode des Servlets integriert. [\[Javadoc\]](http://docs.oracle.com/javaee/7/api/index.html?javax/servlet/jsp/HttpJspPage.html)

Konzepte der JSP-Technologie

Der HTML-Code einer jsp-Datei wird um out.println()-Anweisungen ergänzt und in die \_jspService()-Methode des Servlets integriert. [\[Javadoc\]](http://docs.oracle.com/javaee/7/api/index.html?javax/servlet/jsp/HttpJspPage.html)

Zur Programmierung gibt es drei Konzepte:

- 1. Java.
	- (a) Java-*Scriptlet*: beliebige Java-Anweisungen. Code wird Teil der \_jspService()-Methode. Syntax: <% *Code* %>
	- (b) Java-*Expression*: Wert, der zur Laufzeit ermittelt und als String ausgegeben wird. **Code wird Teil der** \_jspService()-Methode. Syntax: <%= *Code* %>
	- (c) Java-*Declaration*: beliebige Java-Anweisungen. Code ist außerhalb der \_jspService()-Methode. Syntax: <%! *Code* %>.
- 2. JSP-Aktionen.

Anbindung von JavaBeans-Komponenten; verwendet XML-Syntax.

3. JSP-Direktiven.

Anweisungen, die direkt vom JSP-Prozessor verarbeitet werden.

### **Java Server Pages JSP** JSP-Prozessor

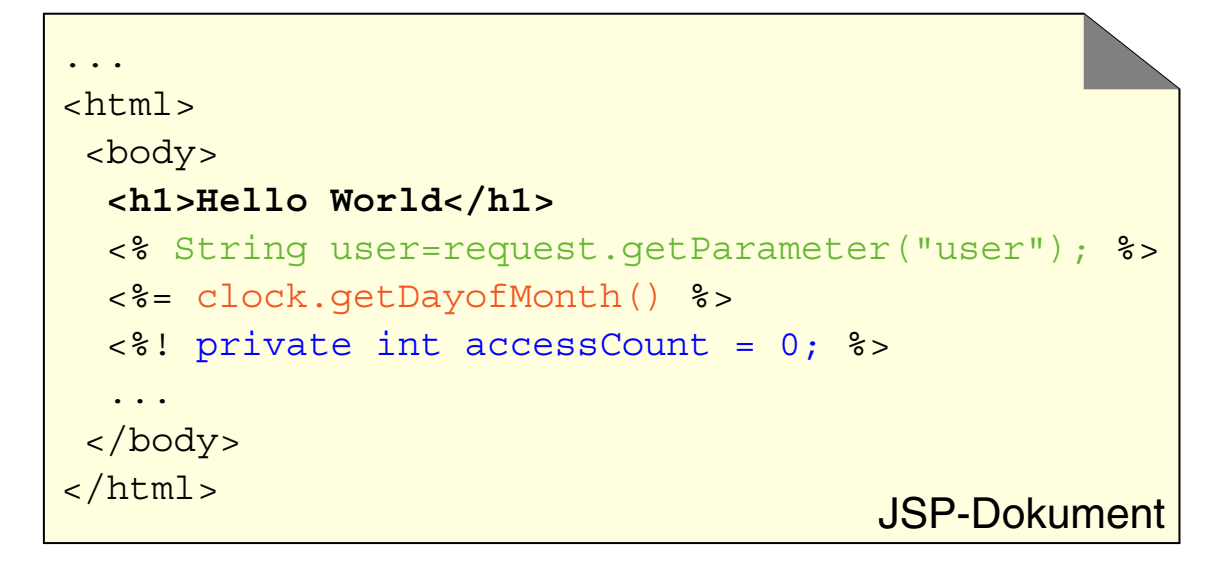

public class SampleServlet extends HttpServlet { ...

public void \_jspService(...) throws ServletException {

...

}

JSP-Prozessor

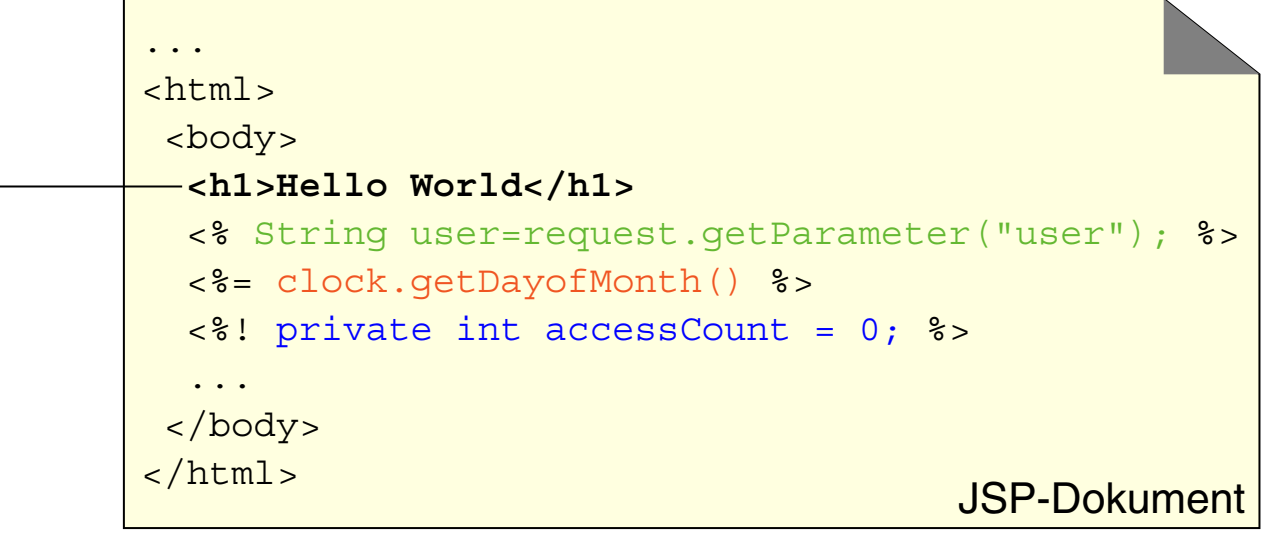

public class SampleServlet extends HttpServlet { ...

public void \_jspService(...) throws ServletException { out.println("**<h1>Hello World</h1>**");

...

}

JSP-Prozessor

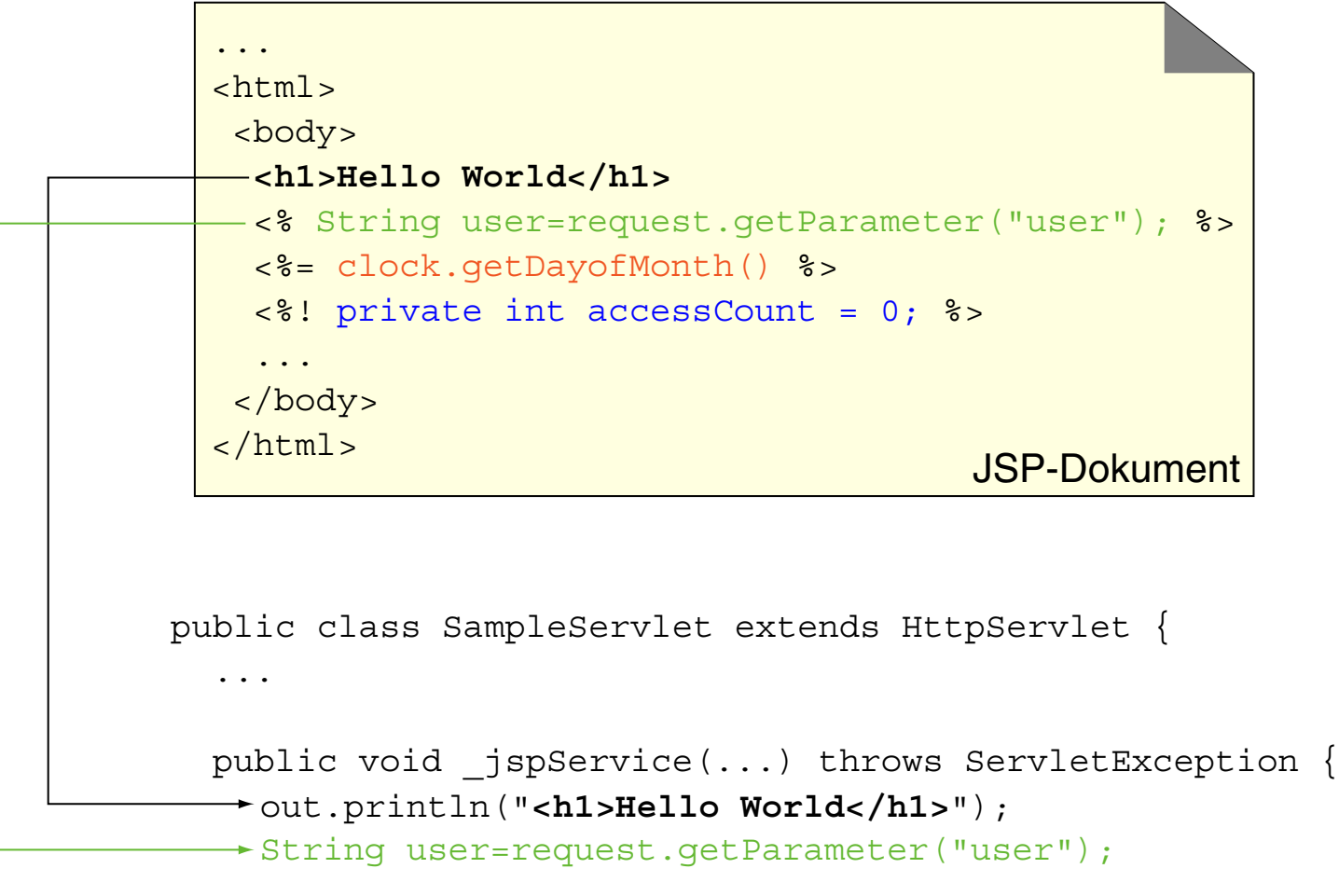

...

}

JSP-Prozessor

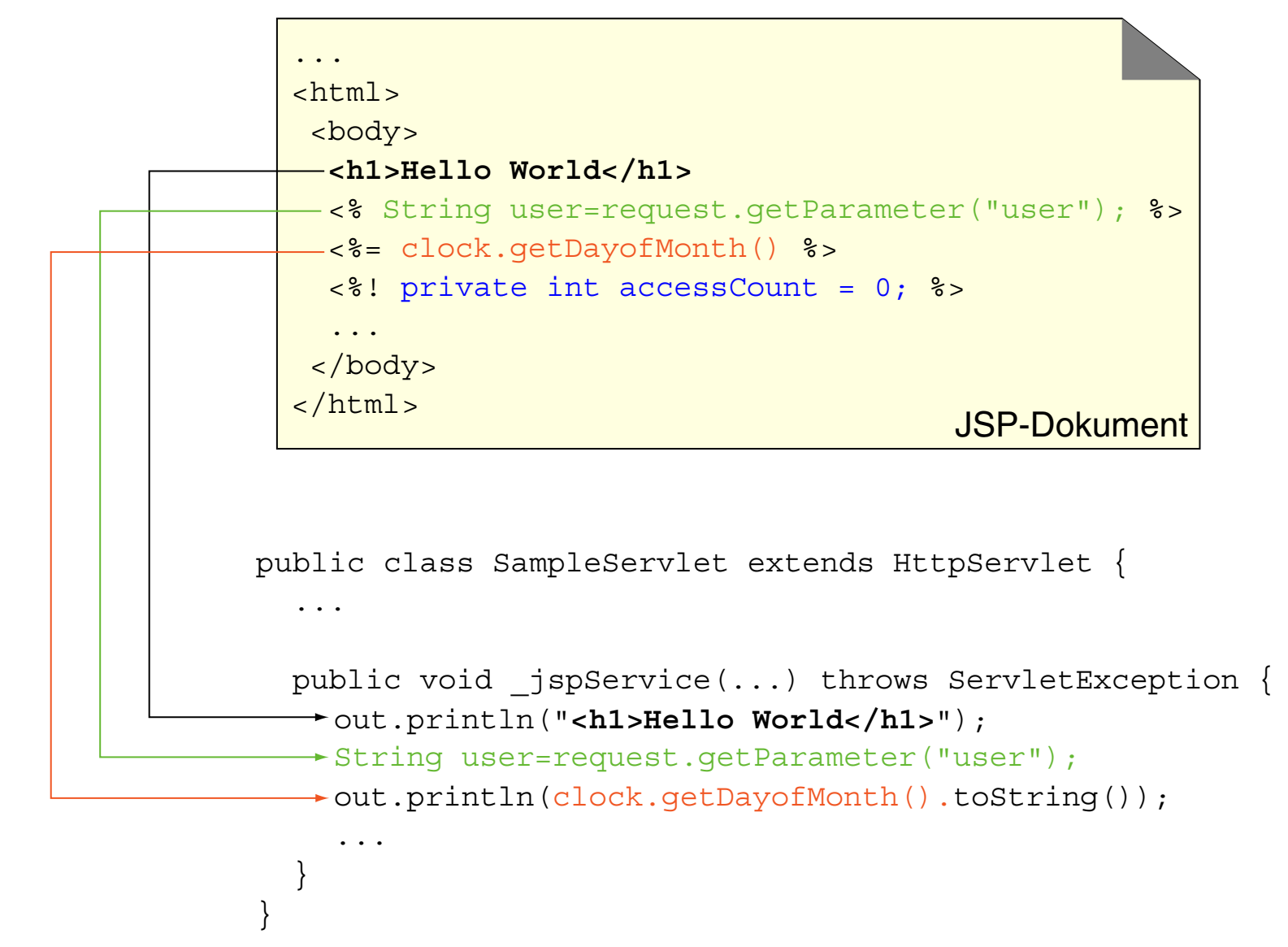

JSP-Prozessor

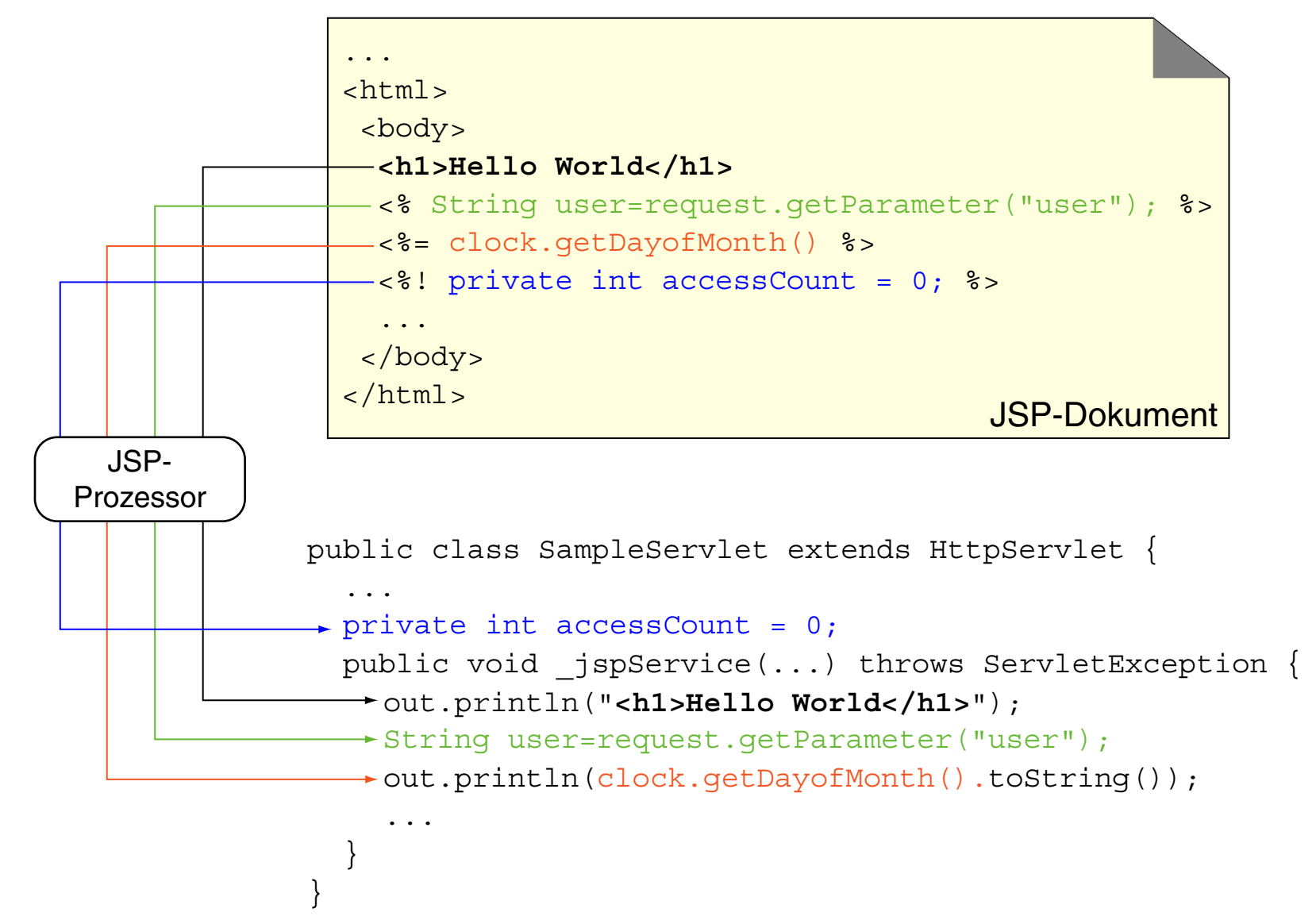

## **Server-Technologien**

Quellen zum Nachlernen und Nachschlagen im Web

- ❑ Apache. *Apache HTTP Server Documentation.* [httpd.apache.org/docs](http://httpd.apache.org/docs)
- ❑ Hall. *Servlets and JavaServer Pages Tutorial Series.* [courses.coreservlets.com](http://courses.coreservlets.com/Course-Materials/csajsp2.html)
- ❑ Hall. *More Servlets and JavaServer Pages.* <http://www.moreservlets.com/>
- ❑ Oracle. *Java Servlet Tutorials.* [docs.oracle.com/javaee/1.4/tutorial/doc/Servlets2.html](http://docs.oracle.com/javaee/1.4/tutorial/doc/Servlets2.html) [docs.oracle.com/javaee/7/tutorial/servlets.htm](https://docs.oracle.com/javaee/7/tutorial/servlets.htm#BNAFD)
- ❑ Oracle. *Java Servlet Technology.* [www.oracle.com/technetwork/java/javaee/servlet](http://www.oracle.com/technetwork/java/javaee/servlet/index.html)
- ❑ Vogel. *Apache Tomcat Tutorial.* [www.vogella.com/tutorials/ApacheTomcat/article.html](http://www.vogella.com/tutorials/ApacheTomcat/article.html)

## **Kapitel WT:IV (Fortsetzung)**

### IV. Server-Technologien

- ❑ Web-Server
- ❑ Common Gateway Interface CGI
- ❑ Java Servlet
- ❑ Java Server Pages JSP
- ❑ Active Server Pages ASP
- ❑ Exkurs: reguläre Ausdrücke
- ❑ PHP Hypertext Preprocessor
- ❑ Perl, Python, Ruby

## **Exkurs: reguläre Ausdrücke**

Grundlagen: Grammatik

### ❑ Alphabet Σ.

Ein Alphabet Σ ist eine nicht-leere Menge von Zeichen bzw. Symbolen.

#### $\Box$  Wort w.

Ein Wort w ist eine endliche Folge von Symbolen aus  $\Sigma$ . Die Länge eines Wortes  $|w|$  ist die Anzahl seiner Symbole.

 $\varepsilon$  bezeichnet das leere Wort; es hat als einziges Wort die Länge 0.  $\Sigma^*$  bezeichnet die Menge aller Worte über  $\Sigma.$ 

### $\Box$  Sprache L.

Eine Sprache L ist eine Menge von Worten über einem Alphabet  $\Sigma$ .

### ❑ Grammatik G.

Eine Grammatik G ist ein Kalkül, um eine Sprache zu definieren – also eine Menge von Regeln, mit denen man Worte ableiten kann. Die zu  $G$ gehörende Sprache besteht aus allen ableitbaren, terminalen Worten.

## **Exkurs: reguläre Ausdrücke**

Grundlagen: Grammatik

### ❑ Alphabet Σ.

Ein Alphabet Σ ist eine nicht-leere Menge von Zeichen bzw. Symbolen.

### $\Box$  Wort  $w$ .

Ein Wort w ist eine endliche Folge von Symbolen aus  $\Sigma$ . Die Länge eines Wortes  $|w|$  ist die Anzahl seiner Symbole.

 $\varepsilon$  bezeichnet das leere Wort; es hat als einziges Wort die Länge 0.  $\Sigma^*$  bezeichnet die Menge aller Worte über  $\Sigma$ .

### $\Box$  Sprache L.

Eine Sprache L ist eine Menge von Worten über einem Alphabet  $\Sigma$ .

### $\Box$  Grammatik  $G$ .

Eine Grammatik G ist ein Kalkül, um eine Sprache zu definieren – also eine Menge von Regeln, mit denen man Worte ableiten kann. Die zu G gehörende Sprache besteht aus allen ableitbaren, terminalen Worten.

Bemerkungen [Kastens 2005]:

- ❑ Bei der Definition von Spracheigenschaften unterscheidet man verschiedene Ebenen. Die Ebene 1 behandelt die Notation von Grundsymbolen, die Ebene 2 behandelt die syntaktische Struktur der Sprache. [WT:V Exkurs: [Programmiersprachen\]](http://www.uni-weimar.de/medien/webis/teaching/lecturenotes/web-technology/unit-de-client-technologies1.pdf#languages-overview2) ✿✿✿✿✿✿✿✿✿✿✿✿✿✿✿✿✿✿✿✿✿✿✿✿ Zur Unterscheidung, auf welcher Ebene der Grammatikanwendung man sich befindet, werden auch folgende Begriffe verwendet:
	- **–** Ebene 1: Alphabet, Zeichen, Wort, Sprache
	- **–** Ebene 2: Vokabular, Symbol, Satz, Sprache
- ❑ Die Worte {Alphabet, Vokabular}, {Zeichen, Symbol} und {Wort, Satz} sind die jeweiligen Entsprechungen der Grundsymbolebene und der syntaktischen Ebene.

## **Exkurs: reguläre Ausdrücke**

Grundlagen: Grammatik (Fortsetzung)

### **Definition 1 (Grammatik)**

Eine Grammatik ist ein Viertupel  $G = (N, \Sigma, P, S)$  mit

- $N$  endliche Menge von Nichtterminalsymbolen
- Σ endliche Menge von Terminalsymbolen,  $N \cap Σ = ∅$
- P endliche Menge von Produktionen bzw. Regeln

 $P \subset (N \cup \Sigma)^* N (N \cup \Sigma)^* \times (N \cup \Sigma)^*$ 

S Startsymbol,  $S \in N$ 

#### Bemerkungen:

- ❑ Eine Regel besteht aus einer linken Seite (Prämisse) und einer rechten Seite (Konklusion), die jeweils ein Wort bestehend aus Terminalen und Nichtterminalen sind. Die linke Seite muss mindestens ein Nichtterminal beinhalten und die rechte Seite kann dabei im Gegensatz zur linken Seite auch das leere Wort sein. [\[Wikipedia\]](http://de.wikipedia.org/wiki/Formale_Grammatik)
- ❑ Eine Regel kann auf ein Wort, bestehend aus Terminalen und Nichtterminalen, angewendet werden, wobei ein beliebiges Vorkommen der linken Seite der Regel im Wort durch die rechte Seite der Regel ersetzt wird:  $w \to w'$
- **□ Gegeben die Regel**  $w \to w'$ , stehen  $w,w'$  in der sogenannten *Transitionsrelation*. Eine Folge von Anwendungen von Regeln bezeichnet man als *Ableitung*.

## **Exkurs: reguläre Ausdrücke**

Grundlagen: Grammatik (Fortsetzung)

#### **Definition 2 (erzeugte Sprache)**

Die von einer Grammatik  $G = (N, \Sigma, P, S)$  erzeugte Sprache  $L(G)$  enthält genau die Worte, die nur aus Terminalsymbolen bestehen und vom Startsymbol aus mit einer endlichen Anzahl von Schritten abgeleitet werden können:

$$
L\left(G\right):=\{w\in\Sigma^{*}\mid S\rightarrow_{G}^{\ast}w\}
$$

 $\rightarrow_G^*$  steht für die beliebige Anwendung der Produktionen in  $G$ , also die reflexivtransitive Hülle der Transitionsrelation  $\rightarrow_G$ .

## **Exkurs: reguläre Ausdrücke**

Grundlagen: Grammatik (Fortsetzung)

#### **Definition 2 (erzeugte Sprache)**

Die von einer Grammatik  $G = (N, \Sigma, P, S)$  erzeugte Sprache  $L(G)$  enthält genau die Worte, die nur aus Terminalsymbolen bestehen und vom Startsymbol aus mit einer endlichen Anzahl von Schritten abgeleitet werden können:

$$
L\left(G\right):=\{w\in\Sigma^{*}\mid S\rightarrow_{G}^{\ast}w\}
$$

 $\rightarrow_G^*$  steht für die beliebige Anwendung der Produktionen in  $G$ , also die reflexivtransitive Hülle der Transitionsrelation  $\rightarrow_G$ .

Beispiel:

 $G = (N, \Sigma, P, S)$  mit  $N = \{S, A, B\}, \Sigma = \{a, b\}$  und folgenden Produktionen:

$$
S \rightarrow ABS \qquad BA \rightarrow AB
$$
  
\n
$$
S \rightarrow \varepsilon \qquad BS \rightarrow b
$$
  
\n
$$
Bb \rightarrow bb
$$
  
\n
$$
Ab \rightarrow ab
$$
  
\n
$$
Aa \rightarrow aa
$$

Bemerkungen:

- ❑ Es ist Konvention, die Nichtterminalsymbole mit Großbuchstaben und die Terminalsymbole mit Kleinbuchstaben zu bezeichnen.
- ❑ Zur Erzeugung einer Sprache existieren beliebig viele Grammatiken.
- ❑ Eine andere Grammatik, die die gleiche Sprache wie im Beispiel erzeugt, ist:  $N = \{S, A, B\}, \Sigma = \{a, b\}, P = \{S \rightarrow aSb, S \rightarrow \varepsilon\}$
Grundlagen: Chomsky-Hierarchie

Grammatiken werden hinsichtlich der Komplexität der Sprachen, die sie erzeugen, in vier Klassen eingeteilt.

 $\neg$  Typ 0.

- ❑ Typ 1 ∼ kontextsensitiv.
- ❑ Typ 2 ∼ kontextfrei.
- ❑ Typ 3 ∼ regulär.

Grundlagen: Chomsky-Hierarchie

Grammatiken werden hinsichtlich der Komplexität der Sprachen, die sie erzeugen, in vier Klassen eingeteilt.

 $\neg$  Typ 0.

Für die Regeln in P existieren keine Einschränkungen.

❑ Typ 1 ∼ kontextsensitiv.

Für alle Regeln  $w \to w' \in P$  gilt:  $|w| \leq |w'|$ 

#### ❑ Typ 2 ∼ kontextfrei.

Für alle Regeln  $w \to w' \in P$  gilt: w ist eine einzelne Variable; d.h.,  $w \in N$ .

#### ❑ Typ 3 ∼ regulär.

Die Grammatik ist vom Typ 2 und zusätzlich gilt:  $w' \in (\Sigma \cup \Sigma N)$ , d.h., die rechten Seiten der Regeln bestehen entweder aus einem Terminalsymbol oder aus einem Terminalsymbol gefolgt von einem Nichtterminal.

Grundlagen: Chomsky-Hierarchie (Fortsetzung)

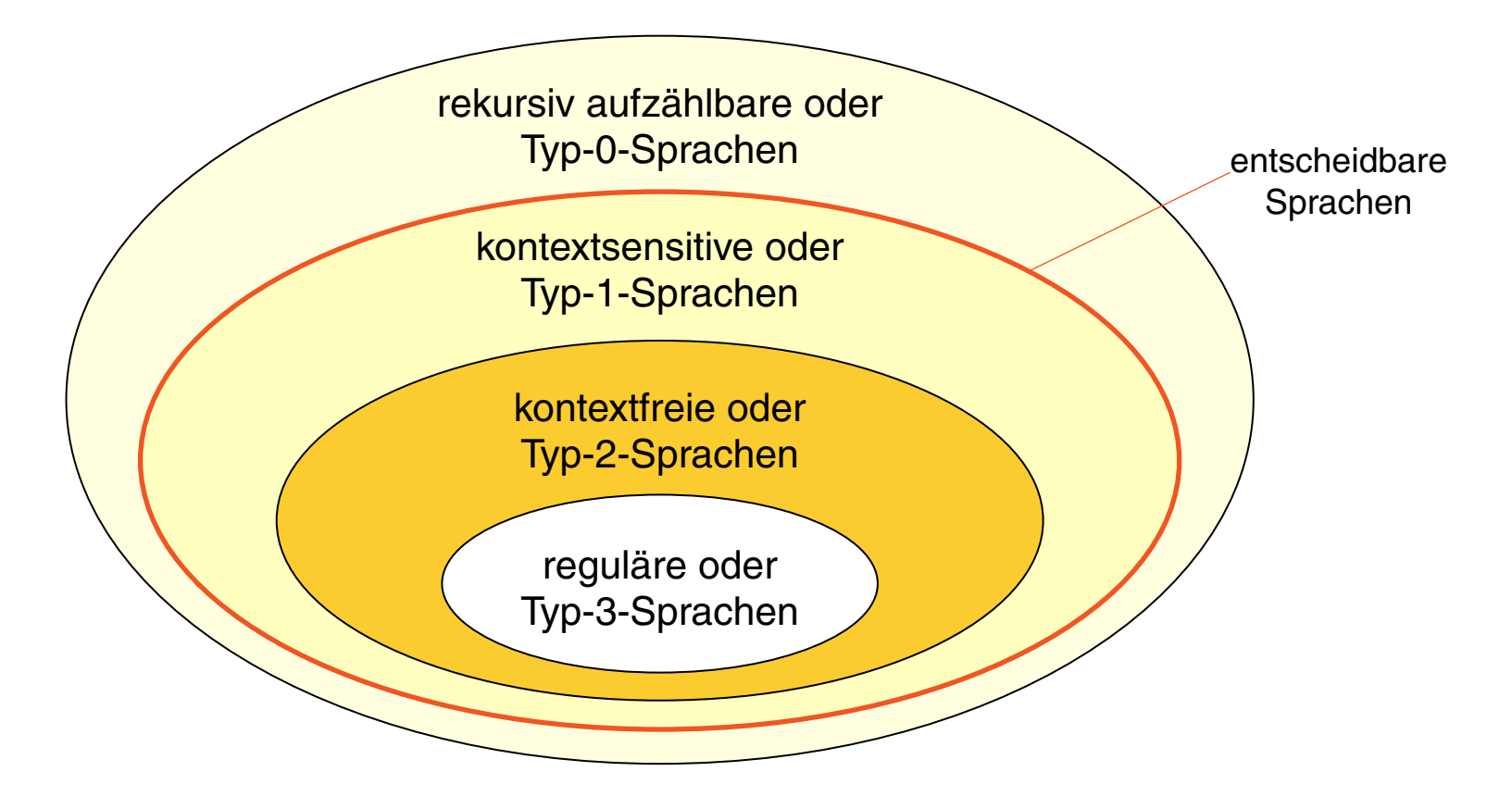

#### **Definition 3 (Sprache vom Typ)**

Eine Sprache  $L \subseteq \Sigma^*$  wird Sprache vom Typ 0 (Typ 1, Typ 2, Typ 3) genannt, falls es eine Grammatik G vom Typ 0 (Typ 1, Typ 2, Typ 3) gibt, mit  $L(G) = L$  $L(G) = L$  $L(G) = L$ .

Bemerkungen:

- ❑ Die Chomsky-Hierarchie stellt eine Hierarchie mit echten Teilmengenbeziehungen dar: Typ 3  $\subset$  Typ 2  $\subset$  Typ 1  $\subset$  Typ 0
- ❑ Alle Sprachen vom Typ 1, 2 oder 3 sind entscheidbar: d.h., das Wortproblem für alle Sprachen vom Typ 1, 2 oder 3 ist entscheidbar; d.h., es gibt einen Algorithmus, der bei Eingabe einer Grammatik  $G$  und einem Wort  $w$  in endlicher Zeit feststellt, ob  $w \in L(G)$  gilt oder nicht.
- ❑ Die Menge der Typ-0-Sprachen ist identisch mit der Menge der rekursiv aufzählbaren oder semi-entscheidbaren Sprachen. Daher gibt es Typ-0-Sprachen, die nicht entscheidbar sind.
- ❑ Im Übersetzerbau spielen Sprachen bzw. Grammatiken vom Typ 3 (lexikalische Analyse, Tokenisierung) und Typ 2 (syntaktische Strukturanalyse) die zentrale Rolle.

Kalküle für reguläre Sprachen

Verschiedene Kalküle zur Bildung von Worten einer regulären Sprache:

- (a) endlichen Akzeptor bzw. Automat
- (b) regulärer Ausdruck
- (c) Typ-3-Grammatik
- (d) Angabe endlich vieler Äquivalenzklassen

Kalküle für reguläre Sprachen

Verschiedene Kalküle zur Bildung von Worten einer regulären Sprache:

- (a) endlichen Akzeptor bzw. Automat
- (b) regulärer Ausdruck
- (c) Typ-3-Grammatik
- (d) Angabe endlich vieler Äquivalenzklassen

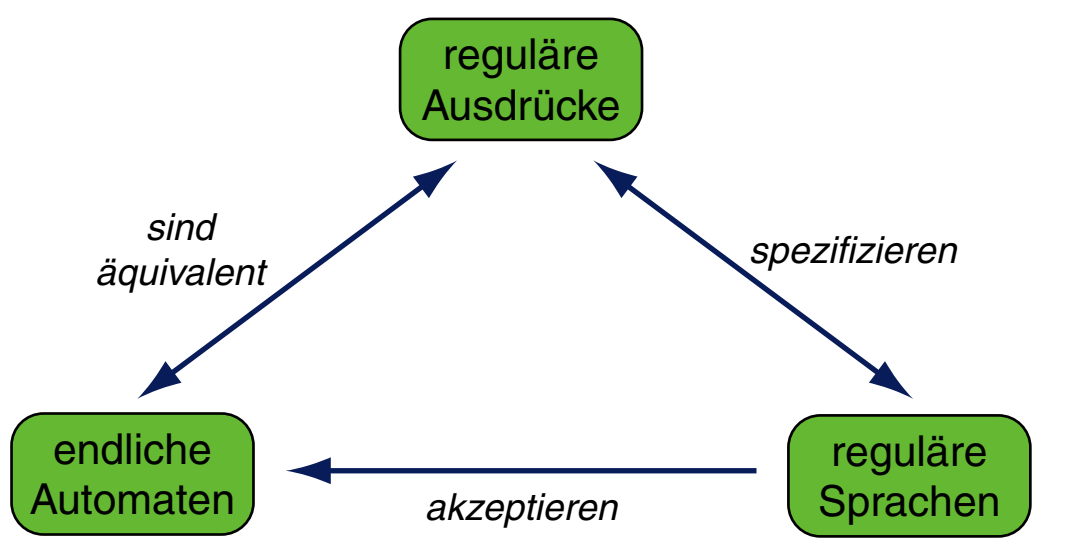

Sprachen J [Haenelt 2005, Jurafski/Martin 2000]

Grundlagen: Zusammenfassung

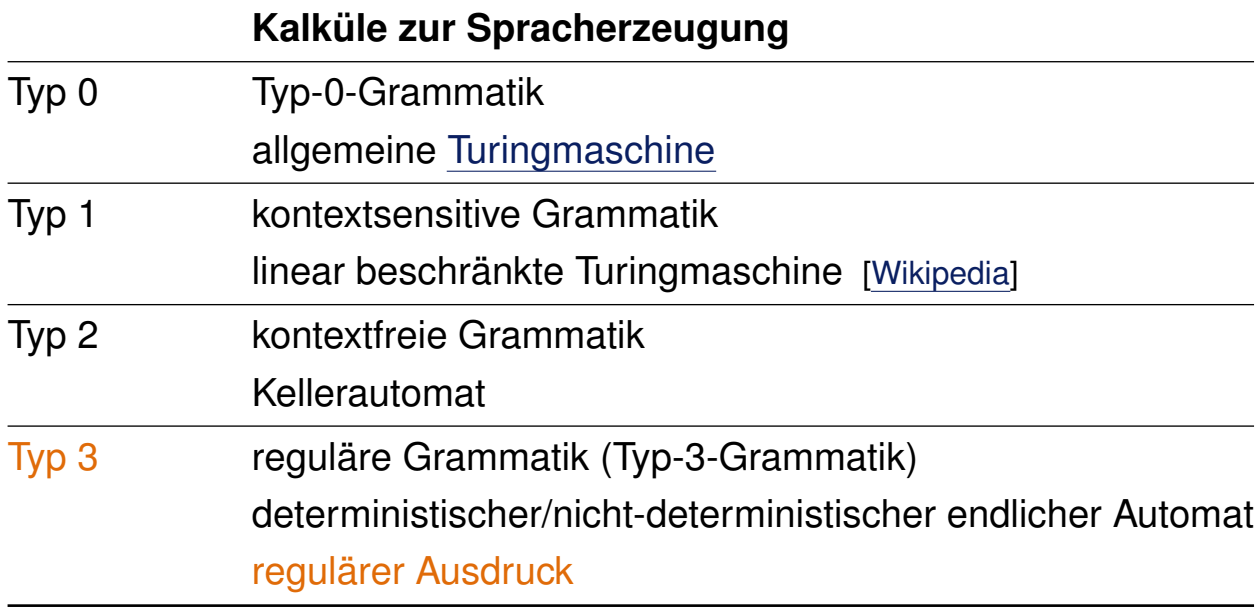

Grundlagen: Zusammenfassung

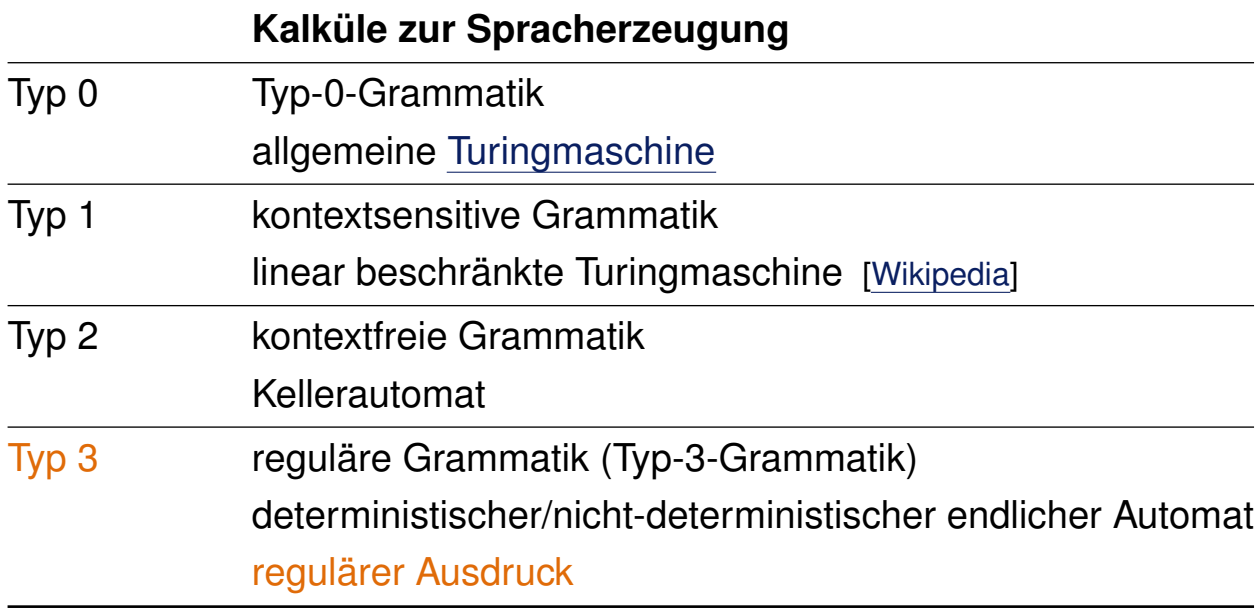

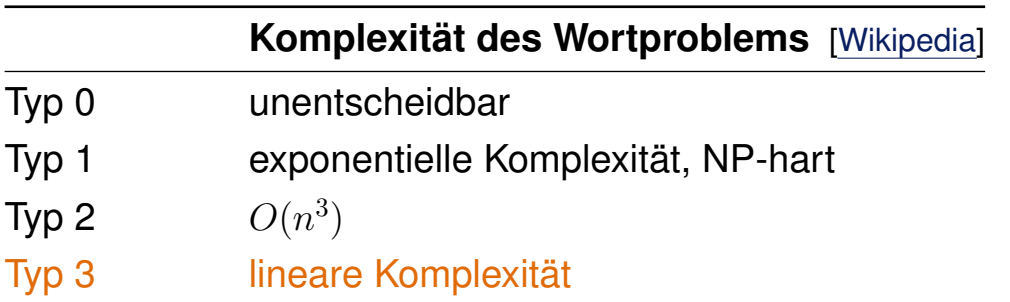

### **Exkurs: reguläre Ausdrücke [Kastens 2005]**

Konstruktion [PHP: reguläre [Ausdrücke\]](#page-126-0)

Ein regulärer Ausdruck  $R$  kann wie folgt rekursiv zusammengesetzt sein.  $F$  und  $G$ bezeichnen gegebene reguläre Ausdrücke.

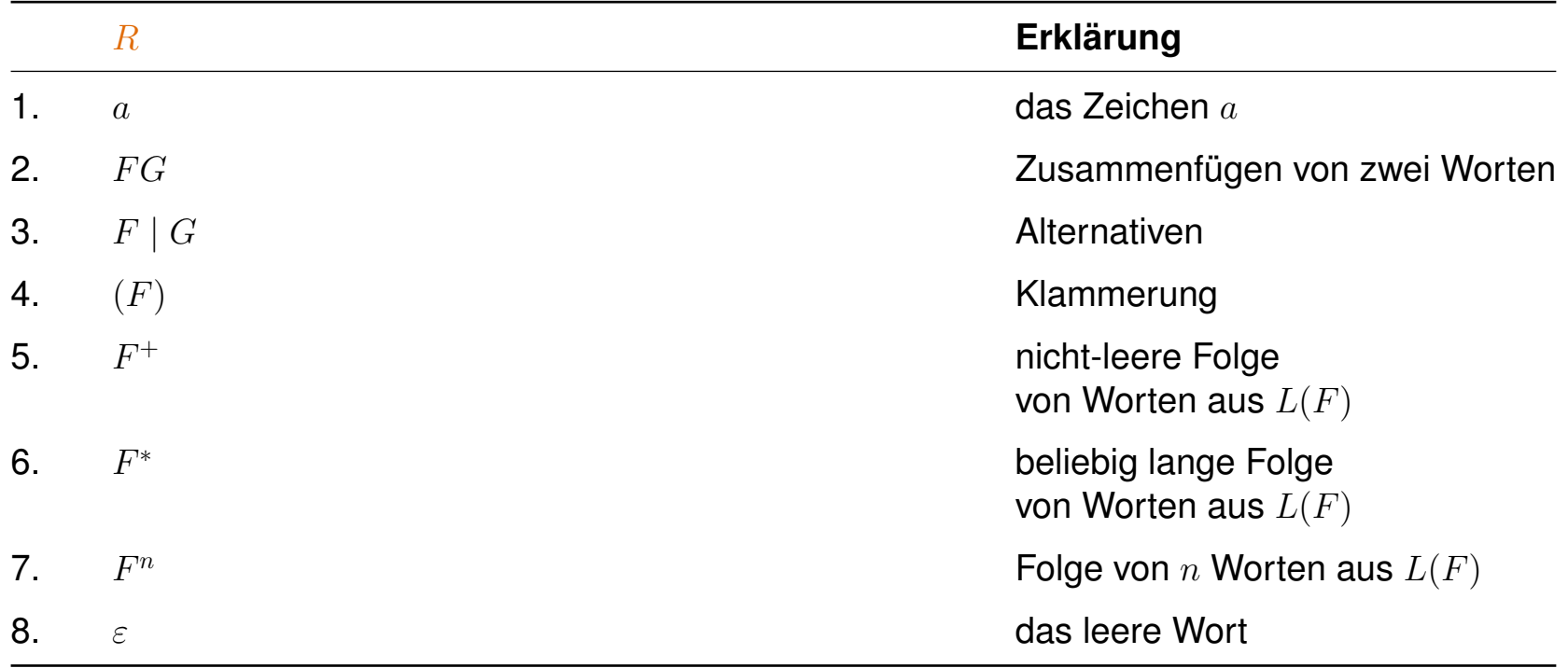

# **Exkurs: reguläre Ausdrücke [Kastens 2005]**

Konstruktion [PHP: reguläre [Ausdrücke\]](#page-126-0)

Ein regulärer Ausdruck  $R$  kann wie folgt rekursiv zusammengesetzt sein.  $F$  und  $G$ bezeichnen gegebene reguläre Ausdrücke.

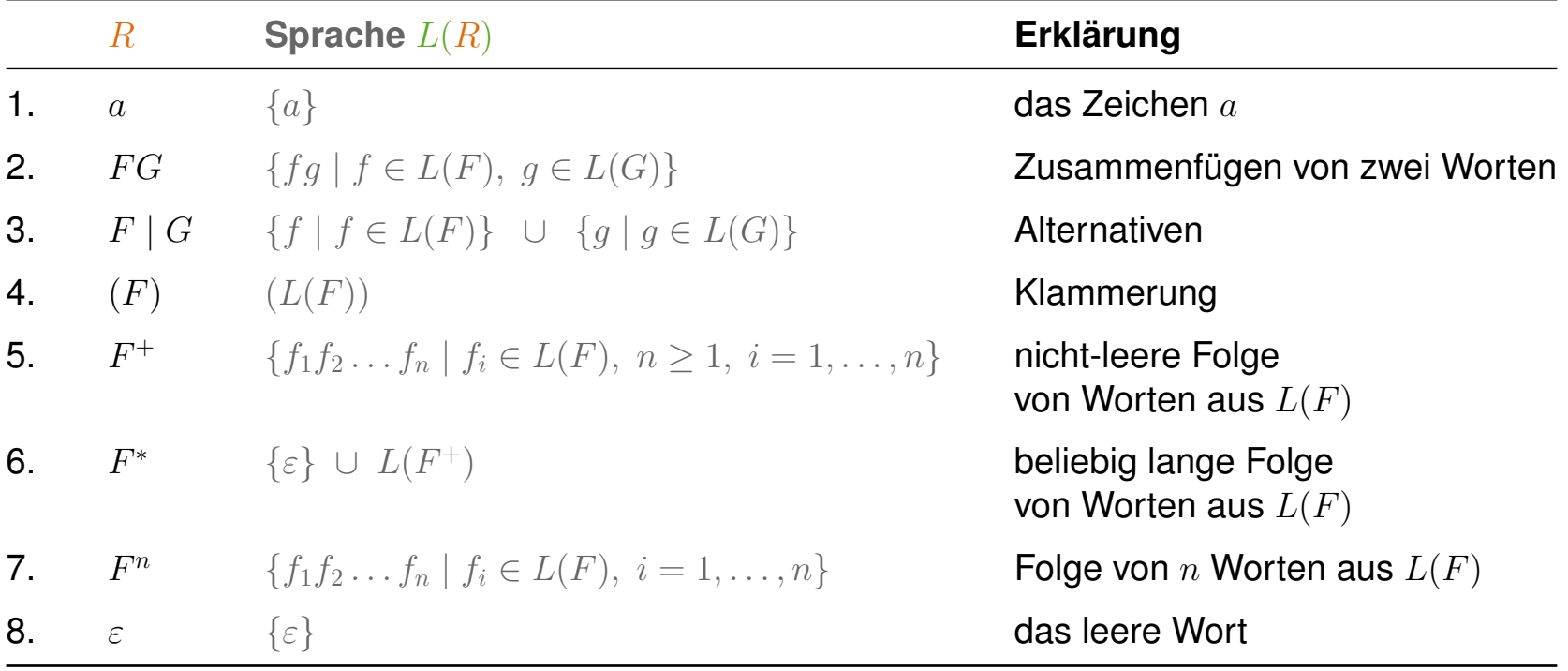

### **Exkurs: reguläre Ausdrücke [Kastens 2005] Illustration**

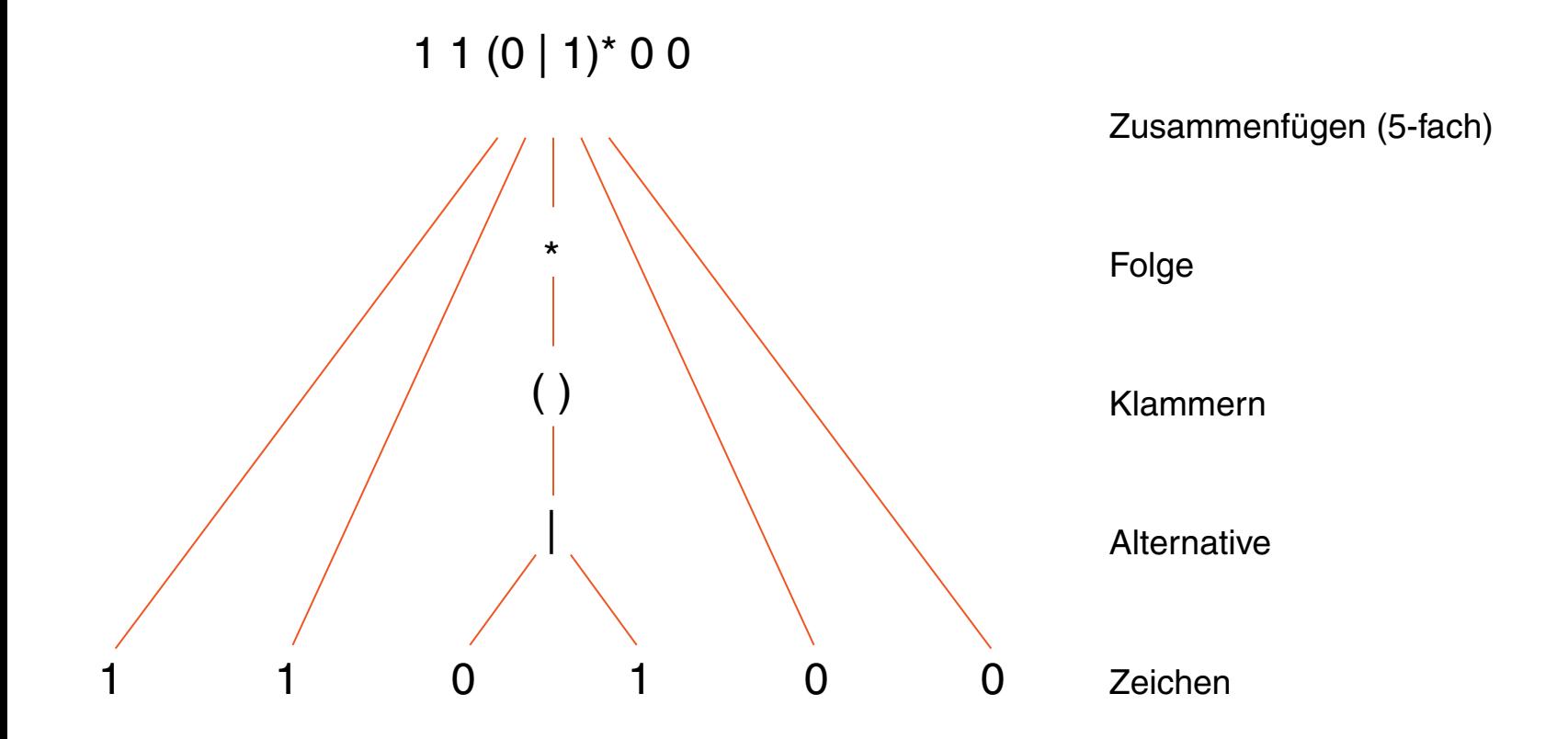

Jedes Wort aus der Sprache dieses regulären Ausdrucks besteht aus zwei Einsen, gefolgt von beliebig vielen Nullen oder Einsen, gefolgt von zwei Nullen.

#### **Exkurs: reguläre Ausdrücke [Kastens 2005]** Beispiele

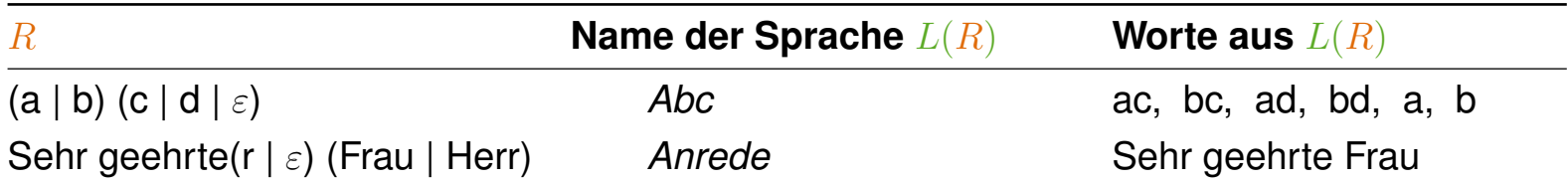

#### **Exkurs: reguläre Ausdrücke [Kastens 2005]** Beispiele

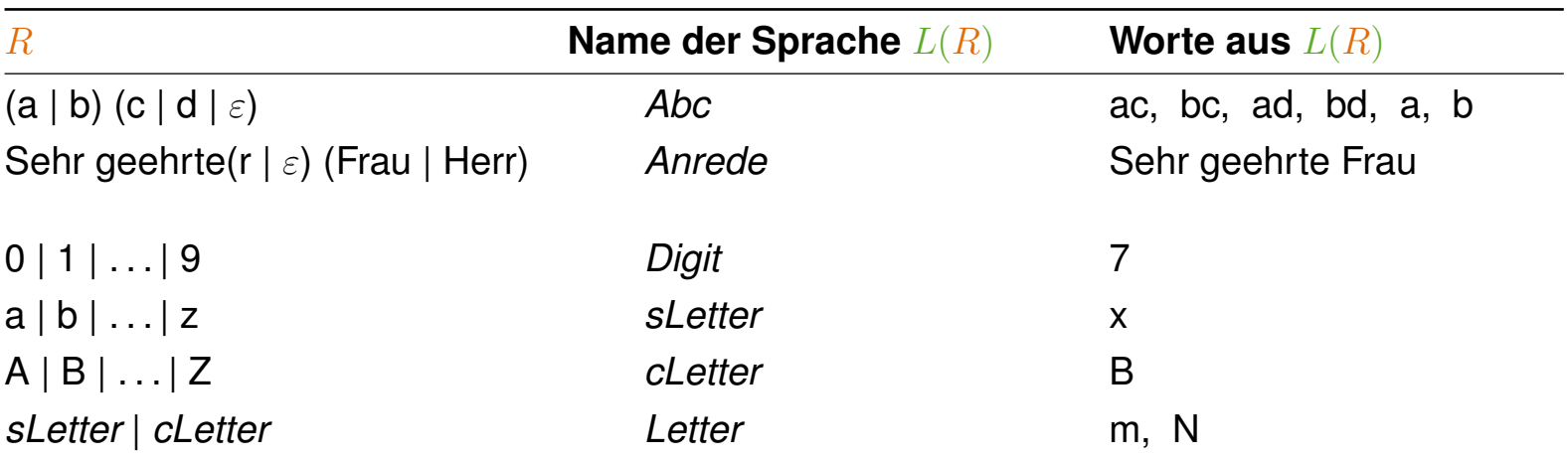

#### **Exkurs: reguläre Ausdrücke [Kastens 2005]** Beispiele

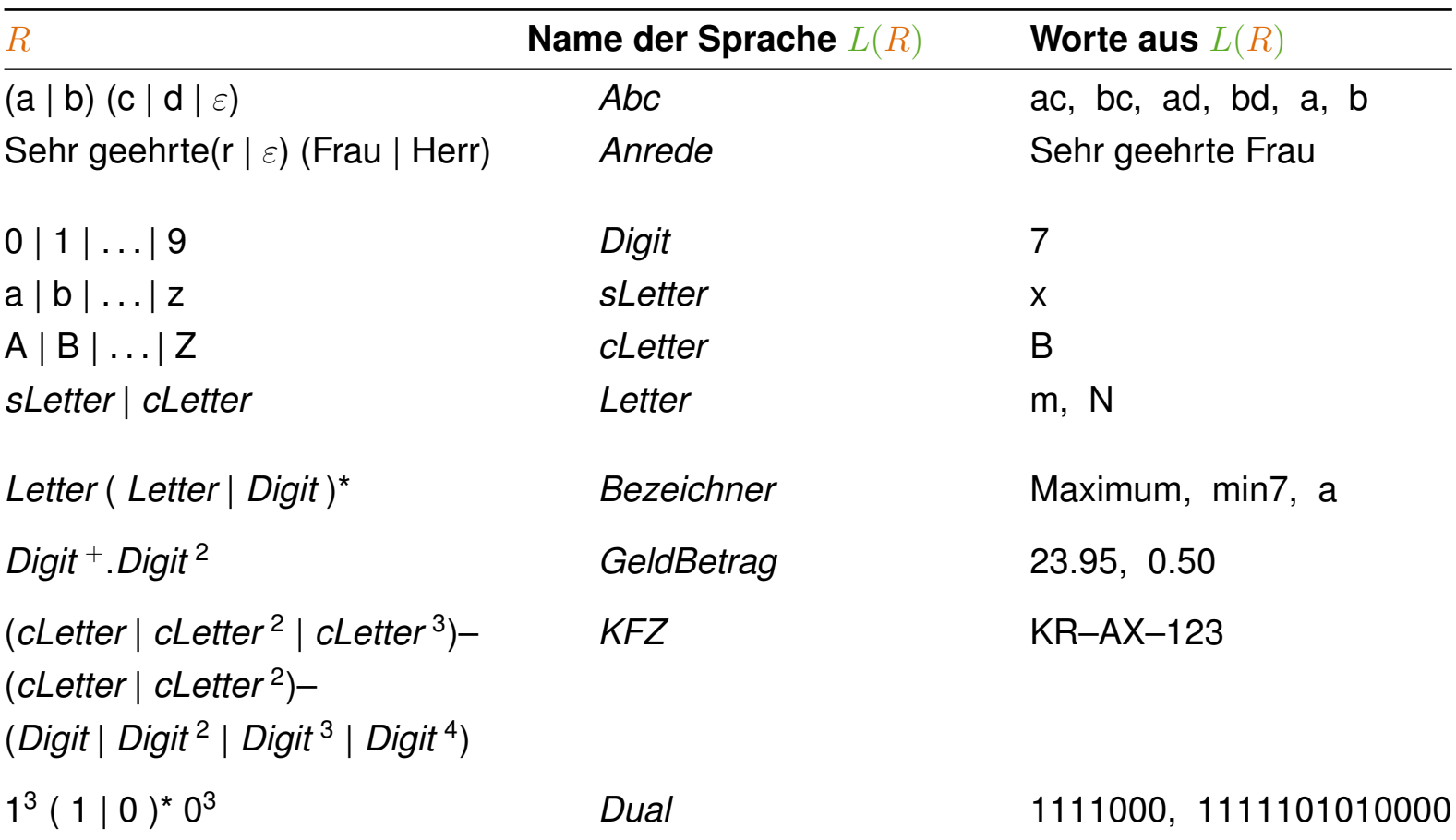

Spezifikation von Textmustern

Ein wichtiger Einsatz von regulären Ausdrücken in Sprachen, die zur Textverarbeitung eingesetzt werden, ist die Spezifikation von Textmustern.

Beispiel: Darstellung aller Dateinamen der Form

```
,,webtecl( 0 | 1 | 2 | 3 | 4 | 5 | 6 | 7 | 8 | 9 )<sup>2</sup>.html"
```
❑ Unix-Shell.

```
ls webtecI[0-9][0-9].html
```
#### ❑ PHP.

```
\text{sd} = \text{``} [0-9] ";
preg_match("/webtecI$d$d\.html/", $files)
```
Bemerkungen:

- ❑ Wenn Namen von regulären Ausdrücken in anderen regulären Ausdrücken verwendet werden, müssen sie als Teil der Meta-Sprache kenntlich gemacht werden. Hier: Verwendung der kursiven Schreibweise.
- ❑ Jede Skriptsprache zur Textverarbeitung verwendet eine andere Syntax zur Spezifikation regulärer Ausdrücke; die Konstruktionsprinzipien und die Mächtigkeit sind vergleichbar.
- ❑ Die Spezifikation regulärer Ausdrücke in PHP ist aus der Skriptsprache Perl übernommen.

Charakteristika:

- ❑ wie JSP: dokumentenzentrierte (HTML) Programmierung
- ❑ prozedurale Sprache mit objektorientierten Erweiterungen
- ❑ wenige einfache Typen, dynamisch typisiert
- ❑ Notation an C und Perl orientiert
- ❑ große Funktionsbibliothek

✿✿✿✿✿✿✿✿✿✿✿✿✿

- ❑ umfassende Datenbankunterstützung
- ❑ Open Source

Anwendung:

- ❑ kleine private bis mittelgroße kommerzielle Projekte
- ❑ Schwerpunkt auf Datenbanken

Einführung (Fortsetzung)

#### PHP-Code wird in HTML-Code eingebettet:

```
<!DOCTYPE html>
<html>
 <head> <title>Triangle</title> </head>
 <body>
   <?php
     $line = 1;while (\text{Since} < 16) {
       $col = 1;while (\text{Scol} \leq \text{line}) {
        echo "*";
         $col = $col + 1;}
       echo "<br>\n";
       $line = $line + 1;}
   ?>
 </body>
</html>
```
Einführung (Fortsetzung)

#### PHP-Code wird in HTML-Code eingebettet:

```
<!DOCTYPE html>
<html>
 <head> <title>Triangle</title> </head>
 <body>
   <?php
     $line = 1;while (\text{Since} < 16) {
       $col = 1;while (\text{Scol} \leq \text{line}) {
        echo "*";
         $col = $col + 1;}
       echo "<br>\n";
       $line = $line + 1;}
   ?>
 </body>
</html>
```
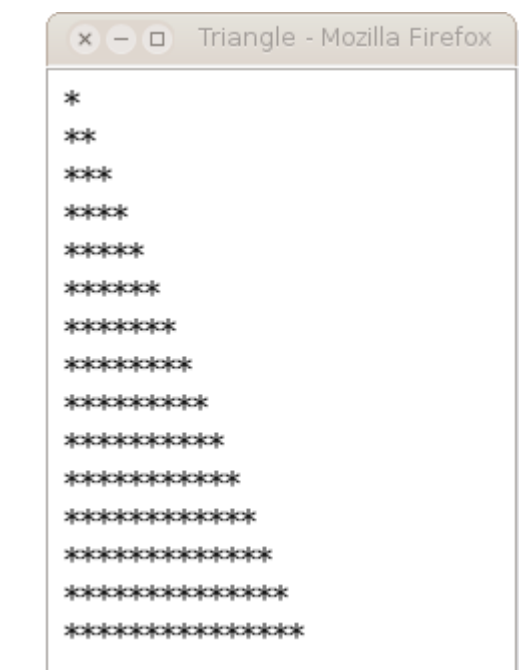

```
[PHP-Ausführung]
```
Einführung (Fortsetzung)

```
<!DOCTYPE html>
<html><head> <title>Registration</title> </head>
 <body>
```

```
<h3>Anmeldung</h3>
<form action="registration.php" method="get">
 <table>
   <tr><td>Benutzername:</td><td><input type="text"
       name="user"></td></tr>
   <tr><td><input type="submit" value="Anmelden"></td></tr>
 \langle /table>
\langle form>
```
</body>  $\langle$ /html>

Einführung (Fortsetzung)

<!DOCTYPE html> <html> <head> <title>Registration</title> </head> <body>

<h3>Ihre Anmeldedaten:</h3> Benutzername:

</body> </html>

```
Einführung (Fortsetzung)
<!DOCTYPE html>
<html><head> <title>Registration</title> </head>
 <body>
   <?php
     $user = $_REQUEST['user'];
     if(trim(Suser) == ""){
   ?>
   <h3>Anmeldung</h3>
   <form action="registration.php" method="get">
     <table><tr><td>Benutzername:</td><td><input type="text"
           name="user"></td></tr>
       <tr><td><input type="submit" value="Anmelden"></td></tr>
     \langle /table>
   \langle form>
   \langle ?php \rangle else { ?>
   <h3>Ihre Anmeldedaten:</h3>
   Benutzername: <?php echo $user ?>
   \langle ?php \rangle ?>
 </body>
\langle/html>
```
#### Vergleiche hierzu die [JSP-Realisierung.](http://www.uni-weimar.de/medien/webis/teaching/lecturenotes/web-technology/unit-de-server-technologies1.pdf#jsp-registration-example)

Einführung (Fortsetzung)

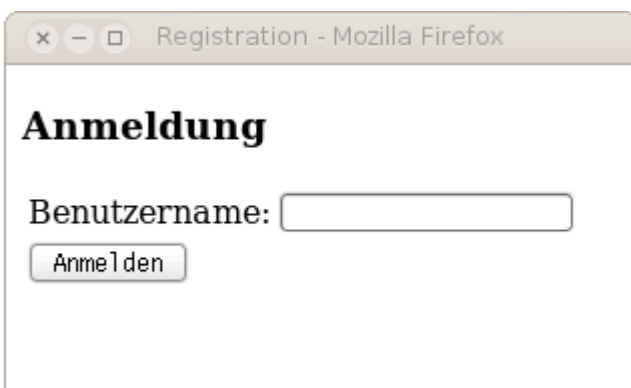

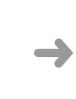

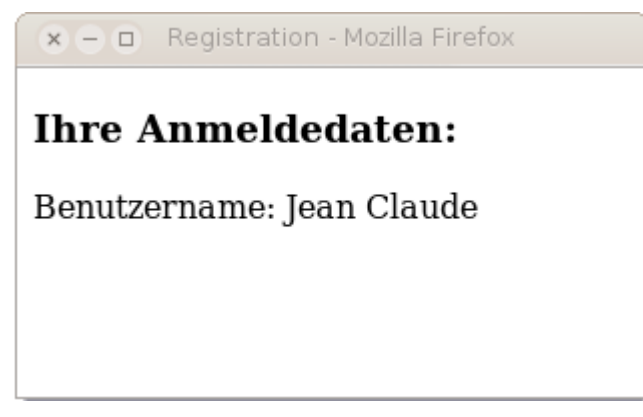

[\[PHP-Ausführung\]](http://webis16.medien.uni-weimar.de/web-technology/registration.php)

#### Ablauf einer PHP-Interaktion

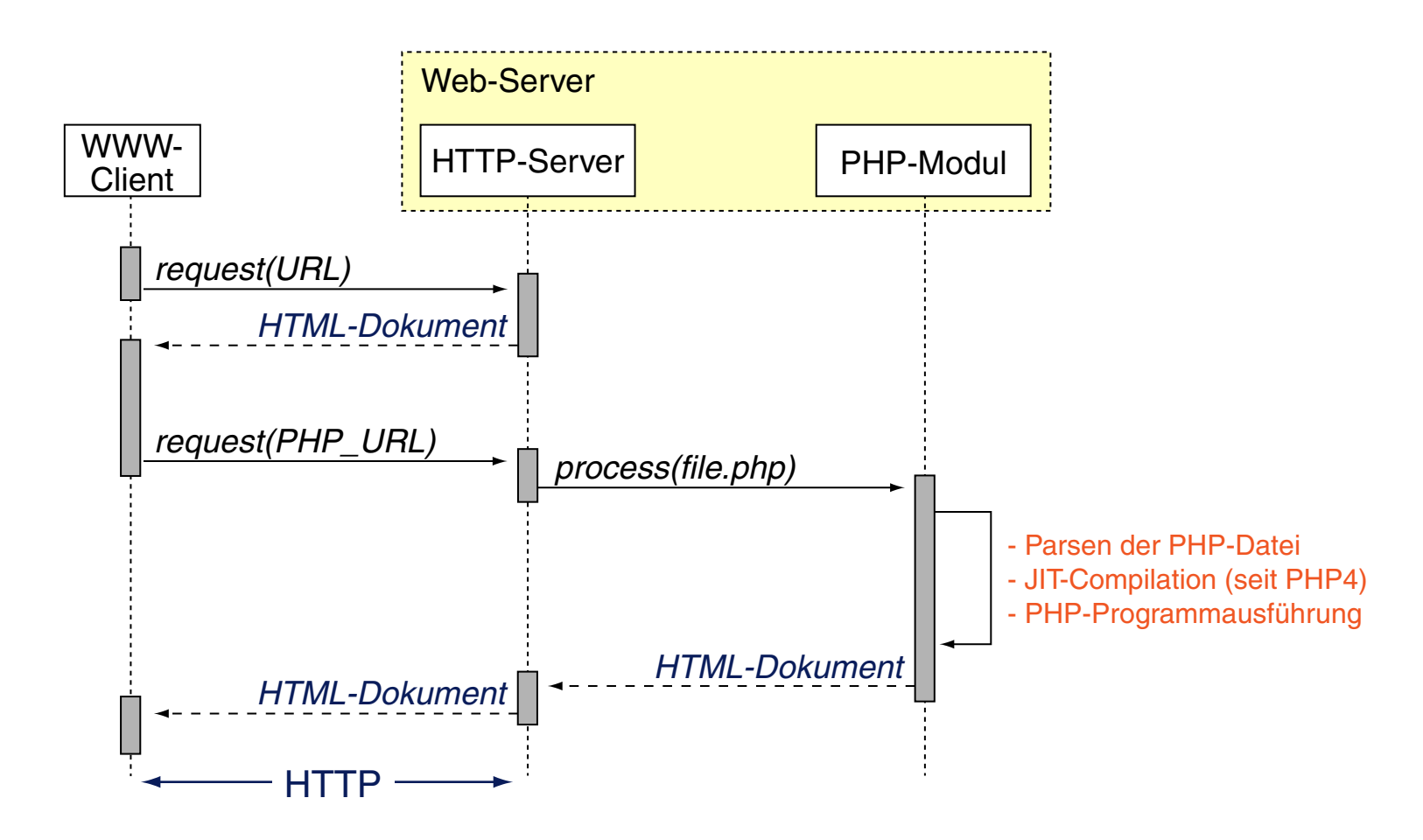

Vergleiche hierzu den Ablauf einer [JSP-Interaktion.](http://www.uni-weimar.de/medien/webis/teaching/lecturenotes/web-technology/unit-de-server-technologies1.pdf#uml-sequence-jsp)

Bemerkungen:

- ❑ Die php-Datei kombiniert HTML-Code und PHP-Code zur Erzeugung einer HTML-Seite.
- ❑ Das Action-Attribut <... action="registration.php"> ist laut Referenz optional. Falls es fehlt, wird als Default-Wert die Datei selbst (hier: registration.php) genommen.
- ❑ Es gibt kein isoliertes CGI-Programm: HTML-Form, HTML-Antwort, Programm zur Verarbeitung – alles befindet sich in derselben Datei.
- ❑ PHP kompakt:
	- 1. Historie
	- 2. Einbindung in HTML-Dokumente
	- 3. Grundlagen der Syntax
	- 4. Variablen
	- 5. Datentypen
	- 6. Kontrollstrukturen
	- 7. Funktionsbibliothek

Historie [\[php.net\]](http://php.net/manual/de/history.php.php)

- 1994 Rasmus Lerdorf entwickelt erste Version der "Personal Home Page Tools" PHP zur Erfassung der Zugriffe auf seine Web-Seiten.
- 1995 PHP/FI 1. Neuer Parser und Erweiterung auf HTML-Forms (FI = Form Interpreter).
- 1996 PHP/FI 2. Open Source Gemeinde steigt in die Weiterentwicklung ein.
- 1997 PHP 3. Neuentwicklung unter Leitung von Andi Gutmans und Zeev Suraski. Konsistente Syntax, objektorientierte Konzepte. Wird von mehr als 50.000 Entwicklern verwendet. Umbenennung in "PHP Hypertext Preprocessor".
- 1999 Gründung von Zend Technologies durch [Ze]ev Suraski und A[nd]i Gutmanns. [\[zend.com\]](http://www.zend.com)
- 2000 PHP 4. Leistungsfähiger Parser (Zend-Engine), modularer Basiscode, HTTP-Sessions, Ausgabepufferung, sicherere Benutzereingaben, umfangreiche Datenbankunterstützung.
- 2004 PHP 5. Zend Engine 2.0, neues Objektmodell mit public-/private-/protected-Modifizierern, deutlich verbesserte Unterstützung der XML-Konzepte DOM, SAX, XSLT.
- 2009 PHP 5.3. Namespaces, Late Static Bindings, Closures und Lambda-Kalkül.
- 2015 PHP 7. Starke Performance-Verbesserung, explizite und implizite Typ-Konversion
- 2016 Aktuelle Version von PHP: [\[php.net\]](http://php.net/downloads.php) Statistiken zur Verbreitung: [netcraft: php [sites,](http://news.netcraft.com/archives/2013/01/31/php-just-grows-grows.html) [websites\]](http://news.netcraft.com/archives/category/web-server-survey/) [\[w3techs.com\]](http://w3techs.com/technologies/overview/programming_language/all) [\[tiobe.com\]](http://www.tiobe.com/index.php/content/paperinfo/tpci)

Einbindung in HTML-Dokumente

Der PHP-Prozessor erhält das gesamte Dokument, interpretiert aber nur die Anweisungen, die als PHP-Code ausgezeichnet sind. Der übrige Text wird unverändert zum Client gesendet.

Syntaxalternativen zur Auszeichung:

1. Standard-Tags:

<?php ... ?>

2. Sprachspezifische Script-Deklaration:

<script language="php"> ... </script>

- 3. ASP-Stil:
	- $\langle\, \begin{array}{ccc} \xi & \xi & \xi \\ \xi & \xi & \xi \end{array} \rangle$
- 4. Kurzschreibweise einer SGML-Verarbeitungsanweisung:

 $\langle ? \rangle$  ... ?>

Bemerkungen:

- ❑ Die Kurzschreibweisen mit "<%" bzw. "<?" müssen in der Konfiguration von PHP aktiviert sein. Aus Sicht der Portabilität von PHP-Dateien sind sie nicht sinnvoll. [\[php.net\]](http://php.net/manual/de/language.basic-syntax.phpmode.php)
- ❑ Es ist eine Frage des Stils, ob PHP-Code in mehrere Abschnitte aufgeteilt wird, zwischen denen HTML-Code steht, oder ob HTML-Code durch die PHP-Funktion echo() ausgegeben wird. Die erste Variante ist performanter.
- ❑ echo() ist keine (Built-in-)Funktion sondern ein "Sprach-Konstrukt" [\[php.net\]](http://php.net/manual/de/function.echo.php) und wird hinsichtlich der Argumente besonders behandelt.

Grundlagen der Syntax [ [JavaScript\]](http://www.uni-weimar.de/medien/webis/teaching/lecturenotes/web-technology/unit-de-client-technologies1.pdf#javascript-syntax-basics) ✿✿✿✿✿✿✿✿✿✿✿

#### Bezeichner [\[php.net\]](http://php.net/manual/de/language.variables.php)

- ❑ der Grundaufbau von Namen folgt der Form: [a-zA-Z\_][a-zA-Z\_0-9]<sup>∗</sup>
- ❑ Variablennamen beginnen immer mit \$, Konstantennamen werden ohne  $\epsilon$  geschrieben, Groß-/Kleinschreibung wird unterschieden *(case sensitive)*
- ❑ Funktionsnamen sind *case insensitive*.

Grundlagen der Syntax [ [JavaScript\]](http://www.uni-weimar.de/medien/webis/teaching/lecturenotes/web-technology/unit-de-client-technologies1.pdf#javascript-syntax-basics) ✿✿✿✿✿✿✿✿✿✿✿

#### Bezeichner [\[php.net\]](http://php.net/manual/de/language.variables.php)

- ❑ der Grundaufbau von Namen folgt der Form: [a-zA-Z\_][a-zA-Z\_0-9]<sup>∗</sup>
- ❑ Variablennamen beginnen immer mit \$, Konstantennamen werden ohne  $\epsilon$  geschrieben, Groß-/Kleinschreibung wird unterschieden *(case sensitive)*
- ❑ Funktionsnamen sind *case insensitive*.

#### Anweisungen [\[php.net\]](http://php.net/manual/de/language.basic-syntax.instruction-separation.php)

❑ Eine Anweisung wird mit einem Semikolon beendet; auch der schließende Tag "?>" beendet eine Anweisung.

```
<?php
 echo "Hello world!"; \approx <?php echo "Hello word!" ?>
?>
```
- ❑ // kommentiert bis Zeilenende aus.
- ❑ Balancierte Kommentarklammerung: /\* *Kommentar* \*/

Variablen [[JavaScript\]](http://www.uni-weimar.de/medien/webis/teaching/lecturenotes/web-technology/unit-de-client-technologies1.pdf#javascript-variables)

- ❑ Variablen werden durch Initialisierung gleichzeitig definiert und deklariert.
- ❑ Eine Variable kann Werte beliebigen Typs annehmen.
- ❑ Unterscheidung von lokalen, globalen, statischen und vordefinierten (insbesondere superglobalen) Variablen. [php.net: [vordefiniert,](http://php.net/manual/de/reserved.variables.php) [superglobal\]](http://php.net/manual/de/language.variables.superglobals.php)
- ❑ Eine Variable ist global, wenn sie außerhalb des Bindungsbereiches einer Funktion steht. (vordefinierte Variablen sind per Default global)
- ❑ Im Bindungsbereich einer Funktion sind globale Variablen mit dem Schlüsselwort global sichtbar zu machen. Sonderfall: superglobale Variablen sind immer sichtbar.
- ❑ Statische Variablen existieren nur im Bindungsbereich einer Funktion; ihr Wert geht beim Verlassen dieses Bereichs nicht verloren.
- ❑ Der Gültigkeitsbereich von Konstanten entspricht dem von superglobalen Variablen. Konstanten werden durch die Funktion define() definiert.

Variablen [[JavaScript\]](http://www.uni-weimar.de/medien/webis/teaching/lecturenotes/web-technology/unit-de-client-technologies1.pdf#javascript-variables)

- ❑ Variablen werden durch Initialisierung gleichzeitig definiert und deklariert.
- ❑ Eine Variable kann Werte beliebigen Typs annehmen.
- ❑ Unterscheidung von lokalen, globalen, statischen und vordefinierten (insbesondere superglobalen) Variablen. [php.net: [vordefiniert,](http://php.net/manual/de/reserved.variables.php) [superglobal\]](http://php.net/manual/de/language.variables.superglobals.php)
- ❑ Eine Variable ist global, wenn sie außerhalb des Bindungsbereiches einer Funktion steht. (vordefinierte Variablen sind per Default global)
- ❑ Im Bindungsbereich einer Funktion sind globale Variablen mit dem Schlüsselwort global sichtbar zu machen. Sonderfall: superglobale Variablen sind immer sichtbar.
- ❑ Statische Variablen existieren nur im Bindungsbereich einer Funktion; ihr Wert geht beim Verlassen dieses Bereichs nicht verloren.
- ❑ Der Gültigkeitsbereich von Konstanten entspricht dem von superglobalen Variablen. Konstanten werden durch die Funktion define() definiert.

Variablen: Illustration von Geltungsbereichen

```
<?php
 \alpha = 1; // globaler Bereich
 function test() {
   echo $a; // Referenz auf den Bindungsbereich von test()
  }
 test();
?>
```
Variablen: Illustration von Geltungsbereichen

```
<?php
 \alpha = 1; // qlobaler Bereich
 function test() {
   echo $a; // Referenz auf den Bindungsbereich von test()
  }
 test();
?>
<?php
 $a = 1;$b = 2;function Summe() {
   global $a, $b;
   $b = $a + $b;}
 Summe();
 echo $b;
```
?>

Variablen: Illustration statischer Variablen

```
<?php
 function fak($n) {
   static \sin = 1; // Initialisierung der statischen Variable (einmalig)
   if (\sin == 1) {
     echo $m; // Ausgabe des Ergebnisses
     $m=1; // Zurücksetzen der statischen Variable
   }
   else {
     \mathfrak{Sm} \neq \mathfrak{Sn};
     fak(--\$n);
   }
  }
 fak(10);
?>
```
Variablen: besondere Konzepte

- ❑ variable Variablen: \$\$*VarName* Der Inhalt von *s VarName* wird als Variablenname verwendet.
- ❑ Referenzen [\[php.net\]](http://php.net/manual/de/language.references.php) : \$*VarName2* = &\$*VarName1* Neuer (Alias)Variablenname für den Inhalt von \$*VarName1*.
- ❑ Überprüfung, ob eine Variable definiert ist: boolean isset(\$*VarName*)
- ❑ Löschen einer Variablen: void unset(\$*VarName*)
- ❑ Zeigt Informationen über eine Variable in lesbarer Form an: boolean print\_r(\$*VarName*)
- ❑ Superglobale Variablen (vordefinierte Arrays) [\[php.net\]](http://php.net/manual/de/language.variables.superglobals.php) : \$GLOBALS, \$ SERVER, \$ GET, \$ POST, \$ FILES, \$ COOKIE, \$ SESSION, \$ REQUEST, \$ ENV

Variablen: besondere Konzepte (Fortsetzung)

```
<!DOCTYPE html>
<html><head>
                                                    x - n Variables - Mozilla Firefox
    <title>Variables</title>
                                                   Array
  </head>
                                                   Array
  <body>
                                                      [GLOBALS] => Array
    <pre>
                                                    *RECURSION*
                                                      [ POST] => Array
       <script language="php">
         print_r($_REQUEST);
         print_r($GLOBALS);
                                                      [GF] \Rightarrow Array</script>
    ...
                                                      [COOKIE] \Rightarrow Array[ FILES] => Array
                                                      [ SERVER] => Array
                                                              [USER] => www-data
                                                              [HOME] => /var/www
                                                              [FCGI ROLE] => RESPONDER
                                                              [REDIRECT HANDLER] => php5-fcgi
                                                              REDIRECT STATUS! -> 200
                         [Source, PHP-Ausführung]
```
Bemerkungen:

- ❑ Vordefinierte Variablen können nicht als variable Variablen verwendet werden. [\[php.net\]](http://php.net/manual/de/language.variables.predefined.php)
- ❑ Referenzen sind ein Mechanismus, um verschiedene Namen für den gleichen Inhalt von Variablen zu ermöglichen. Sie sind nicht mit Zeigern in C zu vergleichen, sondern Alias-Definitionen in der Symboltabelle: der gleiche Variableninhalt kann unterschiedliche Namen besitzen, ähnlich dem Konzept der Hardlinks im Unix-Dateisystem. Referenzen in PHP sind vergleichbar mit Referenzen in C++. [\[php.net\]](http://php.net/manual/de/language.references.php)

Datentypen: Primitive [[JavaScript\]](http://www.uni-weimar.de/medien/webis/teaching/lecturenotes/web-technology/unit-de-client-technologies1.pdf#javascript-datatypes) ✿✿✿✿✿✿✿✿✿✿✿

integer, float

❑ Ganzzahlen können dezimal, hexadezimal oder oktal notiert werden. Bei Uberlauf findet eine Konvertierung nach float statt.

string [\[php.net\]](http://php.net/manual/de/language.types.string.php)

- ❑ Einfache Anführungszeichen. Alle Zeichen stehen für sich selbst; nur  $\prime$  muss "escaped" werden:  $\vee$
- ❑ Doppelte Anführungszeichen. Der String wird geparst und eventuell vorkommende Variablen und Escape-Folgen ersetzt. Beispiel:

"Summe  $$jahr = \t{f\Set}$ 

- ❑ Konkatenation mit Punkt: "Hello" . "world!"
- ❑ Ausgabe von Ausdrücken, deren Rückgabewert eine Zeichenkette ist:
	- echo akzeptiert durch Kommata getrennte Folge von Ausdrücken [\[php.net\]](http://php.net/manual/de/function.echo.php) print akzeptiert nur einen einzelnen Ausdruck [\[php.net\]](http://php.net/manual/de/function.print.php)

Datentypen: Primitive (Fortsetzung)

boolean

- $\Box$  Literale:  $t_{\text{true}}$  und  $f_{\text{false}}$ . Groß-/Kleinschreibung wird nicht unterschieden.
- ❑ Operatoren: Konjunktion && bzw. and, Disjunktion || bzw. or, Negation ! und Exklusiv-Oder xor.

NULL<sub>L</sub>

- ❑ Der spezielle Wert NULL steht dafür, dass eine Variable keinen Wert hat.
- ❑ NULL ist der einzig mögliche Wert des Typs NULL. Groß-/Kleinschreibung wird nicht unterschieden.
- ❑ Eine Variable wird als NULL interpretiert, wenn
	- (a) ihr die Konstante NULL als Wert zugewiesen wurde,
	- (b) ihr bis zum aktuellen Zeitpunkt kein Wert zugewiesen wurde, oder
	- (c) sie mit unset() gelöscht wurde.

Datentypen: Arrays [[JavaScript\]](http://www.uni-weimar.de/medien/webis/teaching/lecturenotes/web-technology/unit-de-client-technologies1.pdf#javascript-arrays) **፟**፟፟፟፟፟፟፟፟፟፟

Ein Array ist eine Abbildung von Indizes auf Werte. Jedes Element eines Arrays ist ein Paar bestehend aus numerischem oder String-Index und zugeordnetem Wert.

Erzeugung von Arrays [\[php.net\]](http://php.net/manual/de/language.types.array.php) :

- (a) Mit der  $array()$ -Funktion als Liste von Werten, indiziert von 0 an:
- (b) Durch explizite Indizierung:
- (c) Mit der array()-Funktion als Liste von Index-Wert-Paaren oder als assoziatives Array:

Datentypen: Arrays [[JavaScript\]](http://www.uni-weimar.de/medien/webis/teaching/lecturenotes/web-technology/unit-de-client-technologies1.pdf#javascript-arrays) **፟**፟፟፟፟፟፟፟፟፟፟

Ein Array ist eine Abbildung von Indizes auf Werte. Jedes Element eines Arrays ist ein Paar bestehend aus numerischem oder String-Index und zugeordnetem Wert.

#### Erzeugung von Arrays [\[php.net\]](http://php.net/manual/de/language.types.array.php) :

- (a) Mit der array()-Funktion als Liste von Werten, indiziert von 0 an: \$monatsName = array("", "Jan", ..., "Dez");
- (b) Durch explizite Indizierung:

```
$monatsName[1]= "Jan"; $monatsName[2]= "Feb"; ...
```
(c) Mit der array()-Funktion als Liste von Index-Wert-Paaren oder als assoziatives Array:

```
$monatsName = array(1 => "Jan", ..., 12 => "Dez");$monatsName = array("Jan" => 1, ..., "Dez" => 12);
```
Datentypen: Arrays [[JavaScript\]](http://www.uni-weimar.de/medien/webis/teaching/lecturenotes/web-technology/unit-de-client-technologies1.pdf#javascript-arrays) **፟**፟፟፟፟፟፟፟፟፟፟

Ein Array ist eine Abbildung von Indizes auf Werte. Jedes Element eines Arrays ist ein Paar bestehend aus numerischem oder String-Index und zugeordnetem Wert.

#### Erzeugung von Arrays [\[php.net\]](http://php.net/manual/de/language.types.array.php) :

- (a) Mit der array()-Funktion als Liste von Werten, indiziert von 0 an: \$monatsName = array("", "Jan", ..., "Dez");
- (b) Durch explizite Indizierung:

```
$monatsName[1]= "Jan"; $monatsName[2]= "Feb"; ...
```
(c) Mit der array()-Funktion als Liste von Index-Wert-Paaren oder als assoziatives Array:  $$monatsName = array(1 => "Jan", ..., 12 => "Dez");$ \$monatsName = array("Jan" => 1, ..., "Dez" => 12);

### Aufzählung aller Elemente mit Schlüssel:

```
foreach ($monatsName as $key => $value) {
 echo "Schlüssel-Wert-Paar: " . $key . "=>" . $value . "<br/>*;
}
```
Datentypen: Konversion

Ein Wert eines Typs wird in einen "entsprechenden" Wert eines anderen Typs umgewandelt.

❑ explizite Konversion *(Type Cast)*

Der Zieltyp, in den der Wert eines Ausdruckes umgewandelt werden soll, wird explizit angegeben. Beispiel:

 $(\text{string})$  (5+1) liefert die Zeichenreihe "6"

❑ implizite Konversion *(Coercion)*

Wenn der Typ eines Wertes nicht zu der darauf angewandten Operation passt, wird versucht, den Typ anzupassen. Beispiel:

```
\text{Sum} = 42;
print "Summe = " . $sum;
```
Die ganze Zahl 42 wird in die Zeichenreihe "42" konvertiert. Der Wert der Variablen \$sum bleibt unverändert.

Kontrollstrukturen <sub>[[JavaScript\]](http://www.uni-weimar.de/medien/webis/teaching/lecturenotes/web-technology/unit-de-client-technologies1.pdf#javascript-control-structures)</sub>

- ❑ Anweisungsfolge:
- ❑ Bedingte Anweisung:

- ❑ while-Schleife:
- ❑ do-while-Schleife:
- ❑ for-Schleife:

Kontrollstrukturen [ [JavaScript\]](http://www.uni-weimar.de/medien/webis/teaching/lecturenotes/web-technology/unit-de-client-technologies1.pdf#javascript-control-structures) ✿✿✿✿✿✿✿✿✿✿✿

### ❑ Anweisungsfolge:

 $\{ \sin = \sin 1; \text{print} \text{Hello world!"; } \}$ 

### ❑ Bedingte Anweisung:

if  $(Sa < Sb)$  {\$min = \$a;} else {\$min = \$b;}

Bei einzelnen Anweisungen sind die { }-Klammern optional.

❑ while-Schleife:

❑ do-while-Schleife:

❑ for-Schleife:

Kontrollstrukturen [ [JavaScript\]](http://www.uni-weimar.de/medien/webis/teaching/lecturenotes/web-technology/unit-de-client-technologies1.pdf#javascript-control-structures) ✿✿✿✿✿✿✿✿✿✿✿

### ❑ Anweisungsfolge:

 $\{ \hat{s}i = \hat{s}i+1; \text{print}$  "Hello world!"; }

#### ❑ Bedingte Anweisung:

if  $(Sa < Sb)$  {\$min = \$a;} else {\$min = \$b;}

Bei einzelnen Anweisungen sind die { }-Klammern optional.

#### ❑ while-Schleife:

 $$i = 0;$  while (\$i < 42) {\$stars = \$stars . "\*"; \$i = \$i+1;}

#### ❑ do-while-Schleife:

 $$i = 0;$  do {\$stars = \$stars . "\*"; \$i = \$i+1;} while (\$i < 42);

#### ❑ for-Schleife:

for  $(\xi i = 0; \xi i < 12; \xi i++)$  {echo  $\xi i$ , \$monatsName[\$i], "\n"; }

Kontrollstrukturen [ [JavaScript\]](http://www.uni-weimar.de/medien/webis/teaching/lecturenotes/web-technology/unit-de-client-technologies1.pdf#javascript-control-structures) ✿✿✿✿✿✿✿✿✿✿✿

### ❑ Anweisungsfolge:

 $\{ \hat{s}i = \hat{s}i+1; \text{print}$  "Hello world!"; }

### ❑ Bedingte Anweisung:

if  $(Sa < Sb)$  {\$min = \$a;} else {\$min = \$b;}

Bei einzelnen Anweisungen sind die { }-Klammern optional.

#### ❑ while-Schleife:

 $$i = 0;$  while (\$i < 42) {\$stars = \$stars . "\*"; \$i = \$i+1;}

#### ❑ do-while-Schleife:

 $$i = 0;$  do {\$stars = \$stars . "\*"; \$i = \$i+1;} while (\$i < 42);

#### ❑ for-Schleife:

for  $(\xi i = 0; \xi i < 12; \xi i++)$  {echo  $\xi i$ , \$monatsName[\$i], "\n"; }

### ❑ Parameterübergabe standardmäßig mittels call-by-value.

Bemerkungen:

- ❑ call-by-value: Der formale Parameter (in der Funktionsdefinition) ist eine Variable, die mit dem Wert des aktuellen Parameters (in einem Funktionsaufruf) initialisiert wird.
- ❑ Notiert man ein "&" vor dem formalen Parameter (in der Funktionsdefinition) oder vor dem aktuellen Parameter (in einem Funktionsaufruf), geschieht die Übergabe für diesen Parameter durch call-by-reference. [\[php.net\]](http://php.net/manual/de/functions.arguments.php)

Funktionsbibliothek [ [JavaScript\]](http://www.uni-weimar.de/medien/webis/teaching/lecturenotes/web-technology/unit-de-client-technologies1.pdf#javascript-library) ✿✿✿✿✿✿✿✿✿✿✿

Es existiert eine große, ausgereifte Funktionsbibliothek (> 700 Funktionen), die in jedem PHP-Programm zur Verfügung steht. Beispiele:

- ❑ Arrays
- ❑ Protokolle
- ❑ Datenbanken
- ❑ Datum/Uhrzeit
- ❑ Dateiverzeichnisse
- ❑ Dateien
- ❑ Grafik
- ❑ HTTP
- ❑ IMAP
- ❑ LDAP
- ❑ Mathematik
- ❑ MCAL
- ❑ Mcrypt
- ❑ Mhash
- ❑ PDF
- ❑ POSIX
- ❑ reguläre Ausdrücke
- ❑ Strings
- ❑ Variablenmanipulation
- ❑ XML

Funktionsbibliothek: reguläre Ausdrücke [\[php.net\]](http://php.net/manual/de/book.pcre.php)

PHP verwendet eine Perl-ähnliche Syntax für reguläre Ausdrücke [\[php.net\]](http://php.net/manual/de/pcre.pattern.php) :

"*Delimiter Regular\_Expression Delimiter* [*Modifiers*]"

❑ Der Delimiter muss ein nicht-alphanumerisches Zeichen sein.

❑ Optionale Modifizierer beeinflussen die Match-Strategie. [\[php.net\]](http://php.net/manual/de/reference.pcre.pattern.modifiers.php)

Funktionsbibliothek: reguläre Ausdrücke [\[php.net\]](http://php.net/manual/de/book.pcre.php)

PHP verwendet eine Perl-ähnliche Syntax für reguläre Ausdrücke [\[php.net\]](http://php.net/manual/de/pcre.pattern.php) :

"*Delimiter Regular\_Expression Delimiter* [*Modifiers*]"

❑ Der Delimiter muss ein nicht-alphanumerisches Zeichen sein.

❑ Optionale Modifizierer beeinflussen die Match-Strategie. [\[php.net\]](http://php.net/manual/de/reference.pcre.pattern.modifiers.php)

#### Beispiele:

```
echo preg_match("/def/", "defabcdef");
echo preg_match("=def=", "defabcdef");
```
Funktionsbibliothek: reguläre Ausdrücke (Fortsetzung)

❑ int preg\_match(string *Pattern*, string *String* [, array &*Matches* [, PREG\_OFFSET\_CAPTURE [, int *Offset* ] ] ] ) Durchsucht *String* nach der ersten Übereinstimmung mit dem durch *Pattern* definierten regulären Ausdruck. [\[php.net\]](http://php.net/manual/de/function.preg-match.php)

❑ int preg\_match\_all(...) Sucht nach allen Übereinstimmungen. [\[php.net\]](http://php.net/manual/de/function.preg-match-all.php)

❑ mixed preg\_replace(...)

Suchen und Ersetzen von Übereinstimmungen. [\[php.net\]](http://php.net/manual/de/function.preg-replace.php)

❑ mixed preg\_replace\_callback(...)

Suchen und Ersetzen von Übereinstimmungen, wobei der Return-Wert einer Callback-Funktion den Ersetzungstext bestimmt. [\[php.net\]](http://php.net/manual/de/function.preg-replace-callback.php)

Funktionsbibliothek: reguläre Ausdrücke (Fortsetzung) [Exkurs: reguläre [Ausdrücke\]](#page-80-0)

Ein regulärer Ausdruck R kann wie folgt rekursiv zusammengesetzt sein.  $F, G$ bzw. L(F), L(G) bezeichnen reguläre Ausdrücke sowie die definierten Sprachen.

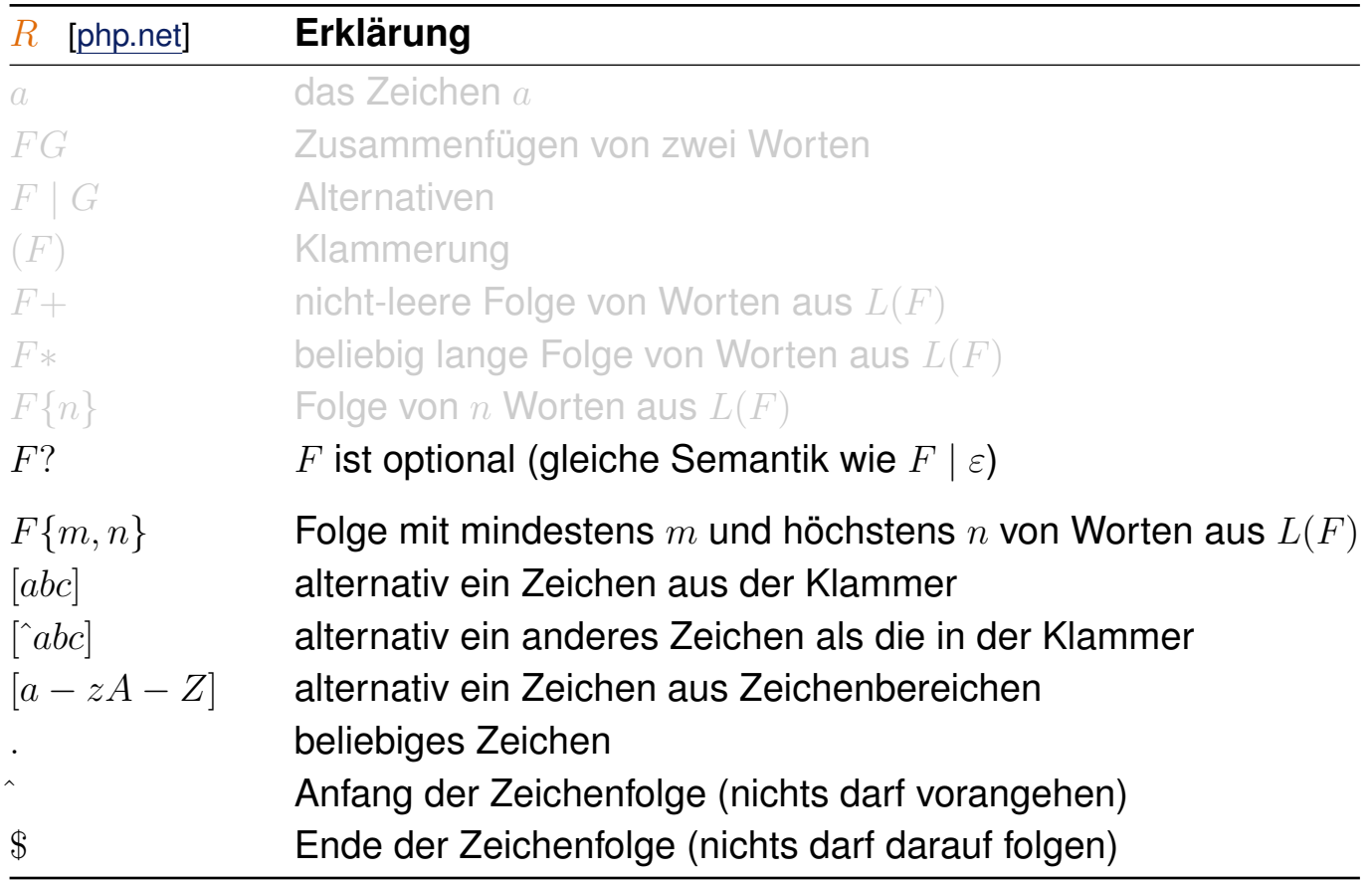

Funktionsbibliothek: reguläre Ausdrücke (Fortsetzung)

```
<?php
  $pattern = "d[a-z]f,";\text{Sstr} = \text{''defab} \cdot \text{def}$num = preg_match_all($pattern, $str,
    $matches, PREG_OFFSET_CAPTURE);
  echo("Pattern: ", $pattern, "<br/>br/>");
  echo("String: ", $string, "<br/>kr/>");
  echo("Result: ", $num, "<br/>br/>");
?>
<pre>
 <?php print_r($matches); ?>
</pre>
```
### Funktionsbibliothek: reguläre Ausdrücke (Fortsetzung)

```
<?php
 $pattern = "d[a-z]f,";$str = "defabcdef";
 $num = preg_match_all($pattern, $str,
   $matches, PREG_OFFSET_CAPTURE);
 echo("Pattern: ", $pattern, "<br/>br/>");
 echo("String: ", $string, "<br/>kr/>");
 echo("Result: ", $num, "<br/>>");
?>
<pre>
 <?php print_r($matches); ?>
</pre>
```

```
\times - \Box Regex - Mozilla Firefox
                              Pattern: /d[a-z]f/
                              String: defabcdef
                              Result: 2Arrav
                              \overline{(\ }[0] \Rightarrow Array
                                                [0] \Rightarrow Array
                                                            [0] \Rightarrow def[1] => 0
                                                      \lambda[1] \Rightarrow Array
                                                            [0] \Rightarrow def[1] \Rightarrow 6\lambda\lambda[PHP-Ausführung]
```
Funktionsbibliothek: reguläre Ausdrücke (Fortsetzung)

```
<?php
 $pattern = "/d[a-z]*f/";
 $str = "defabcdef";
 $num = preg_match_all($pattern, $str,
   $matches, PREG_OFFSET_CAPTURE);
 echo("Pattern: ", $pattern, "<br/>br/>");
 echo("String: ", $string, "<br/>kr/>");
 echo("Result: ", $num, "<br/>br/>");
?>
<pre>
 <?php print_r($matches); ?>
</pre>
```

```
Pattern: /d[a-z]*f/
                           String: defabcdef
                           Result: 1Array
                           \overline{(\ }[0] \Rightarrow Array
                                           [O] => Array
                                                      [0] => defabcdef
                                                      [1] \Rightarrow 0\lambda\lambda\lambda[PHP-Ausführung]
```
 $\times$  -  $\Box$  Regex - Mozilla Firefox

### Funktionsbibliothek: reguläre Ausdrücke (Fortsetzung)

```
<?php
 $pattern = "/d[a-z]*f/U";
 $str = "defabcdef";
 $num = preg_match_all($pattern, $str,
   $matches, PREG_OFFSET_CAPTURE);
 echo("Pattern: ", $pattern, "<br/>br/>");
 echo("String: ", $string, "<br/>kr/>");
 echo("Result: ", $num, "<br/>>");
?>
<pre>
 <?php print_r($matches); ?>
</pre>
```
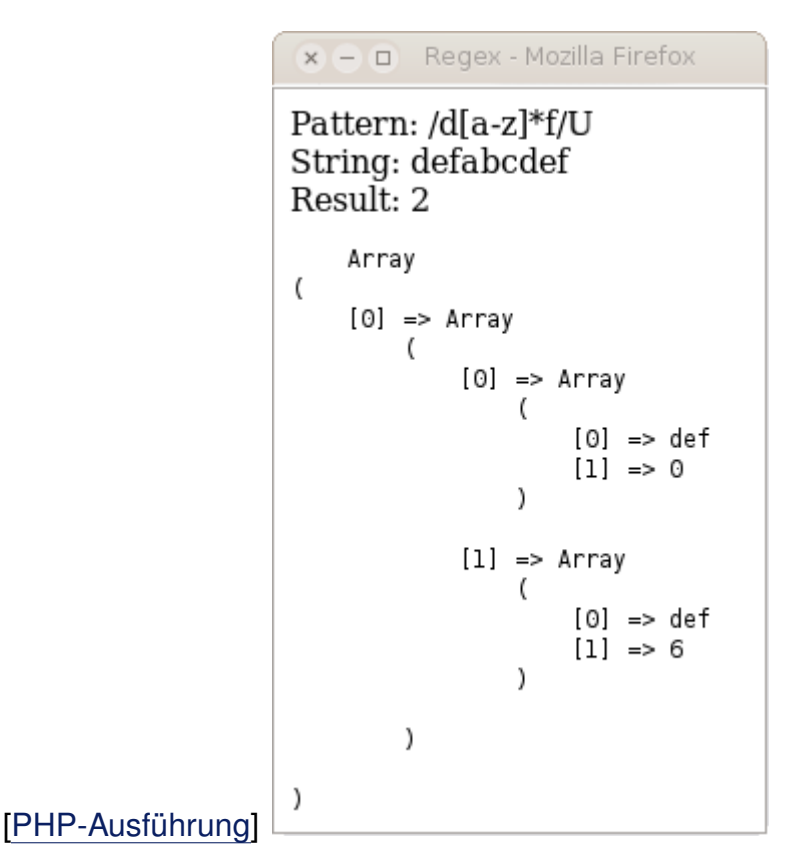

Bemerkungen:

- ❑ Innerhalb eines regulären Ausdrucks fungiert "\" als Escape-Zeichen.
- ❑ Die Standardeinstellung für die Match-Bildung ist "gierig" (*greedy*); hierbei wird der längste Match gesucht. Mit dem Ungreedy-Modifizierer "U" wird in den Modus "nicht gierig" umgeschaltet. [\[php.net\]](http://php.net/manual/de/reference.pcre.pattern.modifiers.php)
- ❑ Unter Linux können reguläre Ausdrücke mit dem Shell-Programm /usr/bin/pcretest interaktiv getestet werden.
- ❑ Vor PHP 7 stand noch die POSIX-Engine als Alternative für reguläre Ausdrücke zur Verfügung, die jedoch bis zu 200x langsamer war.

Funktionsbibliothek: Datenbanken

Die PHP-Datenbankschnittstellen ermöglichen es, dynamisch HTML-Seiten basierend auf Datenbankinhalten zu generieren. Beispiele:

- ❑ Auswahl und Anzeige von Inhalten aus einer Produktdatenbank
- ❑ Benutzerverwaltung wie Abgleich von Benutzernamen und Passworten

Funktionalität der PHP-Datenbankschnittstellen:

- ❑ Erstellung und Verwaltung von Verbindungen zu Datenbank-Servern
- ❑ Auswahl von Datenbanken
- ❑ Generierung von SQL-Ausdrücken
- ❑ Zugriff auf die Ergebnisse von SQL-Anfragen

Zahlreiche Datenbanken werden unterstüzt, u.a.: dBase-kompatible Formate, Berkeley-DB-Formate, Oracle, Sybase, MySQL, ODBC-Datenquellen. [\[php.net\]](http://php.net/manual/de/refs.database.php)

Bemerkungen:

❑ Eine weit verbreitete Software-Kombination zur Erstellung Web-basierter Datenbankanwendungen ist unter dem Schlagwort "Lamp" bzw. "Wamp" bekannt: Linux bzw. Windows + Apache + MySQL + PHP.

Funktionsbibliothek: Datenbanken (Fortsetzung) [Deployment [Servlet-Container\]](http://www.uni-weimar.de/medien/webis/teaching/lecturenotes/web-technology/unit-de-server-technologies1.pdf#uml-deployment-servlet1)

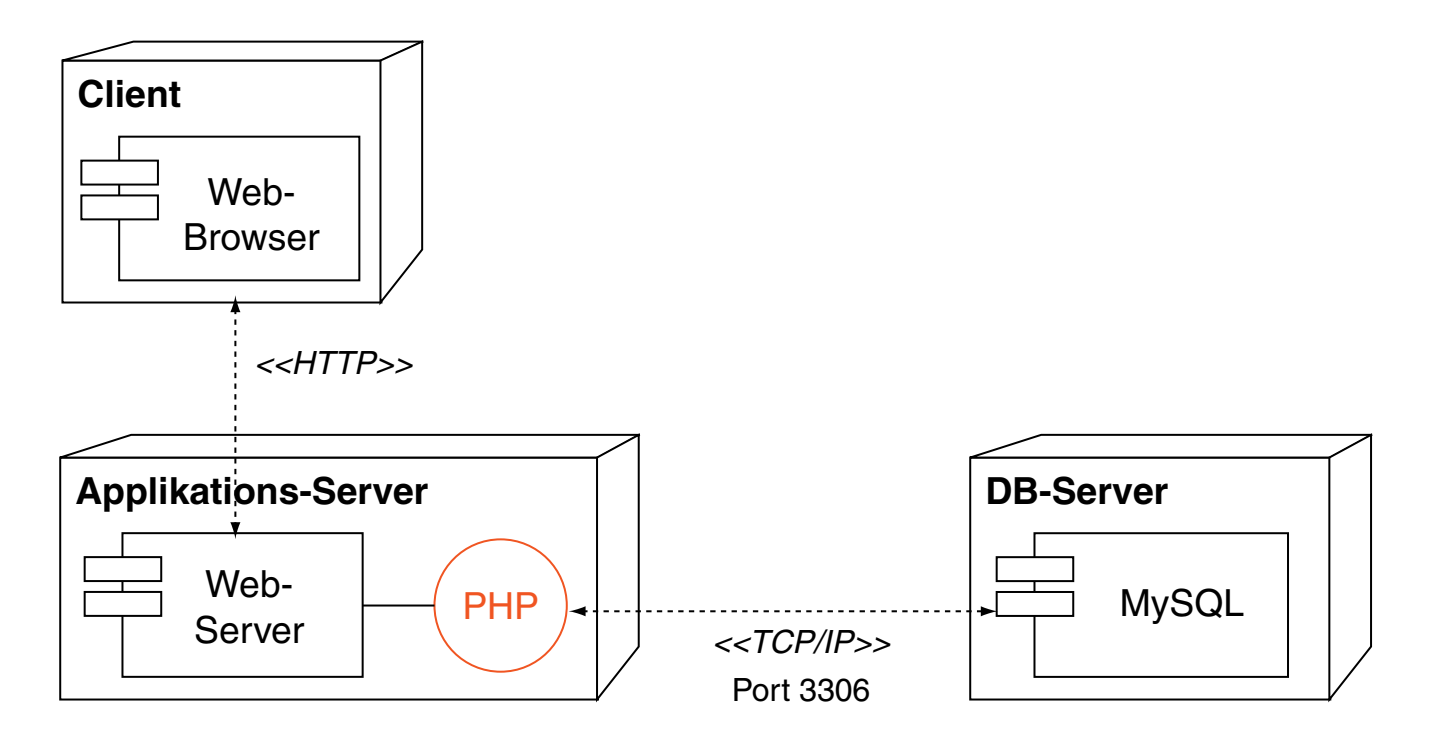

Beispielszenario:

- ❑ Auf einem Web-Server liegt eine Kundendatenbank, u.a. mit der addresses-Relation.
- ❑ Aufgabe: Realisierung eines Web-Interfaces zur Suche, Sortierung und Auflistung von Kundendaten.

Funktionsbibliothek: Datenbanken (Fortsetzung)

1. Mit Datenbank-Server verbinden und Datenbank auswählen:

```
$dbhost = "localhost";
$dbuser ="webtec";
$dbpassword = "secret";
$dbname = "customers";
$link = new mysqli($dbhost, $dbuser, $dbpassword, $dbname);
if ($link->connect_errno) {
   die("Could not connect: " . $link->connect_error);
}
```
Funktionsbibliothek: Datenbanken (Fortsetzung)

1. Mit Datenbank-Server verbinden und Datenbank auswählen:

```
$dbhost = "localhost";
$dbuser ="webtec";
$dbpassword = "secret";
$dbname = "customers";
$link = new mysqli($dbhost, $dbuser, $dbpassword, $dbname);
if ($link->connect_errno) {
   die("Could not connect: " . $link->connect_error);
}
```
2. SQL-Ausdruck konstruieren und auswerten:

```
$table = "addresses";
$searchstring = $ REQUEST["searchstring"];
$query = "SELECT lastname, firstname, phone FROM $table
          WHERE lastname LIKE '%$searchstring%'
          ORDER BY lastname, firstname";
$result = $link->query(Squery)
```

```
or die("Query failed: " . $link->error);
```
Funktionsbibliothek: Datenbanken (Fortsetzung)

3. Anzahl von Ergebniszeilen prüfen:

```
if ($result->num_rows == 0) {
 echo "<h1>Kein Kunde mit Namen $searchstring vorhanden.</h1>";
}
```
4. Datensätze aus assoziativem Array auslesen:

```
echo "<ol>";
while ($row = $result->fetch_assoc()) {
 echo "<li>";
 echo $row["lastname"] . ", ";
 echo $row["firstname"] . " ";
 echo $row["phone"];
 echo \sqrt{\frac{1}{2}}}
echo "</ol>";
```
5. Speicher freigeben:

```
$result->close();
```
Bemerkungen:

- ❑ Eine persistente Verbindung zur Datenbank wird aufgebaut wenn im Konstruktor von mysql dem Host ein "p:" vorangestellt wird.
- ❑ die(string *Message*)

Ausgabe von *Message* und Beendung des aktuellen Skripts.

❑ mysqli\_result::fetch\_assoc()

Gibt ein assoziatives Array zurück, das den nächsten Datensatz aus dem mysqli\_result enthält. Sind keine weiteren Datensätze vorhanden, wird FALSE zurückgegeben.

#### Funktionsbibliothek: Datenbanken (Fortsetzung)

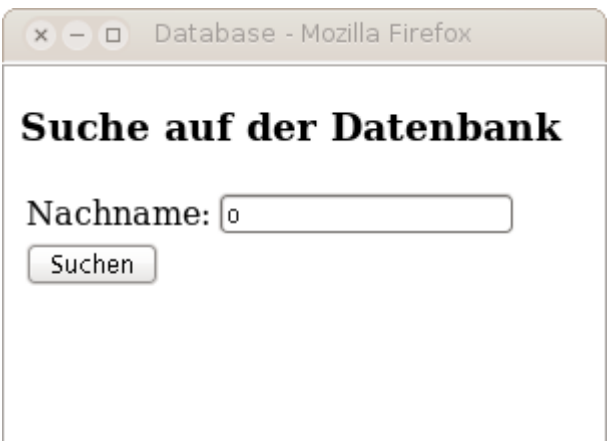

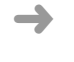

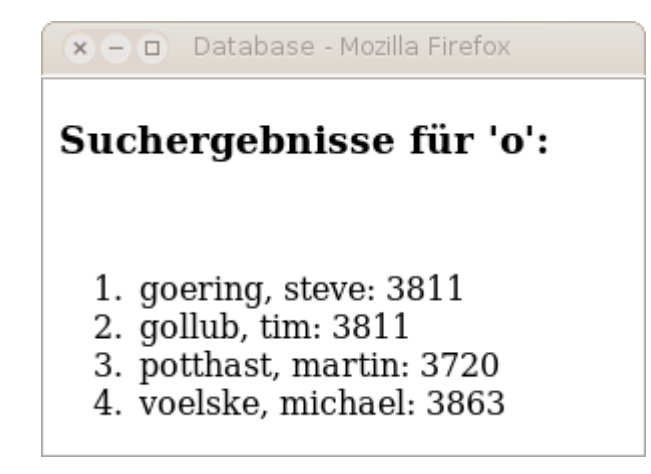

[\[PHP-Ausführung\]](http://webis16.medien.uni-weimar.de/web-technology/database.html)

Vergleich der Technologien [[Einordnung\]](http://www.uni-weimar.de/medien/webis/teaching/lecturenotes/web-technology/unit-de-server-technologies1.pdf#server-technologies2)

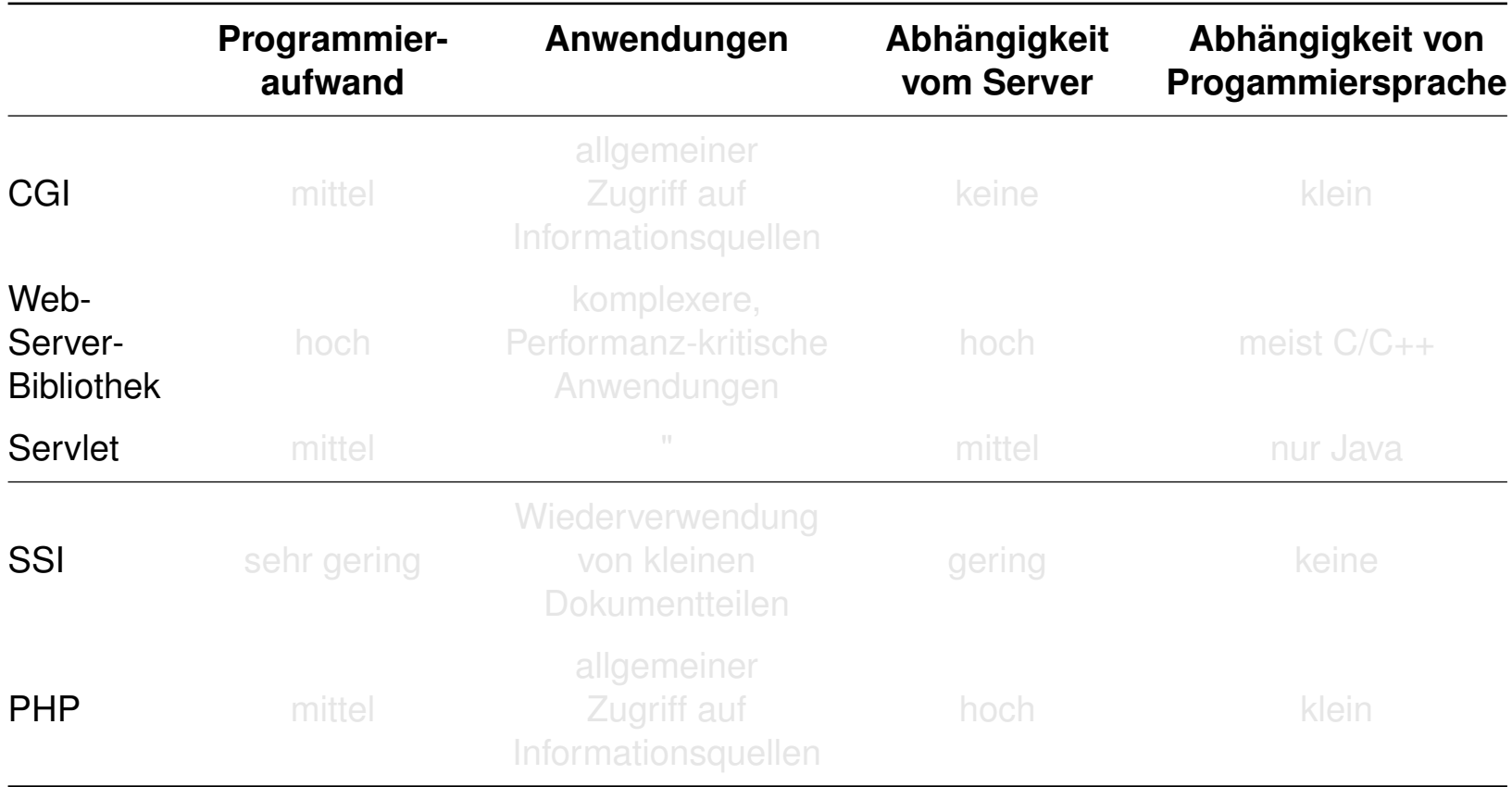

Vergleich der Technologien [[Einordnung\]](http://www.uni-weimar.de/medien/webis/teaching/lecturenotes/web-technology/unit-de-server-technologies1.pdf#server-technologies2)

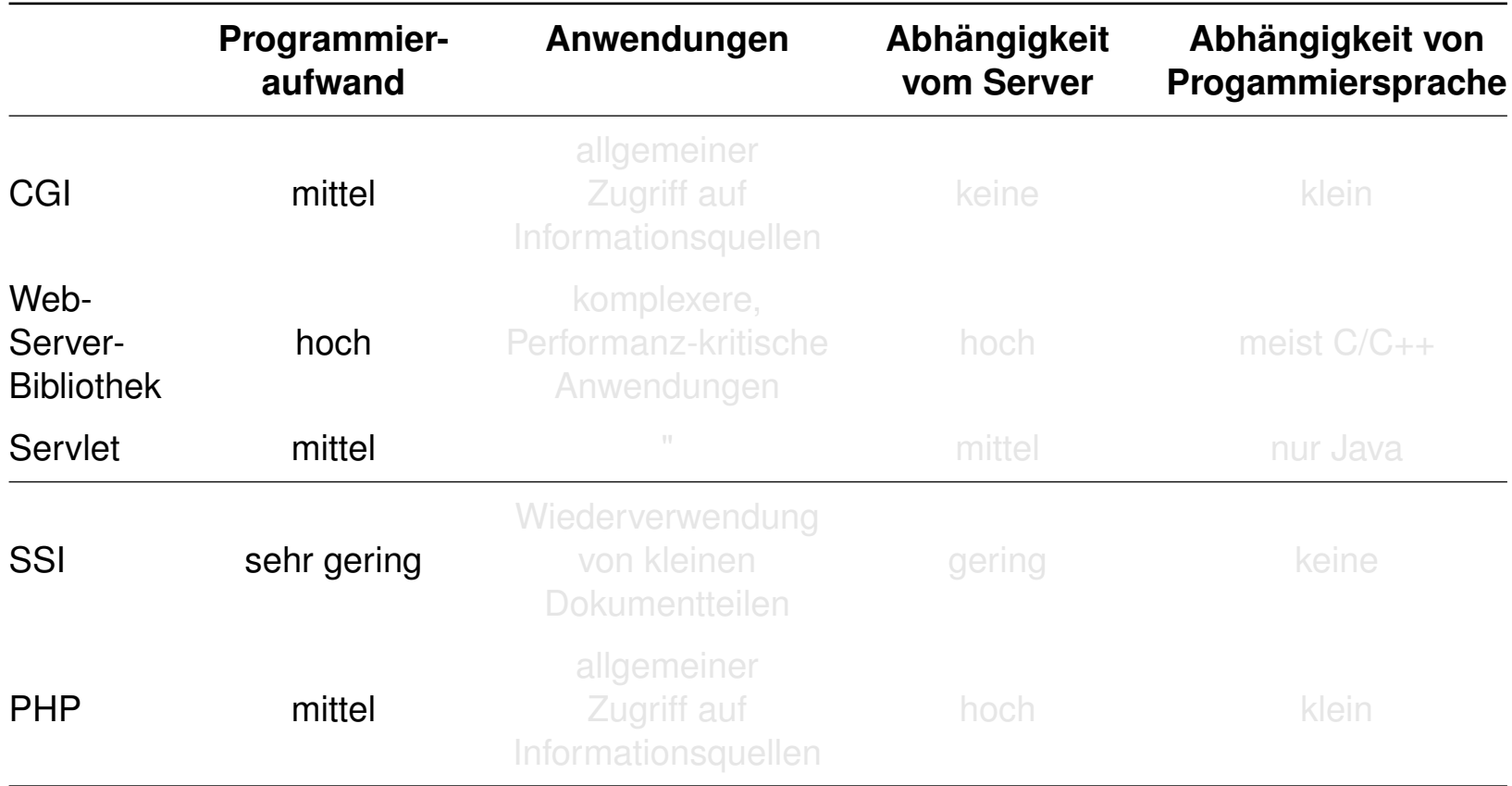

Vergleich der Technologien [[Einordnung\]](http://www.uni-weimar.de/medien/webis/teaching/lecturenotes/web-technology/unit-de-server-technologies1.pdf#server-technologies2)

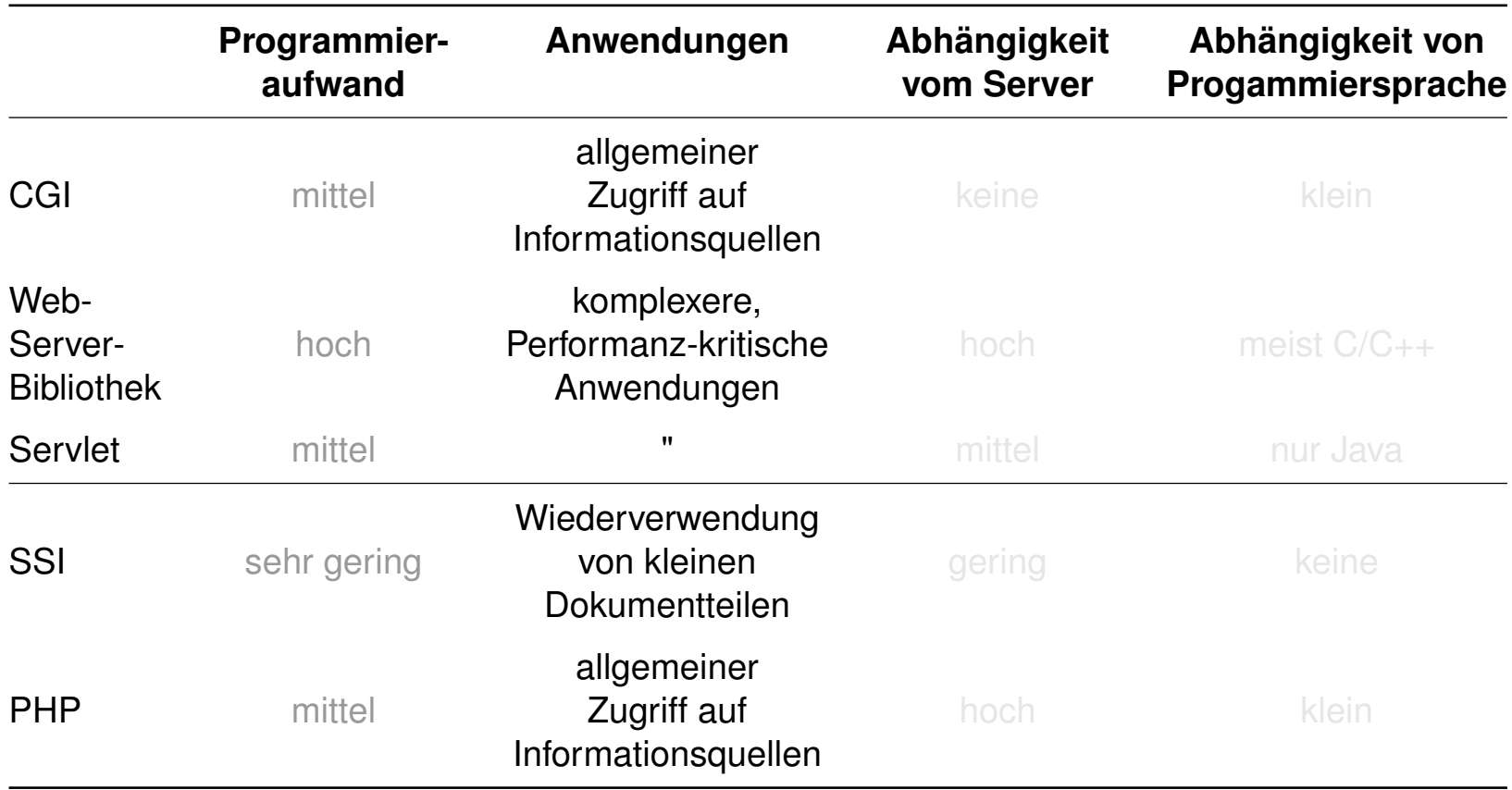

Vergleich der Technologien [[Einordnung\]](http://www.uni-weimar.de/medien/webis/teaching/lecturenotes/web-technology/unit-de-server-technologies1.pdf#server-technologies2)

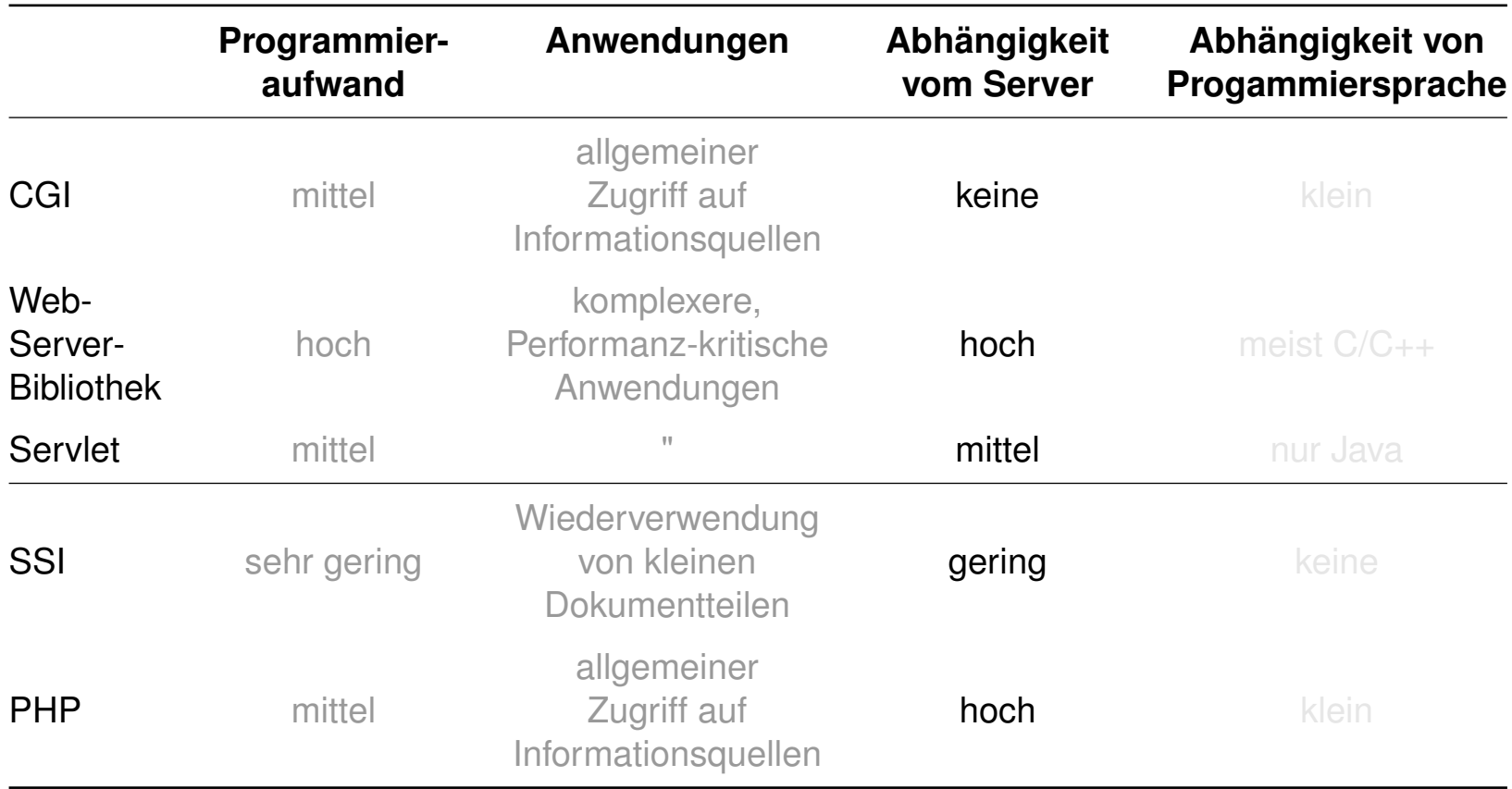
## **Server-Technologien**

Vergleich der Technologien [[Einordnung\]](http://www.uni-weimar.de/medien/webis/teaching/lecturenotes/web-technology/unit-de-server-technologies1.pdf#server-technologies2)

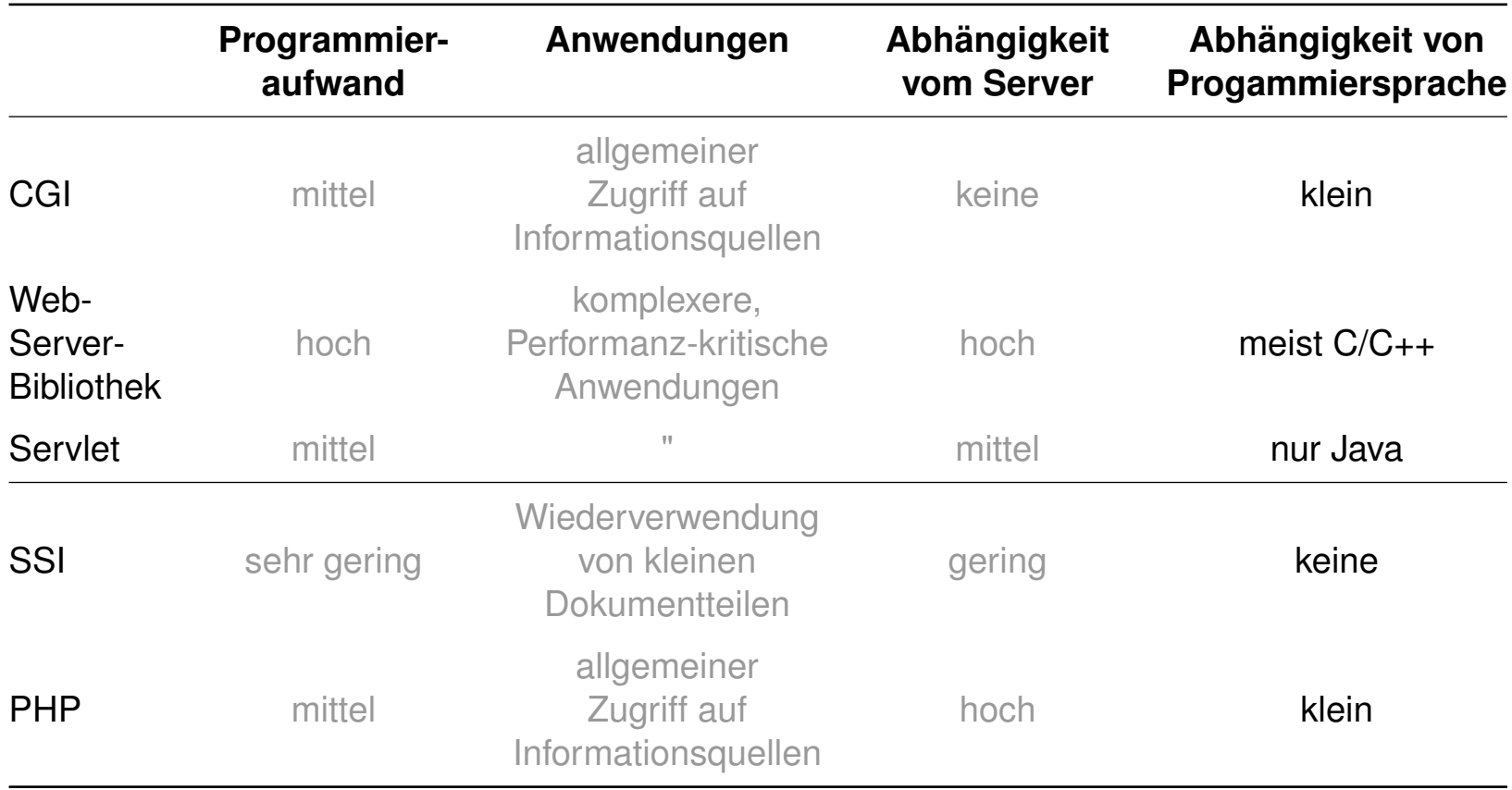

[Turau 1999]

## **Server-Technologien**

Vergleich der Technologien (Fortsetzung)

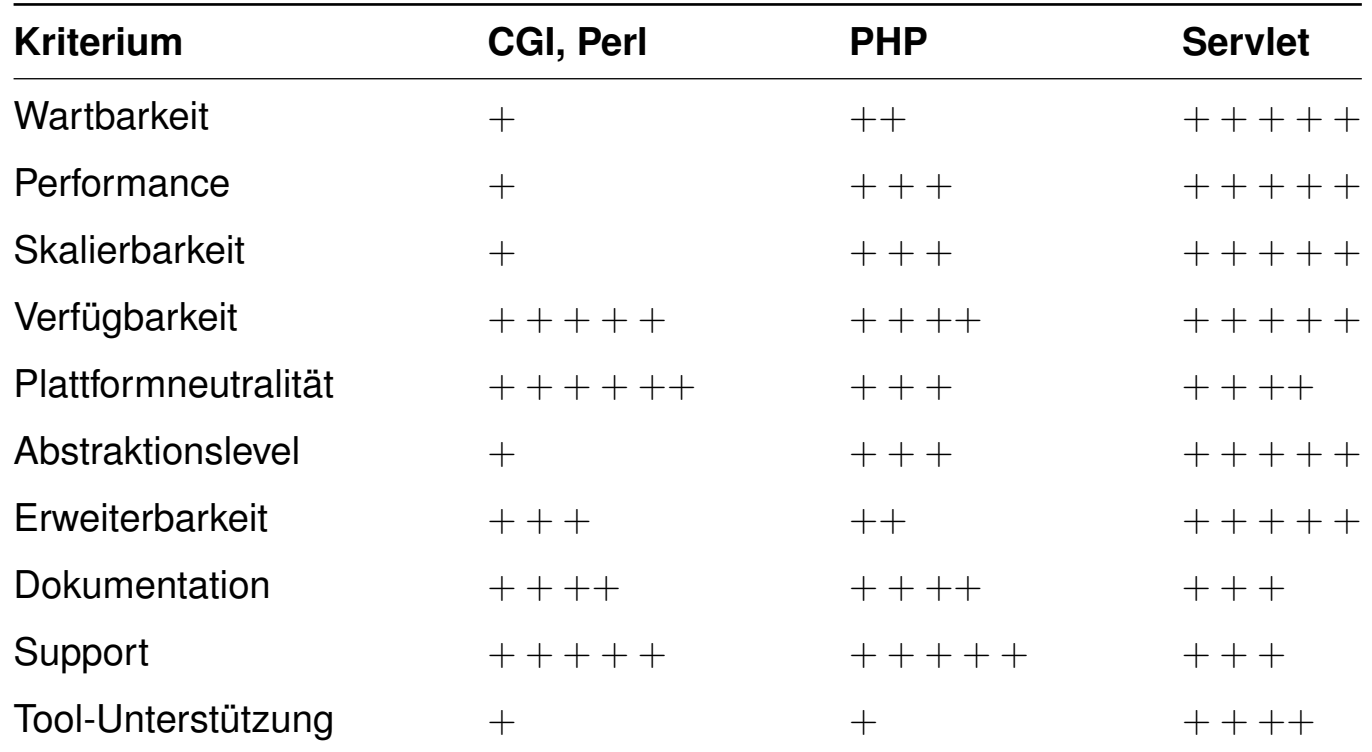

[Wöhr 2004, p.390]

## **Server-Technologien**

Quellen zum Nachlernen und Nachschlagen im Web

- ❑ Enseleit. *SELFPHP.* [www.selfphp.info](http://www.selfphp.info)
- ❑ Kastens. *Einführung in Web-bezogene Sprachen.* Vorlesung WS 2005/06, Universität Paderborn.
- ❑ Leibniz-Rechenzentrum. *Reguläre Sprachen, reguläre Ausdrücke.* [www.lrz.de/services/schulung/unterlagen/regul](http://www.lrz.de/services/schulung/unterlagen/regul)
- ❑ PHP-Dokumentationsgruppe. *PHP Documentation.* [php.net/docs.php](http://php.net/docs.php)
- ❑ W3 Schools. *PHP Tutorial.* [www.w3schools.com/php](http://www.w3schools.com/php)
- ❑ Zend. *PHP 101: PHP For the Absolute Beginner.* [devzone.zend.com](http://devzone.zend.com/6/php-101-php-for-the-absolute-beginner)
- ❑ Zend. *Eclipse PHP Development Tools (PDT).* [www.zend.com/community/pdt](http://www.zend.com/community/pdt)